DIVERSIDADE GENÉTICA EM ACESSOS DE GOIABEIRAS (Psidium guajava L.) PROVENIENTES DE BOM JESUS DO ITABAPOANA - RJ

# **AROLDO GOMES FILHO**

UNIVERSIDADE ESTADUAL DO NORTE FLUMINENSE DARCY RIBEIRO - UENF

> CAMPOS DOS GOYTACAZES -RJ JULHO – 2009

# **Livros Grátis**

http://www.livrosgratis.com.br

Milhares de livros grátis para download.

# DIVERSIDADE GENÉTICA EM ACESSOS DE GOIABEIRAS (Psidium guajava L.) PROVENIENTES DE BOM JESUS DO ITABAPOANA - RJ

# **AROLDO GOMES FILHO**

"Tese apresentada ao Centro de Ciências e Tecnologias Agropecuárias da Universidade Estadual do Norte Fluminense Darcy Ribeiro, como parte das exigências para obtenção do título de Doutor em Genética e Melhoramento de Plantas"

Orientador: Prof. Jurandi Gonçalves de Oliveira

CAMPOS DOS GOYTACAZES - RJ JULHO – 2009

## DIVERSIDADE GENÉTICA EM ACESSOS DE GOIABEIRAS (Psidium guajava L.) PROVENIENTES DE BOM JESUS DO ITABAPOANA - RJ

# **AROLDO GOMES FILHO**

"Tese apresentada ao Centro de Ciências e Tecnologias Agropecuárias da Universidade Estadual do Norte Fluminense Darcy Ribeiro, como parte das exigências para obtenção do título de Doutor em Genética e Melhoramento de Plantas"

Aprovada em 10 de Julho de 2009

Comissão Examinadora:

\_\_\_\_\_\_\_\_\_\_\_\_\_\_\_\_\_\_\_\_\_\_\_\_\_\_\_\_\_\_\_\_\_\_\_\_\_\_\_\_\_\_\_\_\_\_\_\_\_\_\_\_\_\_\_\_\_\_\_\_\_\_\_\_\_ Prof. Alexandre Pio Viana (D. Sc., Produção Vegetal) – UENF

\_\_\_\_\_\_\_\_\_\_\_\_\_\_\_\_\_\_\_\_\_\_\_\_\_\_\_\_\_\_\_\_\_\_\_\_\_\_\_\_\_\_\_\_\_\_\_\_\_\_\_\_\_\_\_\_\_\_\_\_\_\_\_\_\_ Profª. Cláudia Sales Marinho (D. Sc., Fruticultura Subtropical) – UENF

\_\_\_\_\_\_\_\_\_\_\_\_\_\_\_\_\_\_\_\_\_\_\_\_\_\_\_\_\_\_\_\_\_\_\_\_\_\_\_\_\_\_\_\_\_\_\_\_\_\_\_\_\_\_\_\_\_\_\_\_\_\_\_\_\_ Eder Jorge de Oliveira (D. Sc., Agronomia) - EMBRAPA - CNPMF

À minha querida esposa Eliane, pois sem seu apoio e dedicação nos momentos difíceis essa jornada seria mais árdua.

**Dedico esse trabalho** 

### AGRADECIMENTOS

A Deus, por suas dádivas;

Aos meus familiares pelo carinho, amizade e incentivo;

À minha esposa, Eliane, por me acompanhar nessas estradas da vida, além do incondicional apoio durante os momentos difíceis;

A UENF e ao Programa de Genética e Melhoramento de Plantas, pela oportunidade de realizar o curso de Doutorado;

A UENF - FAPERJ, pela concessão da bolsa;

Ao viveiro ITAMUDAS pela concessão da área experimental e devido apoio para a realização do experimento;

Ao professor Jurandi Gonçalves de Oliveira, pelos ensinamentos, pelo incentivo, amizade e orientação;

Ao professor Alexandre Pio Viana e Messias Gonzaga Pereira pelas contribuições e sugestões;

À Técnica do Laboratório de marcadores moleculares Vitória pelo auxílio nas análises de RAPD;

Aos alunos de iniciação Ana Paula, Priscila, Milena, Tatiane e Luiz Fellipe pela dedicação e competência profissional;

Ao doutorando Leandro Simões Azeredo Gonçalves pelo auxílio nas análises estatísticas;

A todos os colegas do LMGV, especialmente a Marcos, Sérgio, Clara, Karine, Anderson e Thais;

A todos os servidores da UENF, pelos valiosos serviços prestados, pelo convívio e amizade.

# **SUMÁRIO**

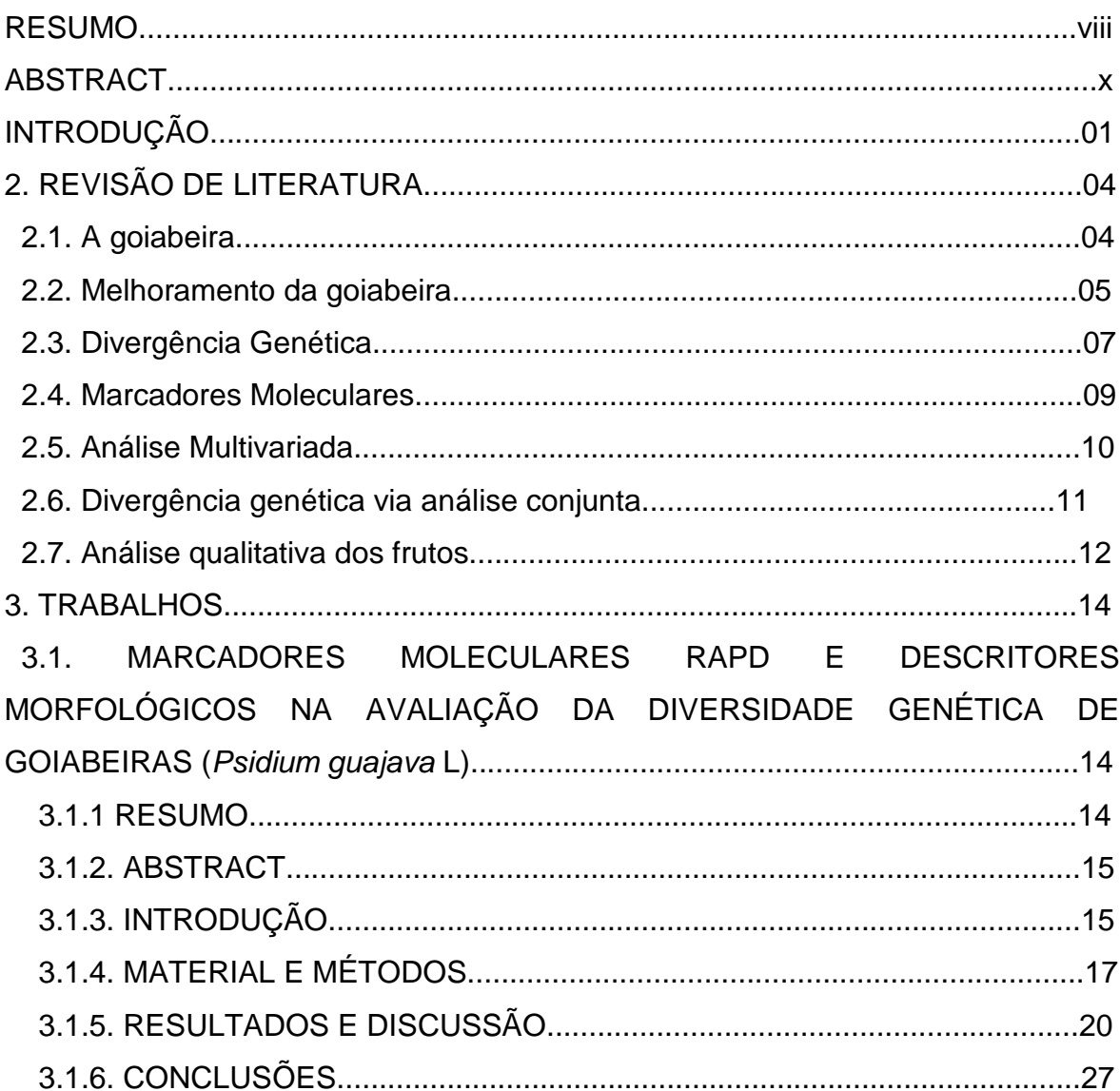

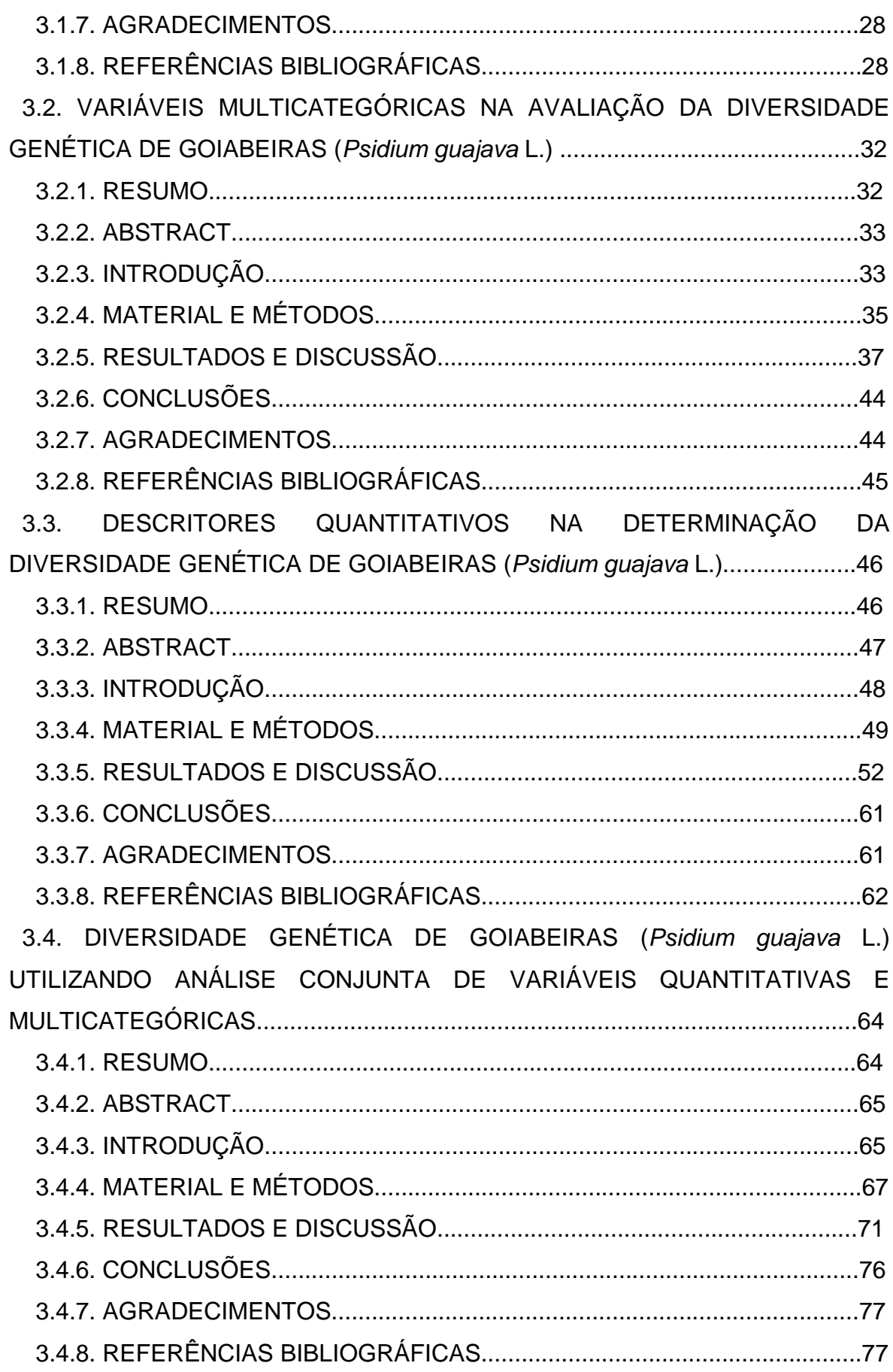

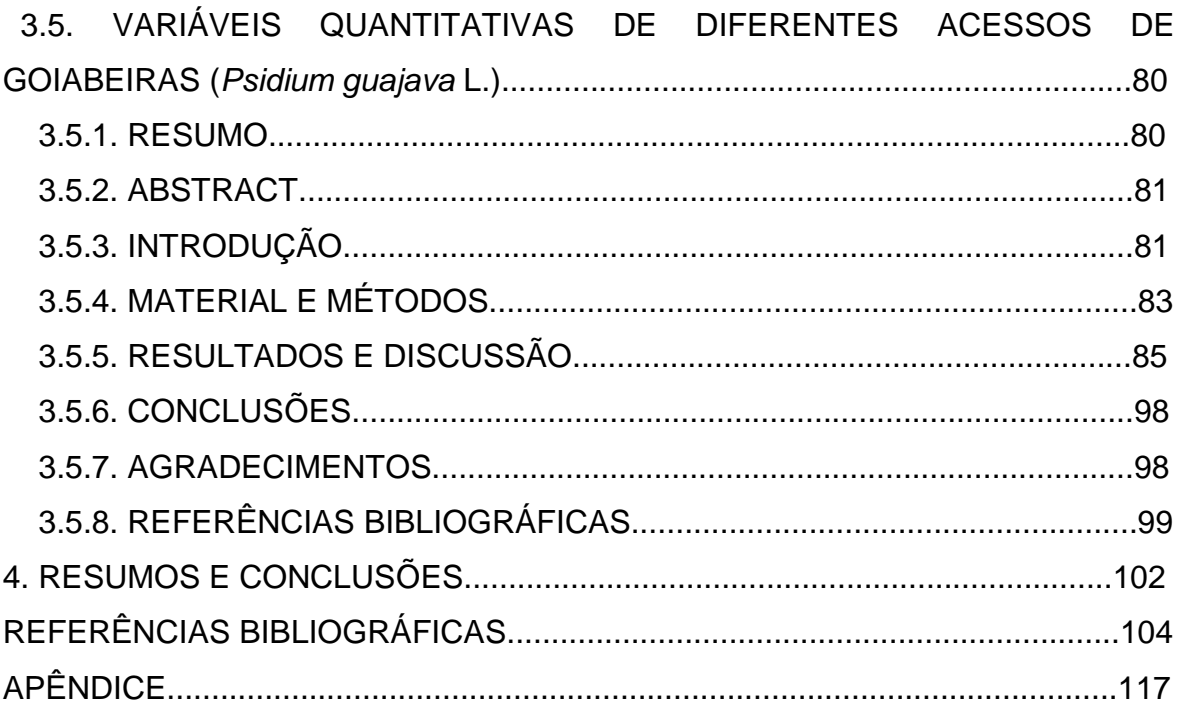

### **RESUMO**

Gomes Filho, A; D.Sc., Universidade Estadual do Norte Fluminense Darcy Ribeiro. Julho de 2009. Divergência genética em acessos de goiabeiras (Psidium guajava L.) provenientes de Bom Jesus do Itabapoama - RJ. Orientador: Prof. Jurandi Gonçalves de Oliveira. Co-orientadores: Prof. Alexandre Pio Viana e Prof. Messias Gonzaga Pereira.

A cultura da goiabeira possui uma ampla variabilidade genética a ser explorada, que aliada à propagação assexuada torna possível a obtenção de novos materiais rapidamente, o que pode propiciar aos produtores maior produção ou mesmo pela obtenção de genótipos mais atrativos para as indústrias, gerando maior renda. O presente trabalho objetivou estudar a divergência genética de acessos de goiabeiras a partir de dados binários, multicategóricos, quantitativos e análise conjunta, além disso, foi realizado um estudo da influência da época do ano e tempo de prateleira nas características físico-química dos acessos. Os materiais vegetais utilizados nestes experimentos são provenientes de uma fazenda localizada no município de Bom Jesus do Itabapoana – RJ, sendo os experimentos realizados durante o ano de 2008, os acessos foram selecionados pelo método massal a partir de um pomar comercial com plantas oriundas de propagação seminal, sendo estes acessos selecionados com base em características favoráveis (tamanho de frutos, precocidade, resistência a ferrugem, etc.). Nestes experimentos foram utilizadas seis variedades, sendo estas: Paluma, Cortibel tipo 3, Século XXI, Pedro Sato, Kumagai vermelha e Sassaoka, além de 19 acessos, sendo estes: UENF 1896, UENF 1897, UENF 1898, UENF 1899, UENF 1900, UENF 1901, UENF 1902, UENF 1903, UENF 1904, UENF 1905, UENF 1906, UENF 1907, UENF 1908, UENF 1909, UENF 1910, UENF 1911, UENF 1912 e UENF 1913, UENF 1914 e UENF 1915. Estes experimentos objetivam a seleção de genótipos mais adaptados às condições da região Norte Fluminense. Os resultados obtidos demonstraram que os genótipos possuem uma ampla variabilidade a ser explorada, onde se observa pela análise dos marcadores RAPD que os materiais: UENF 1896, UENF 1901, UENF 1903, UENF 1905, UENF 1906, UENF 1908, UENF 1910, UENF 1911 e UENF 1913 foram divergentes quando comparados as seis variedades utilizadas. Com relação aos dados obtidos utilizando as variáveis multicategóricas os resultados mostraram que os materiais: UENF 1898 e UENF 1915, são fenotipicamente idênticos à cultivar Cortibel tipo 3, enquanto que os genótipos: UENF 1896, UENF 1899, UENF 1911 e UENF 1912 são fenotipicamente idênticos à cultivar Paluma. Os resultados apresentados para as variáveis quantitativas revelam que o peso do fruto, o teor de vitamina C e a firmeza da polpa foram as variáveis que mais contribuíram para a dissimilaridade total entre os 16 genótipos avaliados, sendo estes: as cultivares Paluma e Cortibel tipo 3, além dos acessos: UENF 1896, UENF 1897, UENF 1898, UENF 1899, UENF 1900, UENF 1901, UENF 1902, UENF 1903, UENF 1909, UENF 1910, UENF 1911, UENF 1912 e UENF 1913. Além disso, os estudos dos atributos qualitativos demonstram que a massa dos frutos e o rendimento de polpa encontrados neste experimento, revelam que os acessos possuem aptidão para a industrialização, devido os mesmos serem caracterizados como sendo de médios a grandes e possuírem maiores rendimentos que a cultivar Paluma.

### **ABSTRACT**

Gomes Filho, A, D.Sc. Universidade Estadual do Norte Fluminense "Darcy Ribeiro", July, 2009; Genetic divergence in accesses of guava trees (Psidium guajava L.) originating from Bom Jesus de Itabapoana - Rio de Janeiro. Advisor: Prof. Jurandi Gonçalves de Oliveira. Co-advisors: Prof. Alexandre Pio Viana and Prof. Messias Gonzaga Pereira.

The culture of the guava tree has a spacious genetic variability being explored, what allied to the asexual propagation makes getting new materials possible quickly. This can favor to the producers bigger production and to the industries bigger income for obtaining more attractive genotypes. This work aimed to study the genetic divergence of accesses of guava trees from binary, multicategorical, quantitative data and joint analysis. Besides, it was carried out a study of season influence and shelf life on their chemical and physical characteristics. The vegetables used in these experiments are originated from a farm from the community of Bom Jesus de Itabapoana – Rio de Janeiro, carried out during 2008. The accesses were selected based on favorable characteristics (size of the fruits, precociousness, resistance to rust, etc.) by the massal method from a commercial orchard with plants originating from seminal propagation. In these experiments were used Paluma, Cortibel type 3, Century XXI, Peter Sato, reddens Kumagai and Sassaoka cultivars, and 19 accesses: UENF 1896, UENF 1897, UENF 1898, UENF 1899, UENF 1900, UENF 1901, UENF 1902, UENF 1903, UENF 1904, UENF 1905, UENF 1906, UENF 1907, UENF 1908, UENF 1909, UENF 1910, UENF 1911, UENF 1912 and UENF 1913, UENF 1914 and UENF 1915. These experiments aim the selection of better well-adjusted genotypes for the conditions of the Northern region of Rio de Janeiro. The obtained results demonstrated that the genotypes have a spacious variability to be explored, based on analysis of RAPD markers. The accesses UENF 1896, UENF 1901, UENF 1903, UENF 1905, UENF 1906, UENF 1908, UENF 1910, UENF 1911 and UENF 1913 were divergent when compared to six used cultivars. Regarding to obtained data using the multicategorical variables, the results showed that the materials: UENF 1898 and UENF 1915, are phenotypically identical to Cortibel cultivar type 3, whereas the genotypes: UENF 1896, UENF 1899, UENF 1911 and UENF 1912 are phenotypically identical to Paluma cultivar. The results presented for the quantitative variables show that the weight of the fruit, vitamin tenor C, and the firmness of the pulp were the variables which contributed for the most to the total dissimilarity among the 16 evaluated genotypes, being this: cultivating Paluma and Cortibel type 3, besides the accesses: UENF 1896, UENF 1897, UENF 1898, UENF 1899, UENF 1900, UENF 1901, UENF 1902, UENF 1903, UENF 1909, UENF 1910, UENF 1911, UENF 1912, and UENF 1913. Besides, the studies of the qualitative attributes demonstrate that the mass of the fruits and the profit of pulp found in this experiment, show that the accesses have aptitude for the industrialization, properly to be characterized as medium ones to big and to have bigger profits than Paluma cultivar.

### **1.INTRODUÇÃO**

A goiabeira (Psidium guajava L.) é originária da região tropical do continente americano, com provável centro de origem localizado na região compreendida entre o sul do México e o norte da América do Sul. Atualmente, esta espécie encontra-se amplamente difundida por todas as regiões tropicais e subtropicais do mundo (Medina, 1988). Entretanto, Gonzaga Neto e Soares (1994) relatam que alguns autores afirmam que a goiabeira é nativa do Brasil.

A espécie é uma planta de grande importância econômica para o Brasil, pois o país foi o terceiro maior produtor mundial no ano de 2004, depois de China e Índia (Francisco et al., 2006). Esta cultura rendeu em 2005 o montante de 165 milhões de reais pela produção de 345,5 mil toneladas, com uma produtividade média aproximada de 21,6 t ha $^{-1}$ , sendo cultivada principalmente nos Estados de São Paulo, Pernambuco e Bahia, que juntos produziram em 2004 aproximadamente 75% da produção nacional (IBGE, 2008). O Estado do Rio de Janeiro atualmente ocupa a nona colocação entre os estados produtores de goiaba, com aproximadamente 2,8% da produção nacional (IBGE, 2008). Este fato, aliado à existência de diversas fábricas de processamento de frutas na região Norte fluminense sugere que qualquer esforço no sentido de obtenção de novas cultivares mais bem adaptadas à região, poderá acarretar em ganhos econômicos para a região.

A fruticultura na região Norte fluminense é uma alternativa para os produtores locais, quer seja pelas condições edafoclimáticas, pela proximidade às instalações portuárias, ou mesmo como alternativa à monocultura canavieira. A região carece de culturas alternativas que possam incrementar a economia local, sendo a fruticultura uma alternativa viável.

Dentre as espécies frutícolas, a goiaba destaca-se devido às suas qualidades nutricionais, sendo a fruta rica em ácido ascórbico, vitamina E, fibras, licopeno, vitamina A, B6 e B2 (Lima et al., 2002). As qualidades nutricionais da goiaba aumentam o interesse de consumo pela população, o que pode estimular mais o plantio.

No Brasil existem muitas variedades de goiaba que são provenientes de seleções realizadas pelos próprios produtores, sobretudo aqueles de origem japonesa, que obtiveram materiais com excelente qualidade para a comercialização. Essa seleção só foi possível porque nos pomares de goiabeiras brasileiros observa-se uma alta variabilidade entre os genótipos cultivados, como resultado da implantação de mudas obtidas a partir de sementes (Pereira, 1995). A alta variabilidade dos genótipos aliado à procura por materiais adaptados às condições do Estado do Rio de Janeiro, justifica, assim, a criação de um Programa de Melhoramento Genético desta espécie que vise à seleção de indivíduos superiores ou melhores adaptados à região Norte fluminense e com características de interesse para o mercado consumidor.

Atualmente, os programas de melhoramento genético têm utilizado a associação de técnicas clássicas a ferramentas biotecnológicas como, por exemplo, o uso de marcadores moleculares com ganhos substanciais na redução do tempo para identificação da diversidade genética entre os indivíduos trabalhados (Xavier et al., 2005).

A divergência genética é um dos mais importantes indicadores avaliados por melhoristas de plantas na fase inicial de um programa de melhoramento. A determinação da dissimilaridade genética por meio da avaliação simultânea de diversos caracteres pode ser uma ferramenta eficiente na identificação de materiais superiores, permitindo assim, concentrar esforços nos acessos promissores (Moura et al., 1999).

O presente trabalho teve como objetivo avaliar a diversidade genética entre acessos de uma população de goiabeiras via marcadores moleculares RAPD, descritores morfoagronômicos, características quantitativas e análise conjunta das variáveis visando identificar genótipos promissores adequados para utilização em Programas de Melhoramento para a cultura.

### **2.REVISÃO DE LITERATURA**

#### **2.1 A Goiabeira**

A goiabeira (Psidium guajava L.) pertence à família Myrtaceae, que é composta por mais de 130 gêneros e cerca de 3000 espécies, sendo distribuídas nas regiões tropicais e subtropicais do globo (Watson & Dallwitz, 2008). O gênero Psidium (2n = 2x = 22) apresenta cerca de 150 espécies, dentre estas se destaca a P. guajava L., P. catleyanum Sabine (araça-doce, araçá-de-praia ou araçá-decoroa) e P. guineense Swart (araçá-verdadeiro ou araçá-azedo) (Pereira, 1995).

Gonzaga Neto & Soares (1994) relatam que apesar de existir vários tipos de goiabeiras com potencial para a exploração econômica, as espécies P. guajava e P. araça Raddali são as únicas com interesse comercial. Estes autores sugerem que as demais espécies podem constituir um importante banco de germoplasma, como fonte de alelos favoráveis para programas de melhoramento da cultura. Santos et al. (2008) realizaram uma caracterização de 119 acessos de goiabeiras e 40 acessos de araçazeiros em 35 ecorregiões brasileiras. Este estudo relata que existem grandes diferenças entre frutos de Psidium selvagens e domesticados, sendo este fato indício de que os frutos foram os mais alterados pela seleção artificial.

A goiabeira ocupa uma posição de destaque entre as fruteiras de origem tropical impulsionado pela valorização do fruto como matéria-prima para elaboração de produtos industrializados. A grande procura do fruto pela indústria deve-se às suas qualidades nutricionais, sendo a fruta rica em fibras, licopeno, vitaminas A, B6, B2, C e E (Lima et al., 2002).

Atualmente o Brasil ocupa posição de destaque na produção de goiaba, o país é o terceiro maior produtor deste fruto, sendo superado somente pela China e Índia (Francisco et al., 2006). Existem plantios comerciais de goiabeiras em praticamente todas as regiões brasileiras, com destaque para os Estados de São Paulo, Pernambuco e Bahia.

A condução de programas de melhoramento da goiabeira por métodos clássicos apresenta alguns problemas, podendo ser relatado o espaçamento e o ciclo longo da cultura. Contudo, a possibilidade de propagação assexuada facilita a multiplicação de clones selecionados, e o estudo da divergência genética passa a ser, então, de fundamental importância para o melhoramento desta espécie.

#### **2.2 Melhoramento da Goiabeira**

No Brasil, embora os trabalhos relacionados à seleção de plantas de goiabeira tenham sido realizados em institutos de pesquisa (Instituto Agronômico de Campinas, Esalq, Embrapa e outros), as principais variedades, produtoras de frutos destinados ao consumo como fruta fresca, surgiram de trabalhos desenvolvidos por produtores de origem japonesa, que, pela seleção realizada em seus pomares, obtiveram plantas, cujos frutos apresentavam qualidades adequadas à comercialização. Essa seleção realizada pelos produtores propiciou o surgimento de cultivares importantes como a Kumagai, Ogawa, Pedro Sato e Sassaoka.

Embora exista uma grande variabilidade genética nas populações espontâneas de goiabeiras no Brasil, a introdução de material genético melhorado da Austrália, dos Estados Unidos, da América e da Índia trouxe uma grande contribuição para o melhoramento genético da espécie. Essa introdução de novas cultivares iniciou-se na Faculdade de Ciências Agrárias e Veterinárias, da Universidade Estadual Paulista, no ano de 1976, esse programa de melhoramento da cultura culminou com a obtenção das cultivares Rica e Paluma.

Atualmente a cultivar Paluma é a mais plantada no país, esta goiaba é obtida de polinização aberta de Rubi-Supreme. As plantas são altamente produtivas (mais de 50 t. ha<sup>-1</sup>), vigorosas, de crescimento lateral e com boa tolerância à ferrugem (Puccinia psidii Wint.). Os frutos são grandes (acima de 200 gramas, mesmo em plantas não-desbastadas), piriformes, com pescoço curto; nos frutos maduros, a casca é lisa e amarela; a polpa é de cor vermelha intensa, firme e espessa (1,3 a 2,0 cm); o sabor é agradável graças ao elevado teor de açúcares (aproximadamente 10 ºBrix) e à acidez equilibrada e as sementes aparecem em pequeno número.

Segundo Kavati (1997), as principais características para a seleção de uma cultivar de goiabeira variam em função do destino que será dado ao fruto. Assim, para produção de polpa devem ser buscados frutos com polpa de coloração rosada a vermelha, altos teores de pectina, baixa umidade, alta acidez e alto teor de sólidos solúveis totais. Para produção de compota, devem ser procurados frutos de coloração rosada a vermelha, polpa espessa, pequena quantidade de células pétreas, polpa firme, forma arredondada a oblonga, uma vez que saliências basais dificultam o enlatamento.

Com relação ao consumo in natura, são necessários, principalmente, frutos grandes, de polpa vermelha, casca rugosa e de coloração verde ou verdeamarelada quando maduros, com formato arredondado a oblongo, sem saliências basais, com polpa espessa, poucas sementes e poucas células pétreas, altos teores de açúcares e de vitamina C e baixa acidez. Nas cultivares destinadas à industrialização, esta característica não apresenta a mesma importância, já que esses grânulos podem ser retirados durante o processamento (Martin & Kato, 1988). Levando em consideração a planta, segundo os mesmos autores, independentemente do destino dado à produção, as características mais desejáveis são alta produtividade, hábito de crescimento lateral e tolerância às pragas e doenças.

Devido à necessidade de obtenção de novos genótipos adaptados às condições da região Norte Fluminense e à possibilidade de propagação da goiabeira por meio de estacas herbáceas, ou mesmo por enxertia, pode-se facilmente multiplicar os clones selecionados e implantar os experimentos de observação e multiplicação no campo, sendo este o ponto de partida para a divulgação e distribuição de novas cultivares.

#### **2.3 Divergência Genética**

As estimativas de divergência entre e dentro de populações e, ou, acessos têm sido utilizadas para quantificar a variabilidade genética em germoplasma vegetal. Estes estudos fornecem importantes subsídios para o conhecimento da variabilidade dos acessos. Além disso, o estudo da divergência genética pode ser útil na identificação de materiais genéticos muito próximos ou duplicados (Coimbra et al., 2001). Segundo Van Hintum & Vissen (1995), os acessos duplicados em coleções têm sido apontados como um dos principais problemas para a conservação de bancos de germoplasmas.

Segundo Benin et al. (2003), a quantificação da dissimilaridade genética é um dos mais importantes parâmetros estimados pelos melhoristas de plantas, principalmente quando o objetivo é a obtenção de segregantes transgressivos e populações de ampla variabilidade genética.

Para Amaral Júnior & Thiébaut (1999), a diversidade genética pode ser definida como a distância entre as populações, indivíduos ou organismos, com base em uma série de características de aspectos morfológicos, fisiológicos, bioquímicos e moleculares.

Entretanto, o controle genético da grande maioria dos caracteres de importância econômica é de natureza quantitativa, portanto, fortemente influenciados pelo ambiente, o que dificulta a seleção. Neste caso, a seleção com base em uma ou poucas características, tem se mostrado ineficiente na identificação de genótipos que atendam à demanda do mercado. A abordagem da seleção combinada de vários caracteres, por meio da análise multivariada, permite discriminar, com mais eficiência, os materiais mais promissores (Dias & Kageyama, 1997).

No estudo da divergência genética podem-se aplicar também diferentes métodos multivariados. Dentre eles, podem ser citados a análise por componentes principais e por variáveis canônicas e os métodos aglomerativos (Cruz et al., 1994). A escolha do método mais adaptado à determinada cultura depende, sobretudo, da precisão experimental desejada, como também da facilidade da análise e pela forma de obtenção dos dados.

Em culturas com possibilidade de propagação assexuada como a goiabeira, estudos de diversidade genética podem gerar novas variedades rapidamente, devido à possibilidade de propagar um clone do material selecionado. A expressão da heterose em híbridos depende da existência de divergência genética entre os acessos parentais (Falconer, 1981). Existe uma associação estreita entre divergência genética e heterose, com isso, estas análises podem ser bastante úteis para a predição de cruzamentos que otimizem a obtenção de combinações híbridas mais produtivas e vigorosas (Cruz & Carneiro, 2003). Neste contexto, a identificação de genitores divergentes e já adaptados a determinadas condições ambientais constitui-se em fator importante para o sucesso comercial de cultivares híbridas (Dias & Kageyama, 1991).

Nos programas de melhoramento de plantas, a informação sobre a divergência genética dentro de uma espécie é essencial para o uso racional dos recursos genéticos (Loarce et al., 1996). Os estudos sobre a diversidade genética nas coleções de germoplasma podem ser realizados a partir de caracteres morfológicos de natureza qualitativa ou quantitativa (Moreira et al., 1994; Amorim et al., 2007).

De acordo com Shimoya et al. (2002), a avaliação da divergência genética é efetuada por diversos métodos que levam em consideração as características agronômicas, fisiológicas, genéticas e morfológicas das plantas a serem estudadas.

A caracterização dos acessos levando em consideração os descritores botânicos é importante na seleção de materiais, pois estes auxiliam no conhecimento e no uso da variabilidade genética, permitindo aos melhoristas selecionar acessos para obtenção de populações e linhagens que atendam às necessidades específicas dos programas de melhoramento.

A caracterização morfoagronômica das plantas deve levar em consideração os descritores botânicos que possuam uma alta herdabilidade, fácil mensuração e pouca interação do genótipo com o ambiente. Segundo Bento et al. (2007), os aspectos morfológicos e fenológicos também devem ser observados de forma sistemática nos acessos por meio de descritores, que são caracteres utilizados para descrever um acesso.

Existem na literatura diversos estudos de divergência genética utilizando descritores morfoagronômicos, dentre estes podem ser citados os estudos realizados em Capsicum (Sudré et al., 2006; Bento et al., 2007), em maracujazeiro (Crochemore et al., 2003; Araújo et al., 2008), em aceroleira (Oliveira et al., 2009) em milho (Coimbra et al., 2001) e em tomateiro (Abreu et al., 2002).

#### **2.4 Marcadores Moleculares**

Segundo Lanza et al. (2000), com o aperfeiçoamento das técnicas de biologia molecular tornou-se possível a utilização das informações contidas no DNA, o que conseqüentemente culminou no surgimento dos vários tipos de marcadores moleculares disponíveis atualmente.

Um marcador molecular pode ser definido como todo e qualquer fenótipo decorrente da expressão de um gene, como no caso de proteínas, caracteres morfológicos, ou de um segmento específico de DNA (correspondente a regiões expressas ou não do genoma), cuja seqüência e função podem ou não ser conhecidas (Ferreira & Grattapaglia, 1998). Segundo Milach (1998), o marcador molecular é uma característica do DNA, herdado geneticamente, que diferencia dois ou mais indivíduos.

Um marcador de DNA é uma pequena região do DNA mostrando ou não polimorfismo entre indivíduos. Existem os marcadores baseados em hibridação ou amplificação. No primeiro caso enquadram-se os marcadores tipo RFLP, onde uma seqüência é marcada radioativamente e ligada ao DNA dos indivíduos, usando o princípio de pareamento de bases do DNA. No segundo caso, destacam-se os marcadores do tipo RAPD, SSR e AFLP onde se empregam reações para a multiplicação de seqüências específicas. Estes são alguns dos marcadores mais utilizados em estudos genéticos (Ferreira & Grattapaglia, 1998).

A técnica de RAPD (random amplifield polymorphic DNA) baseia-se na repetição cíclica da extensão enzimática de iniciadores (pequenas seqüências complementares de DNA) que se anelam nos extremos opostos de uma fita de DNA que serve como molde. Nesta técnica, utiliza-se um único iniciador ao invés de um par, como na PCR, sendo que esse iniciador tem sua seqüência arbitrária e, portanto, sua seqüência alvo é desconhecida.

A caracterização molecular da diversidade genética do germoplasma pode fornecer dados úteis para auxiliar os melhoristas na identificação e na seleção dos genitores ou clones básicos para estabelecer um programa de melhoramento. A informação sobre a diversidade genética pode auxiliar os programas de melhoramento, bem como evitar as redundâncias ou misturas de genótipos em estudos e programas de conservação de germoplasma.

O marcador molecular do tipo RAPD tem sido amplamente utilizado para estudos da variabilidade genéticos em fruteiras, como em aceroleira (Salla et al., 2002; Oliveira et al., 2009), mirtilo (Silva et al., 2008), ameixeiras (Ortiz et al.,1997; Shimada et al., 1999) e em bananeira (Souza, 2008).

Em goiabeiras, Padilha-Ramírez et al. (2002) utilizaram a técnica de RAPD associada a características morfológicas dos frutos para caracterizar 12 materiais provenientes da região de Calvillo-Cañones no México. Estes autores relatam que estes materiais possuem uma grande similaridade genética, confirmando, assim, uma reduzida variabilidade genética nesta região.

#### **2.5 Análise multivariada**

Segundo Miranda et al. (1988), um dos fatores para a escolha de genitores a serem utilizados em programas de melhoramento é a divergência genética, quantificada, em geral, por estatísticas multivariadas.

A análise multivariada para avaliação de um genótipo, baseada em caracteres quantitativos, parece ser um método ideal, considerando a existência de correlações entre esses caracteres. A partir dessa análise é possível que as informações de cada um dos caracteres se completem e a análise do conjunto resulte mais precisa do que as análises univariadas.

Técnicas de análise multivariadas para estimar a divergência genética têm sido empregadas rotineiramente pelos melhoristas de plantas. Entre estas práticas, as mais utilizadas são: a análise por componentes principais, quando os dados são obtidos de experimentos sem repetições; a análise por variáveis canônicas, quando os dados são obtidos de experimentos com repetições e, por último, os métodos de agrupamento cuja aplicação depende da utilização de uma medida de dissimilaridade previamente estimada (Cruz & Regazzi, 2001).

Segundo Martel et al. (2003), o objetivo da técnica de componentes principais é tentar explicar a estrutura de variância e co-variância das variáveis originais, construindo, mediante processo matemático, um conjunto menor de combinações lineares das variáveis originais que preserve a maior parte da informação fornecida por essas variáveis.

O uso da análise multivariada em estudos sobre divergência genética tem sido assunto de extensas pesquisas, sendo empregadas na avaliação de diferentes coleções de germoplasma visando à seleção de materiais superiores. Existem na literatura diversos exemplos do emprego de técnicas multivariadas na análise de divergência genética em culturas, dentre estes, podem ser citados os estudos realizados com Capsicum (Sudré et al., 2005), milho-pipoca (Miranda et al., 2003), cacau (Dias & Kageyama, 1997), guaraná (Nascimento Filho et al., 2001), algodão (Carvalho et al., 2003), maracujazeiro (Crochemore et al., 2003) e feijão (Coimbra et al., 1999; Rodrigues et al., 2002).

#### **2.6 Divergência genética via análise conjunta**

A determinação da diversidade genética é realizada por meio da variação entre indivíduos ou grupos de indivíduos de uma população. Esta dissimilaridade pode ser analisada por um método específico ou por uma combinação de métodos. Os dados envolvem freqüentemente medidas numéricas e distribuição em classes e em muitos casos, combinações de tipos de variáveis diferentes (Mohammadi & Prasanna, 2003) que podem ser variáveis do tipo quantitativo (por exemplo, altura da planta, peso do fruto, etc) ou qualitativo (como cor e formato de fruto, presença ou ausência de uma característica, etc) (Franco et al., 2001).

Atualmente, em avaliações de germoplasma têm sido utilizadas em conjunto, características quantitativas, qualitativas e ordinais. Essa possibilidade de combinar diferentes tipos de variáveis com o intuito de obter uma matriz única que traduza a distância genética, possibilita uma maior acurácia para este tipo de análise. Embora uma análise conjunta das variáveis quantitativas e qualitativas seja potencialmente um indicador mais completo da variabilidade existente, existem poucos trabalhos na literatura com o emprego desta técnica.

Gower (1971) procedeu à primeira sugestão de medida de similaridade entre duas unidades de amostras quando são avaliados, em conjunto, diferentes tipos de características. Esta técnica utiliza um algoritmo que determina a similaridade entre dois indivíduos utilizando simultaneamente dados com distribuições contínuas discretas. Esse tipo de análise tem sido muito utilizado em estudos relacionados à botânica e taxonomia. Existem na literatura trabalhos recentes que descrevem o uso desta metodologia de análise em Brassica napus L. (Rodríguez et al., 2005) e Triticum aestivum L. (Vieira et al., 2007).

#### **2.7 Análise qualitativas dos frutos**

A goiaba é um fruto climatérico exibindo picos de respiração e etileno ao longo do amadurecimento (Brown & Wills, 1983; Bashir & Abu-Goukh, 2003). Entretanto, existem algumas cultivares que apresentam o padrão não-climatérico, como exemplo a cultivar Pedro Sato (Azollini et al., 2005). O fruto da goiabeira possui uma vida útil muito curta após a colheita, resultado da perda de variáveis de qualidade do fruto, o que limita o período de transporte e armazenamento. Esse é um aspecto que dificulta ou até mesmo impossibilita o envio de frutos a mercados mais distantes. A seleção de frutos que tenham maior vida útil é estratégico tanto para o mercado interno ou mesmo para as exportações deste fruto.

A produção dos frutos da goiabeira varia muito de planta para planta, principalmente quando a multiplicação das goiabeiras é feita por sementes. Este fato, ocasiona muitos transtornos aos produtores devido à alta heterogeneidade dos pomares. Contudo, é de fundamental importância a busca de materiais mais produtivos e de melhor qualidade. Esta heterogeneidade é fator importante na busca de novos materiais, pois nestes existe uma ampla variabilidade genética, o que beneficia a seleção.

Em programas de melhoramento de fruteiras as análises de qualidade dos frutos são importantes, pois não basta apenas selecionar materiais mais produtivos, estes necessitam de uma aceitação do mercado consumidor. Com isso, análises como o teor de sólidos solúveis, acidez titulável, teor de vitamina C, dentre outras se tornam importantes na identificação de materiais superiores. Segundo Azzolini et al. (2004), os atributos de qualidade em goiabas são influenciados por diversos fatores, dentre eles podem ser citados: as variedades, as condições edafoclimáticas e as práticas culturais adotadas.

Em estudos realizados na região do submédio São Francisco, Lima et al. (2002) utilizaram as variáveis de qualidade para caracterizar os frutos de cultivares e seleções de goiabeiras introduzidas nesta região, visando a indicação de materiais adaptados.

Em estudos realizados no Instituto Agronômico de Campinas (IAC), na estação experimental de Monte Alegre do Sul, Santos et al. (1998) avaliaram características vegetativas de 21 variedades de goiaba em três anos consecutivos, visando obter variedades mais produtivas e com frutos de qualidade para os produtores brasileiros.

Como descrito acima, as análises qualitativas dos frutos são importantes para identificar materiais que agradem ao paladar do consumidor sendo, portanto, uma das fases mais importantes em programas de melhoramento genético de fruteiras.

### **3.TRABALHOS**

# **3.1. MARCADORES MOLECULARES RAPD E DESCRITORES MORFOLÓGICOS NA AVALIAÇÃO DA DIVERSIDADE GENÉTICA DE GOIABEIRAS (Psidium guajava L.)**

#### **3.1.1 RESUMO**

O conhecimento da variabilidade genética e fenotípica entre diferentes acessos de goiabeiras é importante para apoiar programas de melhoramento dessa cultura na região Norte Fluminense, que carece de novas culturas capazes de gerar renda aos produtores locais. O objetivo deste trabalho foi avaliar a divergência genética entre seis cultivares e 19 acessos de goiabeiras, por meio de marcadores moleculares RAPD e características morfoagronômicas. Foram obtidas 117 marcas polimórficas utilizando 28 iniciadores. Os resultados mostraram uma concordância parcial entre os métodos de agrupamentos estudados, com a formação de 12 grupos. Os acessos UENF 1901 e o UENF 1906 foram os mais divergentes, apresentando distância genética de 0,663. A análise comparativa dos agrupamentos revelou que os marcadores RAPD e os descritores morfológicos foram eficientes para discriminação dos acessos e que houve uma variabilidade genética potencial para uso em programa de melhoramento genético.

Palavras-chave: polimorfismo; variabilidade genética; método de otimização de Tocher; método hierárquico UPGMA.

#### **3.1.2 ABSTRACT**

The knowledge of the genetic and phenotypic variability among different accessions of guava is important for supporting improvement program of this specie in the Fluminense North region, which needs of new cultivars able to generate income to the local farmers. This work aimed to evaluate the genetic divergence among six cultivars and 19 accessions of guava by RAPD molecular markers and morphological characteristics. One hundred and seventeen polymorphic markers were obtained from 28 primers. The results showed a partial agreement among the methods of studied groupings, with the formation of 12 groups. The accessions 'UENF 1901' and 'UENF 1906' were the most divergent, showing genetic distance of 0.663. The comparative analysis of groupings showed that RAPD markers and morphological descriptors were effective to discriminate the accessions and to show potential genetic variability useful in genetic improvement program.

Index terms: polymorphic; genetic variability; Tocher's optimization method; Cluster analysis UPGMA.

#### **3.1.3 INTRODUÇÃO**

A goiabeira (Psidium guajava L.) é originária da região tropical do continente americano, com provável centro de origem localizado na região compreendida entre o sul do México e o norte da América do Sul. Atualmente, esta espécie encontra-se amplamente difundida por todas as regiões tropicais e subtropicais do mundo (Samson, 1986).

A goiabeira é uma planta de grande importância econômica para o Brasil, que é um dos três maiores produtores mundiais de goiaba, depois de China e Índia (Azzolini et al., 2004). Esta cultura rendeu em 2005, cerca de R\$ 165 milhões de reais pela produção de 345,5 mil toneladas, com uma produtividade média aproximada de 21.6 t ha $^{-1}$ , sendo cultivada principalmente nos Estados de São Paulo, Pernambuco e Bahia, que juntos produziram em 2004 aproximadamente 75% da produção nacional (IBGE, 2006). O Estado do Rio de Janeiro atualmente ocupa a nona colocação entre os estados produtores de goiaba, com aproximadamente 2,8% da produção nacional (IBGE, 2006).

A fruticultura na região Norte Fluminense é potencialmente uma alternativa para os produtores locais, quer seja pelas condições edafoclimáticas, pela proximidade às instalações portuárias, ou mesmo como alternativa à monocultura canavieira. A região carece de culturas alternativas que possam incrementar a economia local, sendo a fruticultura uma alternativa viável. Dentre as espécies frutícolas, a goiaba destaca-se devido a suas qualidades nutricionais, sendo a fruta rica em ácido ascórbico, vitamina E, fibras, licopeno, vitamina A, B6 e B2 (Lima et al., 2002). Estas qualidades nutricionais, aliadas às condições edafoclimáticas da região Norte Fluminense, coloca este fruto como uma excelente alternativa de produção para os produtores locais.

Entretanto, nos pomares brasileiros de goiabeiras observa-se uma alta variabilidade entre os materiais cultivados, resultado do uso continuado da propagação seminal (Santos et al., 1998). Esta prática de propagação pode afetar importantes características como produtividade, hábito de crescimento e porte das plantas, arquitetura da copa, cor, sabor, consistência e tamanho dos frutos, além do rendimento de polpa, entre outras. A alta variabilidade dos materiais genéticos, aliada à procura por materiais adaptados às condições do Estado do Rio de Janeiro, justifica, assim, a introdução de um programa de melhoramento genético vegetal, que vise à seleção de indivíduos superiores ou como base para a geração de híbridos melhor adaptados ao Norte Fluminense e com características de interesse do mercado consumidor.

Atualmente, os programas de melhoramento genético têm utilizado a associação de técnicas clássicas a ferramentas biotecnológicas como, por exemplo, o uso de marcadores moleculares. Uma das principais vantagens dessa tecnologia é propiciar uma redução do tempo para identificação da diversidade genética entre indivíduos (Xavier et al., 2005). Um dos marcadores moleculares mais utilizados é o RAPD (amplificação arbitrária polimórfica de DNA) por ser uma técnica rápida e de custo relativamente baixo, com potencial informativo (Areias et al., 2006). Na literatura há vários trabalhos empregando esta técnica para estudos da diversidade genética em diversas culturas, dentre os quais, destacam-se os estudos com aceroleira (Salla et al., 2002), bananeira (Souza et al., 2008), açaizeiro (Oliveira et al., 2007), milho-pipoca (Vilela et al., 2008), brachiaria (Ambiel et al., 2008) e maracujazeiro (Viana et al., 2005). Visando a caracterização de germoplasma de goiabeiras do Instituto Nacional de Investigaciones Forestales, Agrícolas y Pecuárias (INIFAP) no México, Padilla-Ramirez et al. (2002) utilizaram dados morfológicos e moleculares (RAPD), observando que na região de Calvillo-Cañones há uma reduzida variabilidade genética, pois dos materiais avaliados encontrou-se uma similaridade genética da ordem de 88%.

Além dos marcadores moleculares, podem ser utilizados, para a caracterização da variabilidade de germoplasma, dados morfológicos, destacando-se os descritores morfoagrônomicos, utilizados para descrever determinado acesso. Segundo Dias & Kageyama (1991), quando a caracterização é realizada por meio de dados morfológicos, a quantificação da diversidade entre acessos só terá significado se a divergência fenotípica refletir a divergência genética.

O objetivo deste trabalho foi avaliar a diversidade genética existente entre acessos de goiabeiras, via marcadores moleculares RAPD e descritores morfológicos.

#### **3.1.4 MATERIAL E MÉTODOS**

O presente trabalho foi desenvolvido durante o período de janeiro a junho de 2008, em uma fazenda localizada no município de Bom Jesus do Itabapoana. O município de Bom Jesus do Itabapoana localiza-se na região Noroeste fluminense, situado a 21º 08' 02'' S e 41º 40' 47'' W, com uma altitude de 88 m, clima tipo Aw, tropical subúmido e seco, com temperatura média anual oscilando entre 22 e 25°C e precipitação média anual entre 1200 e 1300 mm.

Os genótipos avaliados constam de seis cultivares de goiabeiras sendo elas: Paluma, Século XXI, Pedro Sato, Kumagai vermelha, Sassaoka, e Cortibel Tipo 3 (Cortibel 3), além de 19 acessos, sendo estes: UENF 1896, UENF 1897, UENF 1898, UENF 1899, UENF 1900, UENF 1901, UENF 1902, UENF 1903, UENF 1904, UENF 1905, UENF 1906, UENF 1907, UENF 1908, UENF 1909, UENF 1910, UENF 1911, UENF 1912, UENF 1913 e UENF 1914. Os acessos foram selecionados pelo método massal a partir de uma plantação comercial no mesmo município, sendo selecionados quanto às características favoráveis de formato do fruto e resistência a ferrugem (Puccinia psidii Wint.). Os acessos com sete anos de idade foram selecionados e propagados por enxertia do tipo garfagem utilizando como porta-enxerto a variedade Paluma.

O manejo do pomar, no período de estudo, foi o normalmente adotado para a cultura no Estado do Rio de Janeiro, sendo adotado o espaçamento 7,0 x 6,0 m, sendo as mesmas irrigadas por microaspersão (90 L. planta<sup>-1</sup>. dia<sup>-1</sup>), sendo adubadas conforme as necessidades avaliadas pela análise de solo e aplicado tratamento fitossanitário preventivo para controlar e evitar o aparecimento de ferrugem (Puccinia psidii Wint.), mosca-da-fruta (Anastrepha fraterculus e A. obliqua) e gorgulho-da-goiaba (Conotrachelus psidii Marshall).

Foram realizadas podas de frutificação para as duas épocas de estudo, consistindo no encurtamento dos ramos terminais do ano, além da poda, foram realizados raleios dos frutos.

Para a caracterização morfológica dos acessos foram utilizados sete descritores qualitativos propostos por UPOV (1987), sendo considerada a moda de quatro plantas por acesso. Foram avaliados os descritores qualitativos: cor do caule; formato dos ramos; diâmetro do caule; formato da folha; coloração da folha; formato da base das folhas; formato do ápice das folhas.

A técnica de RAPD, realizada no laboratório de marcadores moleculares da Universidade Estadual do Norte Fluminense – Darcy Ribeiro, utilizou-se de 50 mg de folhas jovens, sadias, coletadas a partir do ápice dos ramos para a extração do DNA, sendo utilizada a metodologia adaptada do protocolo de Doyle & Doyle (1987).

A seleção dos iniciadores utilizados no experimento foi realizada com

base no polimorfismo apresentado no trabalho de Padilla-Ramirez et al. (2002). Foram selecionados 28 primers (OPA 02, OPA 03, OPA 05, OPA 06, OPA 08, OPA 09, OPA 10, OPA 11, OPA 12, OPA 18, OPA 20, OPB 18, OPB 20, OPC 18, OPC 19, OPAB 02, OPAB 03, OPAB 04, OPAB 08, OPAB 09, OPAB 17, OPAB 18, OPAB 19, OPAB 20, OPAC 04, OPAC 06, OPAC 07 e OPAC 20) provenientes da empresa Operon Technologies (Tabela 1).

As reações de amplificação dos fragmentos de DNA (PCR) foram feitas em termociclador modelo Martercycler gradient (Eppendorf). As reações foram realizadas com volume final de 20µL contendo: 7,80 µL de água ultra-pura; 2µL de tampão de amplificação (100 mM Tris-HCl pH 8,3, 50 mM KCl); 1,60 µL de MgCl<sub>2</sub> (25 mM); 1,0 µL de DNTPs (2 mM de cada um dos desoxirribonucleotídeos dATP, dTTP, dCTP, dGTP); 2,0 µL de iniciador (5 mM); 5,0 µL de DNA genômico (5 ng); e 0,6 unidades de Taq de DNA polimerase. Foram adicionados a microtubos 2,0 µL de DNA e, paralelamente, preparado um mix contendo todos os demais reagentes nas concentrações mencionadas, e a cada mix foi adicionado um iniciador diferente. Destas soluções foram retiradas 18 µL e adicionados aos microtubos, totalizando os 20 µL da reação. Foram utilizados 45 ciclos consistindo de 1 minuto a 95 ºC, seguidos de 1 minuto a 36ºC e 2 minutos a 72 ºC, além de uma etapa final para extensão, consistindo de 7 minutos a 72 ºC.

Após as reações os fragmentos amplificados foram submetidos à corrida de eletroforese (100V por 90 minutos) em gel de agarose a 2% (p/v) utilizando o tampão TAE 0,5 X. Para efeito de comparação de tamanho dos fragmentos amplificados foi utilizado como padrão o DNA Ladder 250 bp (INVITROGEN Life Technologies).

Os dados foram analisados considerando a presença (1) ou a ausência (0) de bandas. O coeficiente para o cálculo de similaridade genética utilizada para a análise dos indivíduos foi o complemento aritmético do índice de Jaccard.

As análises dos dados foram feitas utilizando os recursos computacionais do programa Genes (Cruz, 2006). Com base na matriz de dissimilaridade utilizaram os métodos de agrupamento de otimização de Tocher e o método hierárquico da média das distâncias genéticas UPGMA (Unweighted Pair-Group Method Using Arithmetic Average), sendo utilizado o complemento do coeficiente de Jaccard como coeficiente de dissimilaridade. O coeficiente médio de similaridade foi determinado por meio da média aritmética de todas as

similaridades das amostras entre si.

Adicionalmente foram realizados o método de agrupamento de otimização de Tocher para os dados morfológicos utilizando como coeficiente de dissimilaridade proposta por Cole-Rodgers (Cole-Rodgers et al., 1997) e o cálculo do coeficiente de correlação cofenético (Sokal & Rohlf, 1962) para a estimativa do ajuste entre a matriz de dissimilaridade e o dendograma gerado.

### **3.1.5 RESULTADOS E DISCUSSÃO**

No experimento foram testados 30 iniciadores, dos quais 28 forneceram produtos nítidos para a amplificação (Tabela 1). Os iniciadores foram utilizados em toda a população gerando 117 marcas polimórficas e 16 monomórficas, resultando em uma média de 4,2 bandas polimórficas por iniciador. O número de marcas polimórficas por iniciador variou de um a oito totalizando 87,97% de polimorfismo.

Os iniciadores OPA 03, OPA 05, OPA 10, OPA 12 e OPC 19 destacaramse entre os demais, apresentando entre seis e oito marcas polimórficas (Tabela 1). Em estudo de diversidade genética em goiaba realizada por Padilla-Ramirez et al. (2002) no México foi observado pelos autores um nível de 60% de polimorfismo, resultados este inferiores aos encontrados neste trabalho. Os resultados encontrados demonstram que nos materiais estudados existe uma alta variabilidade genética, fato este que proporciona aos melhoristas materiais com grande potencial para a obtenção de materiais superiores.

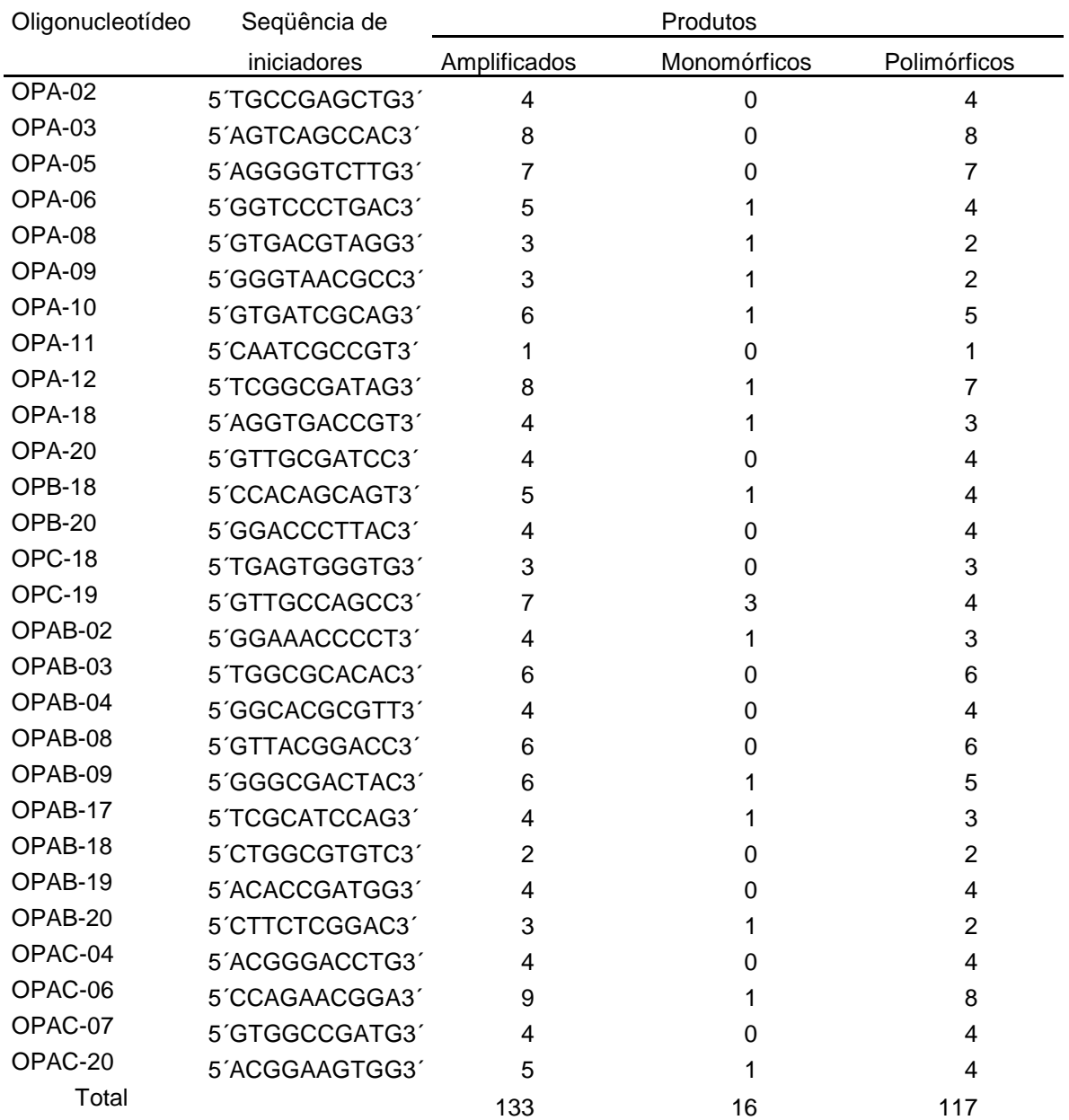

Tabela 1 - Relação dos 28 iniciadores utilizados da série OPERON Technologies com as respectivas seqüências de bases, produtos amplificados e número de marcas monomórficas e polimórficas.

As dissimilaridades entre os acessos variaram de 0,208 a 0,663, apresentando distância genética média de 0,452. Os menores valores de dissimilaridade, ou seja, os genótipos mais semelhantes foram os acessos UENF 1897 e UENF 1898. Em contrapartida, os genótipos que apresentaram as maiores

distâncias genéticas entre si foram UENF 1906 e UENF 1901. Este alto grau de polimorfismo pode estar relacionado ao sistema de polinização mista da goiabeira, sendo que, esta cultura possui uma taxa maior de fecundação cruzada quando comparada a autofecundação (Alves & Freitas, 2007), ou ainda a intensa utilização de sementes na produção de mudas, o que acarretaria em uma ampla variabilidade genética. Segundo Oliveira et al. (2007), há uma tendência em germoplasma de plantas arbóreas e arbustivas, alógamas ou autógamas com alta taxa de alogamia em apresentarem alto grau de polimorfismo.

A partir das análises de agrupamento pelo método de otimização de Tocher foi possível separar os 25 genótipos em 12 grupos distintos onde se observa a presença de 12 indivíduos (48%) no primeiro grupo (Tabela 2). Este grupo foi então subdividido, resultando na formação de 6 subgrupos distintos. Geralmente, grupos constituídos por grande número de acessos reúnem pares que apresentam menores distâncias, uma vez que o tamanho do grupo é delimitado por uma distância média entre os pares de indivíduos.

Os grupos II e III foram compostos por dois acessos cada, sendo eles o UENF 1901 e o UENF 1908 e o acesso UENF 1896 e UENF 1905, respectivamente. Os demais grupos apresentaram apenas um acesso cada (Tabela 2). Segundo Barros et al. (2005), grupos formados por apenas um indivíduo apontam na direção de que tais indivíduos sejam mais divergentes em relação aos demais, como pôde ser observado neste trabalho. As variedades analisadas, de modo geral, ficaram dispostas em grupos diferentes, com exceção da Cortibel 3 e Século XXI que ficaram agrupadas no grupo I juntamente com mais dez acessos, demonstrando um certo grau de semelhança genética entre estes materiais. Esta semelhança não é fator limitante, visto que a goiaba Cortibel 3 foi selecionada a partir de plantas provenientes de sementes de uma variedade não identificada (Costa & Pacova, 2003). Este fato proporciona ampla variabilidade genética, decorrente de segregação gamética, sendo possível selecionar materiais superiores. Conseqüentemente, quando o grupo I foi subagrupado, verificou-se que os acessos semelhantes reduziram para cinco, o que comprova, portanto, a existência desta variabilidade genética (Tabela 2).
Tabela 2- Agrupamento das seis variedades e 19 acessos de goiabeiras, pelo método de Tocher, com base na dissimilaridade expressa pelo Complemento Aritmético do Índice de Jaccard.

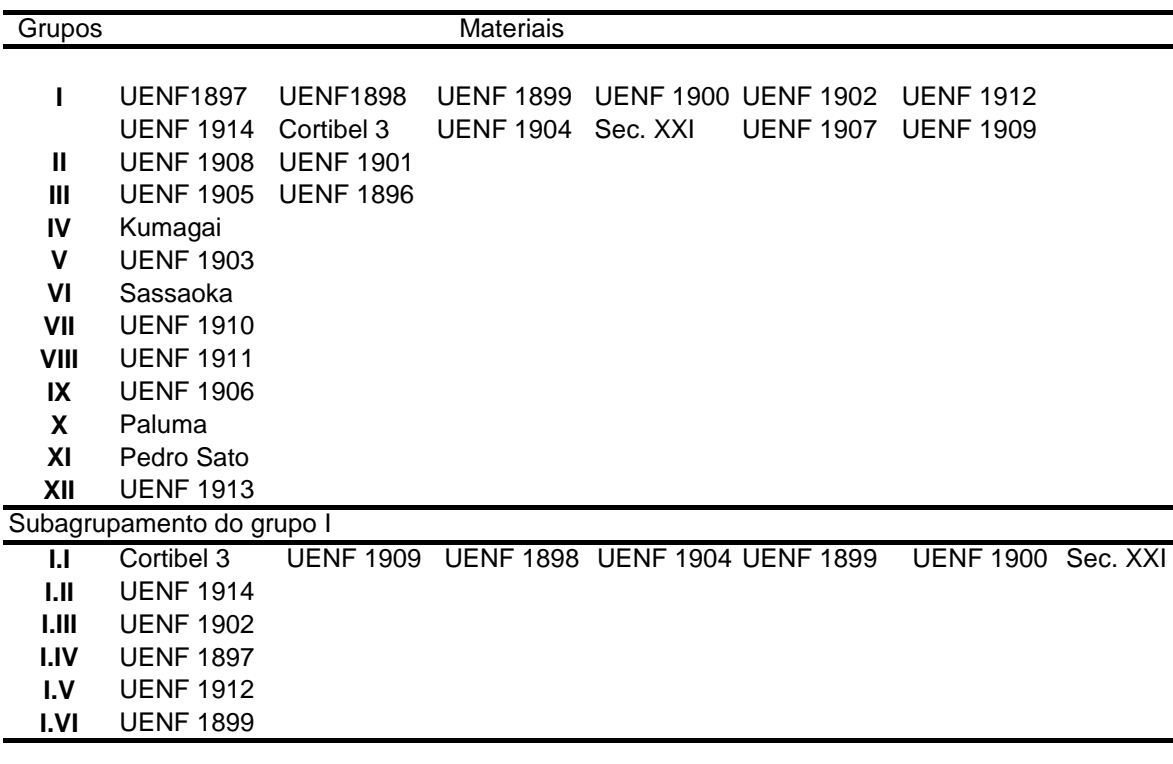

Utilizando o método de agrupamento UPGMA, observou-se também a formação de 12 grupos considerando uma dissimilaridade relativa a 40% do ponto de delimitação (Figura 1). Os resultados apresentados pelo método de agrupamento UPGMA foram semelhantes aos encontrados para o agrupamento feito pelo método de Tocher (Tabela 2), com exceção feita apenas pela cultivar Sassaoka, que ficou agrupada juntamente com a Cortibel 3 e Século XXI e para o acesso UENF 1909, que ficou em um grupo sozinho. Os resultados apresentados pelo método de agrupamento mostram que as subdivisões dos materiais são verdadeiras podendo ser consideradas bastante seguras, uma vez que se observa para o dendograma um coeficiente de correlação cofenético de 0,81, o que indica um bom ajuste entre a matriz de dissimilaridade e a representação gráfica obtida.

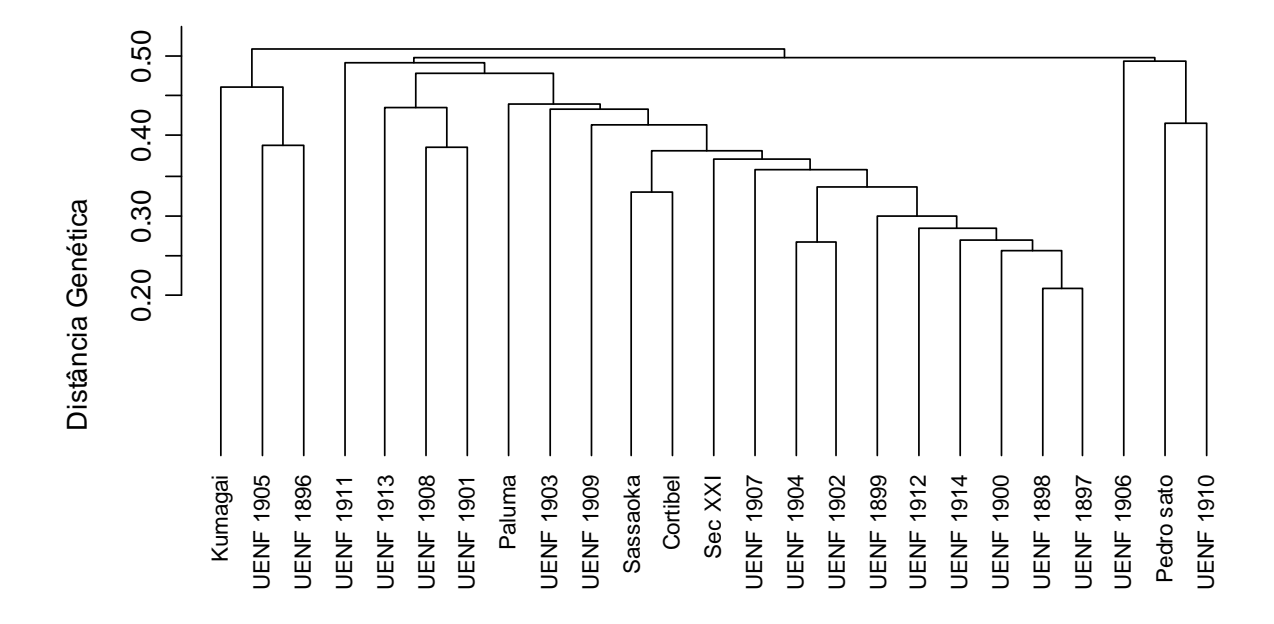

Figura 1 **-** Dendrograma representativo da divergência genética entre as seis variedades e os 19 acessos de goiabeiras, obtido pelo método UPGMA, utilizando o complemento aritmético do índice de Jaccard como medida de dissimilaridade.

Os dados morfológicos (Tabela 3) mostram que, em geral, os materiais analisados possuem coloração do caule avermelhada, com exceção da variedade Cortibel 3 e do acesso UENF 1910 que possuem caule verde-amarelado e os acessos UENF 1896 e UENF 1912 com caule verde. Quanto ao formato dos ramos, os acessos de 1897 a 1902, UENF 1904, UENF 1905, UENF 1906 UENF 1911, UENF 1912 e UENF 1913 mostraram-se com ramos eretos, assim como a variedade Pedro Sato. As variedades Kumagai e Sassaoka possuem ramos inclinados, o mesmo tipo apresentado pelo acesso UENF 1910. As variedades Cortibel 3, Paluma e Século XXI possuem ramos com crescimento lateral, assim como os acessos UENF 1896, UENF 1903, UENF 1907, UENF 1908, UENF 1909 e UENF 1914. Estes resultados semelhantes entre as cultivares Paluma e Século XXI para formato dos ramos estão de acordo com a genealogia destes materiais, visto que, a cultivar Século XXI foi obtida utilizando como parental a variedade Paluma (Pereira et al., 2003). Estes autores relatam ainda que a cultivar Século XXI possui ramificações de crescimento predominantemente horizontal, o que está de acordo com os resultados apresentados neste experimento.

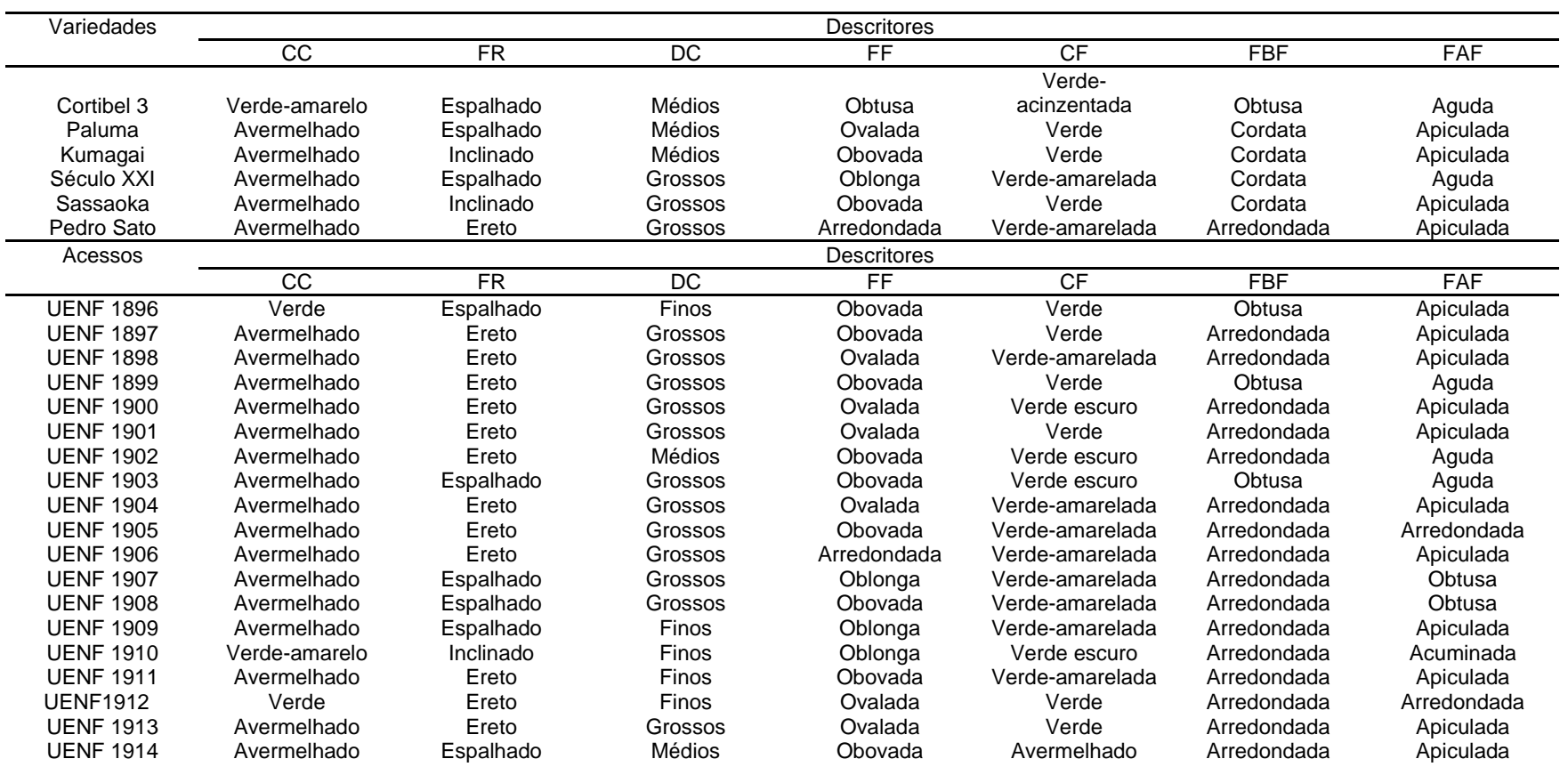

Tabela 3- Descritores morfoagronômicos de seis variedades e 19 acessos de goiabeiras provenientes do município de Bom Jesus do Itabapoana, RJ, Brasil.

CC = Cor do caule (1-Verde; 2-Verde-amarelo; 3-Avermelhado; 4-Vermelho-escuro); FR = Formato dos ramos (1-Ereto; 2-Espalhado; 3-Inclinado); DC = Diâmetro do caule (1- Finos; 2- Médios; 3-Grossos); FF =<br>Formato das folhas ( avermelhada); FBF = Formato da base das folhas (1-Obtusa; 2-Arredondada; 3- Cordata) e FAF = Forma do ápice das folhas (1-Acuminada; 2-Apiculada; 3-Aguda; 4-Obtusa; 5-Arredondada).

Com relação ao diâmetro do caule (Tabela 3) as cultivares mostraram-se com caules de médios a grossos. Quanto aos acessos, quando os mesmos foram comparados com as variedades avaliadas, apenas os materiais: UENF 1896, UENF 1909, UENF 1910, UENF 1911 e UENF 1912 apresentaram caules com diâmetro finos, os demais acessos, obtiveram resultados semelhantes às cultivares. Considerando-se o formato da folha, apenas as variedades Kumagai e Sassaoka foram semelhantes, possuindo folhas do tipo obovada (Tabela 3). Esta semelhança entre estas cultivares deve-se apenas à influência do ambiente, pois os resultados apresentados neste experimento demonstram que estes materiais encontram-se em grupos diferentes (Tabela 2). Segundo Souza Júnior et al. (2002), a goiabeira é muito influenciada pela interação do genótipo com o ambiente, que é um fator primordial para a manifestação fenotípica.

Quanto aos acessos, cada um possui um formato de folha peculiar, não existindo um padrão para esse descritor entre os acessos avaliados. Considerando a coloração das folhas, de um modo geral, há uma predominância da coloração verde-amarelada entre os acessos e verde entre as variedades.

Com relação ao formato da base das folhas, entre as variedades predominou o formato do tipo cordata, e entre os acessos o formato tipo arredondado. O formato do ápice das folhas entre os genótipos, de um modo geral, a maioria dos materiais avaliados possui um formato do tipo apiculada.

Os dados da Tabela 4 representam a análise de agrupamento pelo método de otimização de Tocher utilizando os descritores morfológicos, sendo as análises baseadas na distância proposta por Cole-Rodgers. Os resultados possibilitaram a formação de seis grupos, sendo que, as variedades Paluma e Kumagai mostraram-se semelhantes ao UENF 1896. A variedade Cortibel 3 e Pedro Sato, além do acesso UENF 1910, ficaram agrupadas sozinhas em um grupo cada, demonstrando assim, que as mesmas possuem caracteres morfológicos distintos das demais. A cultivar Sassaoka ficou agrupada com a maioria dos acessos, o que demonstra que os mesmos possuem uma certa similaridade genética com esta cultivar.

Observou-se que os descritores morfológicos foram menos efetivos para a quantificação da variabilidade dos materiais (Tabela 4), o que pode ser constatado ao compará-los com os dados moleculares, os quais promoveram a formação de 12 grupos, enquanto os morfológicos subdividiram os materiais em apenas 6 grupos.

Tabela 4- Agrupamento das seis variedades e 19 acessos de goiabeiras, pelo método de Tocher utilizando o coeficiente de dissimilaridade proposto por Cole-Rodgers.

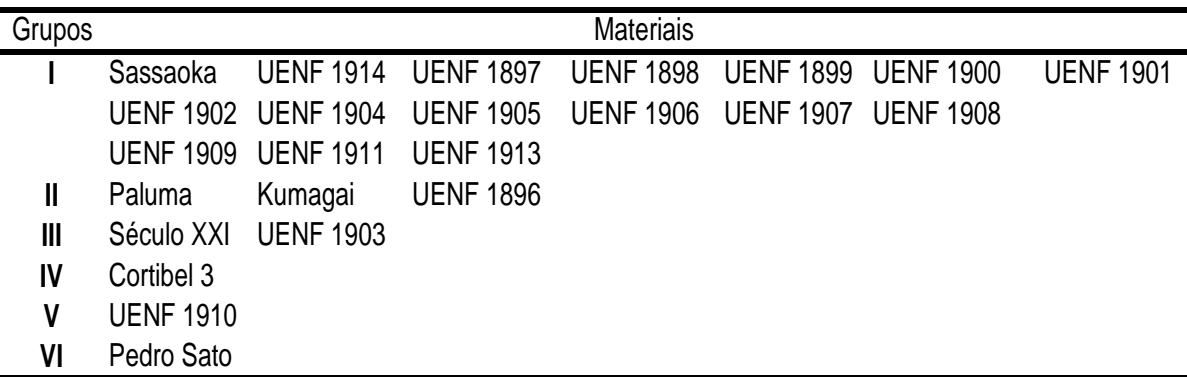

## **3.1.6 CONCLUSÕES**

A técnica de marcadores RAPD associado com as características morfológicas foi eficaz para investigar a diversidade entre os acessos de goiabeiras, mostrando que a população estudada possui ampla variabilidade genética.

Os iniciadores OPA 03, OPA 05, OPA 10, OPA 12 e OPC 19 são indicados para estudos de diversidade em goiabeiras utilizando o marcador do tipo RAPD, pois apresentaram entre seis e oito marcas polimórficas.

Os resultados mostraram que os materiais: UENF 1896, UENF 1901, UENF 1903, UENF 1905, UENF 1906, UENF 1908, UENF 1910, UENF 1911 e UENF 1913 foram divergentes quando comparados a seis variedades. A partir desses dados, sugere-se que estes materiais possuem potencial para a utilização em programa de melhoramento da goiabeira. Entretanto, os mesmos necessitam de análises pós-colheita para verificarem os seus atributos de qualidade.

#### **3.1.7 AGRADECIMENTOS**

Os autores agradecem ao Viveiro Itamudas pelo apoio técnico e logístico, a FAPERJ e CNPq pelo apoio financeiro.

## **3.1.8 REFERÊNCIAS BIBLIOGRÁFICAS**

- Alves, J.E.; Freitas, B.M. (2007) Requerimentos de polinização da goiabeira. Ciência Rural, Santa Maria, 37 (5): 1281-1286.
- Ambiel, A.C.; Guaberto, L.M.; Vanderlei, T.M.; Machado Neto, N.B. (2008) Agrupamento de acessos e cultivares de três espécies de brachiaria por RAPD. Acta Scientiarum Agronomy, Maringá, 30 (4): 457-464.
- Areias, R.G.B.M.; Paiva, D.M.; Souza, S.R.; Fernandes, M.S. (2006) Similaridade genética de variedades crioulas de arroz, em função da morfologia, marcadores RAPD e acúmulo de proteínas nos grãos. Bragantia, Campinas, 65 (1): 19-28.
- Azzolini, M.; Jacomino, A.P.; Bron, I.U. (2004) Índices para avaliar qualidade póscolheita de goiabas em diferentes estádios de maturação. Pesquisa Agropecuária Brasileira**,** Brasília, 39 (2): 139-145.
- Barros, A.M.; Faleiro, F.G.; Karia, C.T.; Shiratsuchi, L.S.; Andrade, R.P.; Lopes, G.K.B. (2005) Variabilidade genética e ecológica de Stylosanthes macrocephala determinadas por RAPD e SIG. Pesquisa Agropecuária Brasileira**,** Brasília, 40 (9): 899-909.
- Cole-Rodgers, P.; Smith, D.W.; Bosland, P.W. (1997) A novel statistical approach to analyze genetic resource evaluations using Capsicum as an example. Crop Science. 37: 1000-1002.
- Costa, A.F.S.; Pacova, B.E.V.(2003) Botânica e Variedades. In: COSTA, A.F.S. e COSTA, A.N. (Ed). Tecnologias para produção de goiaba. Vitória: Incaper, p.27-56.
- Cruz, C. D. (2006) Programa Genes: análise multivariada e simulação. Viçosa: ed. UFV. 175p.
- Dias L.A.S. & Kageyama P.V. (1991) Variação genética em espécies arbóreas e conseqüências para o melhoramento florestal. Agrotópica, 3: 119-127.
- Doyle, J.J. & Doyle, J.L. (1997) Isolation of plant DNA from fresh tissue**.** Focus, 12: 13-15.
- IBGE. (2008) Instituto Brasileiro de Geografia e Estatística. Disponível em: <http://www.sidra.ibge.gov.br/>. Acesso em: 20 jun. 2008.
- Lima, M.A.C.; Assis, J.S.; Neto, L.G. (2002) Caracterização dos frutos de goiabeiras e seleção de cultivares na região do submédio São Francisco. Revista Brasileira de Fruticultura**,** Jaboticabal-SP, 24 (1): 273-276.
- Oliveira, M.S.P.; Amorim, E.P.; Santos, J.B.; Ferreira, D.F. (2007) Diversidade genética entre acessos de açaizeiro baseada em marcadores RAPD. Ciencia e Agrotecnologia, Lavras, 31 (6): 1645-1653.
- Padilla-Ramírez, J.S.; González-Gaona, E.; Esquivel-Villagrana, F.; Mercado-Silva, E.; Hernández-Delgado, S.; Mayek-Pérez, N. (2002) Caracterización de germoplasma sobresaliente de guayabo de la región Calvillo-Cañones, México. Revista Fitotecnia Mexicana, 25 (4): 393-399.
- Pereira, F.M.; Carvalho, C.A.; Nachtigal, J.C. (2003) Século XXI: Nova cultivar de goiaba de dupla finalidade. Revista Brasileira de Fruticultura, Jaboticabal, 25 (3): 498-500.
- Rohlf, F.J. (2000) Numerical taxonomy and multivariate analysis system. Port Jefferson: Applied Biostatistics, 38 p.
- Salla, M.F.S.; Ruas, C.F.; Ruas, P.M.; Pípolo, V.C. (2002) Uso de marcadores moleculares na análise da variabilidade genética em acerola (Malpighia emarginata D.C.). Revista Brasileira de Fruticultura, Jaboticabal, 24 (1): 015- 022.
- Samson, J.A. (1986) Tropical fruits. Tropical Agricultural series, 2<sup>nd</sup> ed. Longman, New York.
- Santos, R.R.; Martins, F.P.; Ribeiro, I.J.A.; Nascimento, L.M.; Igue,T. (1998) Avaliação de variedades de goiabeira em Monte Alegre do Sul (SP). Bragantia, Campinas, 57 (1): 117-126.
- Sokal, R.R.; Rohlf, F.J. (1962) The comparison of dendograms by objetive methods. Taxonomy, Berlim, 11: 33-40.
- Souza, C. M. P.; Viana, A.P.; Ferreira, C.F.; Silva, S.O.; Carvalho, A.J.C.; Berbert, P.A.; Sousa, E.F. (2008) Avaliação da dissimilaridade genética em genótipos de bananeira (Musa spp.) via marcadores RAPD. Revista Brasileira de Fruticultura**,** Jaboticabal, 30 (2): 419-424.
- Souza Júnior, E.E.; Duarte, J.B.; Chaves, L.J. (2002) Estabilidade fenotípica em goiabeira (Psidium guajava L.) com ênfase em peso de fruto, precocidade e período de colheita. Pesquisa Agropecuária Tropical**,** Goiânia, 32 (2): 97- 103.
- UPOV. (1987) Guidelines for the conduct of tests for distinctness, homogeneity and stability. Guava (Psidium guajava L.). Geneva, Switzerland. 29p.
- Viana, A. P.; Pereira, T. N. S.; Pereira, M. G.; Amaral JR, A. T.; Souza, M. M.; Maldonado, J. F. M. (2005) Diversidade genética entre genótipos comerciais de maracujazeiro-amarelo (P. edulis f. flavicarpa) e entre espécies de

passifloras nativas determinada por marcadores RAPD. Revista Brasileira de Fruticultura**,** Jaboticabal, 25 (3): 489-493.

- Vilela, F.O.; Amaral Júnior, A.T.; Pereira, M.G.; Scapim, C.A.; Viana, A.P.; Freitas Júnior, S.P. (2008) Effect of recurrent selection on the genetic variability of the UNB-2U popcorn population using RAPD markers. Acta Scientiarum Agronomy, Maringá, 30 (1): 25-30.
- Xavier, G. R.; Martins, L. M. V.; Rumjanek, N. G.; Freire Filho, F. R. (2005) Variabilidade genética em acessos de caupi analisada por meio de marcadores RAPD. Pesquisa Agropecuária Brasileira, Brasília, 40 (4): 353- 359.

# **3.2. VARIÁVEIS MULTICATEGÓRICAS NA AVALIAÇÃO DA DIVERSIDADE GENÉTICA DE GOIABEIRAS (Psidium guajava L.)**

#### **3.2.1 RESUMO**

O sucesso dos programas de melhoramento depende da existência de variabilidade genética e fenotípica na população de trabalho. O presente trabalho visa testar os descritores multicategóricos como método de avaliação da diversidade genética em diferentes acessos de goiabeiras produzidos na região Norte Fluminense. Foi avaliada a divergência genética entre duas cultivares e 14 acessos de goiabeiras por meio de descritores multicategóricos. Os resultados mostraram que a técnica utilizando dados morfológicos demonstrou ser eficaz para avaliar a dissimilaridade da população. Ainda, o agrupamento pelo método de Tocher separou os materiais em sete grupos, enquanto que o método UPGMA subdividiu os materiais em quatro grupos. Apesar disso, os métodos demonstram uma certa semelhança entre si. Os dados apresentados mostraram que os acessos UENF 1897, UENF 1900, UENF 1901, UENF 1902, UENF 1903, UENF 1909, UENF 1910 e UENF 1913 demonstraram ser fenotipicamente diferentes das cultivares Paluma e Cortibel 3, sendo, portanto, viável a utilização destes materiais em programas de melhoramento desta cultura.

Palavras-chave: Goiaba, descritores e seleção de genótipos.

#### **3.2.2 ABSTRACT**

The success of the improvement programs depends on the existence of genetic and phenotypic variability on worked population. This work aims to test the multicategorical descriptors as evaluation method of the genetic diversity in different accesses of guava trees produced in the Northern region of the state of Rio de Janeiro. The genetic divergence was evaluated between two cultivars and 14 accesses of guava trees through multicategorical descriptors. The results showed that the technique using morphological data demonstrated to be efficient to evaluate the dissimilarity of the population. Still, the grouping for the Tocher method separated the materials into seven groups, whereas the UPGMA method subdivided the materials into four groups. Nevertheless, the methods demonstrate a certain similarity among them. The presented data showed that the accesses UENF 1897, UENF 1900, UENF 1901, UENF 1902, UENF 1903, UENF 1909, UENF 1910, and UENF 1913 demonstrated to be phenotypically different from Paluma and Cortibel cultivars, therefore being viable to use these materials in improvement programs of this culture.

Keywords: Guava, descriptors and selection of genotypes

#### **3.2.3 INTRODUÇÃO**

A goiaba (P. guajava L.) é uma fruta nativa da América tropical, sendo encontrada em todas as regiões do Brasil. Na região sudeste apenas os estados de São Paulo e Rio de Janeiro possuem uma produção considerável deste fruto. O estado do Rio de Janeiro atualmente ocupa a nona colocação entre os estados produtores de goiaba, com aproximadamente 2,8% da produção nacional (IBGE, 2008). Esta produção pode ser considerada aquém da demanda, uma vez que na região encontra-se um dos maiores mercados consumidores, além de possuir inúmeras fábricas de processamento de polpa.

Para que a cultura da goiaba na região Norte Fluminense seja uma alternativa viável aos produtores locais é necessário um estímulo para o incremento da mesma. Além disso, são necessários esforços por parte das instituições de pesquisa para a seleção de novas cultivares adaptadas a esta região, ou a introdução de outras cultivares no intuito de procurar materiais mais produtivos, oferecendo, assim, novas opções aos produtores.

Nos pomares brasileiros observa-se uma alta variabilidade entre os materiais cultivados. Isto aliado à procura por materiais melhor adaptados às condições do estado do Rio de Janeiro justifica a introdução de um programa de melhoramento genético da espécie, que vise a seleção de indivíduos superiores ou, mesmo, como base para a geração de híbridos bem adaptados ao Norte fluminense e com características de interesse para o mercado consumidor.

A divergência genética é um dos mais importantes indicadores avaliados por melhoristas de plantas na fase inicial de um programa de melhoramento genético. A determinação da dissimilaridade genética por meio da avaliação simultânea de diversos caracteres pode ser uma ferramenta eficiente na identificação de materiais superiores, propiciando, assim, concentrar esforços nos acessos mais promissores (Moura et al., 1999).

Para a caracterização da variabilidade de germoplasma podem ser utilizados os dados morfológicos. Dentre estes, destacam-se os descritores morfoagrônomicos utilizados para descrever determinados acessos. Estes descritores estão relacionados com particularidades morfológicas e estruturais das plantas de mensuração fácil e rápida. Segundo Dias & Kageyama (1991), quando a caracterização é realizada por meio de dados morfológicos, a quantificação da diversidade entre acessos só terá significado se a divergência fenotípica refletir a divergência genética.

O objetivo deste trabalho foi avaliar os descritores multicategóricos como método de avaliação da diversidade genética existente entre acessos de goiabeiras, visando à identificação de genótipos divergentes, adequados para utilização em programas de melhoramento da cultura.

### **3.2.4 MATERIAL E MÉTODOS**

O presente trabalho foi desenvolvido durante o período de janeiro a junho de 2008 em uma fazenda localizada no município de Bom Jesus do Itabapoana, RJ. Este município localiza-se na região Noroeste Fluminense, situado a 21º 08' 02'' S e 41º 40' 47'' W, com uma altitude de 88 m, com clima tipo Aw, tropical subúmido e seco e temperatura média anual oscilando de 22 a 25°C e precipitação média anual de 1200 a 1300 mm.

Os materiais avaliados constam de duas cultivares de goiaba sendo elas, Paluma e Cortibel tipo 3 (Cortibel 3), e 14 acessos, sendo estes: UENF 1896, UENF 1897, UENF 1898, UENF 1899, UENF 1900, UENF 1901, UENF 1902, UENF 1903, UENF 1909, UENF 1910, UENF 1911, UENF 1912, UENF 1913 e UENF 1915. Os acessos foram selecionados pelo método massal a partir de uma plantação comercial oriunda de sementes no mesmo município. Os acessos com sete anos de idade foram selecionados e propagados por enxertia de garfagem utilizando como porta-enxerto a variedade Paluma.

O manejo do pomar, no período de estudo, foi o normalmente adotado para a cultura no Estado do Rio de Janeiro, sendo adotado o espaçamento 7,0 x 6,0 m, sendo as mesmas irrigadas por microaspersão (90 L. planta<sup>-1</sup>. dia<sup>-1</sup>), sendo adubadas conforme as necessidades avaliadas pela análise de solo e aplicado tratamento fitossanitário preventivo para controlar e evitar o aparecimento de ferrugem (Puccinia psidii Wint.), mosca-da-fruta (Anastrepha fraterculus e A. obliqua) e gorgulho-da-goiaba (Conotrachelus psidii Marshall).

Foram realizadas podas de frutificação para as duas épocas de estudo, consistindo no encurtamento dos ramos terminais do ano, além da poda, foram realizados raleios dos frutos.

Para a caracterização morfoagronômica dos acessos foram utilizados 35 descritores qualitativos propostos pelo UPOV (1987), sendo considerada a moda de quatro plantas por acesso. Os descritores qualitativos estudados foram: a) Quanto à planta: cor do caule; tipo de ramificação; coloração antociânica (folhas jovens); intensidade de coloração antociânica (folhas jovens); pilosidade na face inferior (folhas jovens); diâmetro do caule. b) Quanto às folhas desenvolvidas: comprimento do limbo; largura do limbo; forma da folha; curvatura na seção transversal; torção na folha; tipo de curvatura da nervura média; grau de curvatura da nervura média; variegação das cores das folhas; intensidade coloração verde das folhas; coloração da nervura principal (face inferior); distância (nervuras secundárias); relevo da superfície (face superior das folhas); pilosidade (face inferior da folha); ondulação (borda das folhas); grau de ondulação (borda das folhas); forma da base das folhas e forma do ápice das folhas. c) Quanto aos frutos: forma do pólo peduncular; largura do pescoço em relação ao fruto; coloração da casca; relevo na superfície; sulcos longitudinais; ranhuras longitudinais; diâmetro da cavidade do pistilo em relação à cicatriz; colarinho ao redor da cavidade pistilar; coloração da polpa; uniformidade da cor da polpa; descoloração da polpa após o corte e espessura da casca em relação ao diâmetro do coração.

As análises dos dados foram feitas utilizando os recursos computacionais do programa Genes (Cruz, 2006). Com base na distância genética foi gerada uma matriz de dissimilaridade onde utilizaram os métodos de agrupamento de otimização de Tocher e o método hierárquico da média das distâncias genéticas UPGMA (Unweighted Pair-Group Method Using Arithmetic Average) utilizando como coeficiente de dissimilaridade proposto por Cole-Rodgers (Cole-Rodgers et al., 1997). O coeficiente médio de similaridade foi determinado através da média aritmética de todas as similaridades das amostras entre si.

Adicionalmente realizou-se o cálculo do coeficiente de correlação cofenético (Sokal e Rohlf, 1962) para a estimativa do ajuste entre a matriz de dissimilaridade e o dendograma gerado, além do cálculo do pseudo F e pseudo  $t^2$ , utilizando o programa SAS. O método proposto Calinski e Harabasz (1974) tem como fundamento a utilização da estatística F, em cada passo do agrupamento, ou seja:

$$
pseudoF = \frac{tr(B)/(g-1)}{tr(W)/(n-g)},
$$

em que:

**n** = número de observações em uma amostra; **g** = número de grupos; **tr(B)** = traço da soma de quadrados entre grupos; e **tr(w)** = traço da soma de quadrado dentro do grupo. 36

Por este método, o F é monotonicamente crescente com **g**, sugerindo que não existe qualquer estrutura "natural" de partição dos dados. Entretanto, se isso não ocorrer, o valor máximo de F corresponderá ao número ideal de grupos.

O critério de pseudo  $t^2$ , pode ser expresso por:

$$
pseudo2 = (ni + nj - 2) \left[ \frac{1}{I} - 1 \right]
$$

Na aplicação do teste não haverá formação de dois grupos em um único agrupamento se houver rejeição à igualdade dos vetores de médicas com maior significância, ou seja, trata-se de obter o maior valor de pseudo  $t^2$ , por estar relacionado com a menor probabilidade de significância do teste. Assim, torna-se compreensível a concepção de que o algoritmo de agrupamento deve ser interrompido no passo correspondente ao máximo de pseudo  $t^2$  ou em uma vizinhança desse ponto.

## **3.2.5 RESULTADOS E DISCUSSÃO**

Os resultados da tabela 1 demonstram a estimativa da dissimilaridade genética entre os acessos avaliados utilizando o coeficiente proposto por Cole-Rodgers (Cole-Rodgers et al., 1997). As dissimilaridades entre os acessos variaram de 0,278 a 0,833 apresentando distância genética média de 0,658.

Quando os dados foram avaliados através de marcadores moleculares (trabalho 1) obteve-se uma distância média de 0,452, sendo estes valores inferiores ao encontrado neste trabalho. Entretanto, Ferreira & Grattapaglia (1996) comentam que "marcadores" morfológicos existem em menor número, o que limita a cobertura do genoma, além disso são específicos para um determinado tecido, o que impede a sua determinação quando há apenas alguma parte vegetativa da planta disponível. Os marcadores moleculares têm a vantagem de em geral serem neutros em relação a efeitos fenotípicos com efeito mínimo ou nulo de epistasia ou pleiotropia

Observa-se na matriz de dissimilaridade (tabela 1) que os acessos mais similares foram a variedade Cortibel 3 e o UENF 1898, enquanto que, os genótipos mais divergentes foram os acessos UENF 1910 e UENF 1915.

Este alto grau de polimorfismo encontrado neste trabalho pode estar relacionado ao fato da goiabeira se beneficiar mais da fecundação cruzada do que da autofecundação (Alves & Freitas, 2007), ou, ainda, devido à intensa utilização de sementes na produção das mudas, o que acarretaria em uma ampla variabilidade genética.

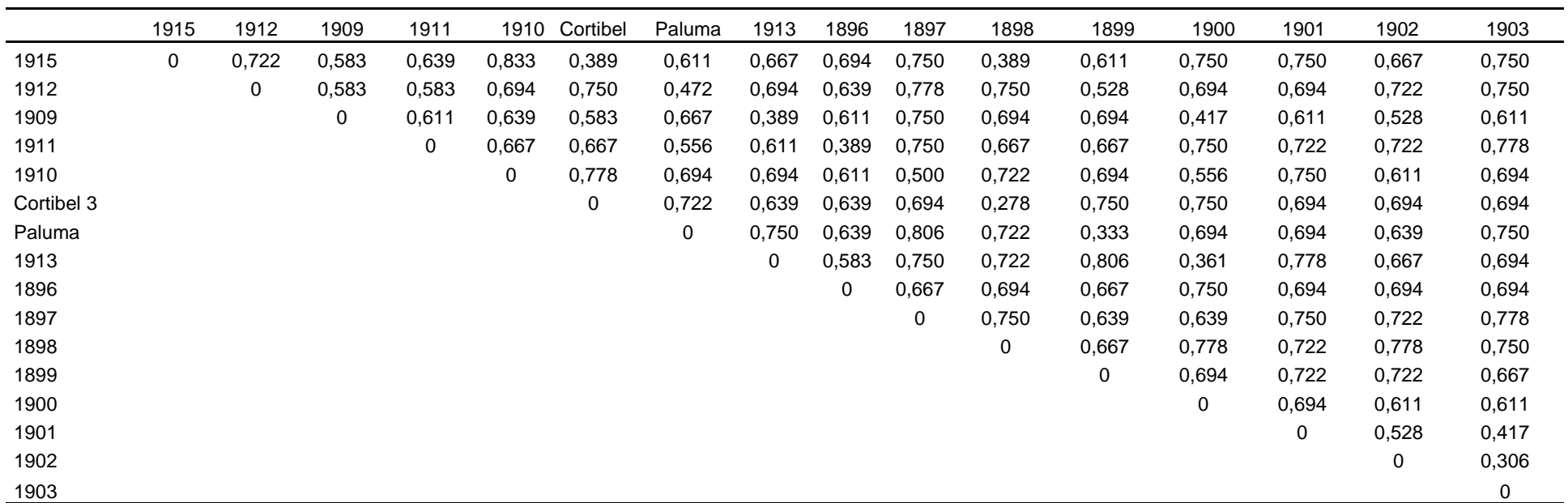

Tabela 01- Medida de dissimilaridade genética entre duas variedades e 14 acessos de goiabeiras, sendo expressa pelo coeficiente proposto por Cole-Rodgers (Cole-Rodgers et al., 1997).

| Nº de Grupos   | Pseudo F | Pseudo $t^2$   |
|----------------|----------|----------------|
| 15             | 6,1      | $\blacksquare$ |
| 14             | 5,9      | $\blacksquare$ |
| 13             | 5,7      | $\blacksquare$ |
| 12             | 5,5      |                |
| 11             | 5,2      | 2,3            |
| 10             | 5,4      |                |
| 9              | 5,5      | 1,3            |
| 8              | 5,3      | 2,9            |
| 7              | 5,5      | $\bullet$      |
| 6              | 5,7      | 2,7            |
| 5              | 4,8      | 3,7            |
| 4              | 4,0      | 5,6            |
| 3              | 3,1      | 4,6            |
| $\overline{2}$ | 3,4      | 2,8            |
| 1              | ٠        | 3,4            |

Tabela 2 - Determinação do número de grupos pelos critérios pseudo F e pseudo t<sup>2</sup> para o método UPGMA.

Entretanto, a partir das análises de agrupamento pelo método de otimização de Tocher foi possível separar os 16 materiais em seis grupos distintos, onde se observa a presença de grupos com poucos acessos, ou seja, uma distribuição bem homogênea dos materiais (Tabela 03). O número de grupos encontrados pelo método de Tocher não concorda com o teste do pseudo  $t^2$ . Contudo, o método de otimização de Tocher está em concordância com o teste do pseudo F, onde encontrou-se o maior valor para a formação de seis grupos, igual a 5,7.

Os resultados encontrados pelo método de Tocher evidenciam a formação de seis grupos (Tabela 3). Os resultados demonstram que os acessos UENF 1898 e UENF 1915 são semelhantes à cultivar Cortibel 3, enquanto os acessos UENF 1899 e UENF 1912 são fenotipicamente idênticos à cultivar Paluma, para estes acessos, quando os dados utilizados foram os marcadores moleculares (item 3.1), os mesmos, mostraram-se semelhantes à cultivar Cortibel 3, o que demonstra a fragilidade deste método, apesar deste ter apresentado a maior média de dissimilaridade genética entre os acessos. Com relação ao grupo I, onde se encontra a variedade Cortibel 3, os genótipos possuem: casca rugosa, cor da polpa uniforme, frutos com casca verde-amarelo pálido e frutos com ausência de descoloração após o corte. Os acessos do grupo III, onde se encontra a variedade Paluma, possuem as seguintes características favoráveis: ausência de variegação, folhas com coloração verde e casca com coloração verde-amarelo pálido. Este grupo apresentou uma limitação que é a descoloração da polpa após o corte, fator limitante na pós-colheita da goiaba.

Tabela 03- Agrupamento das duas variedades e 14 acessos de goiabeiras, pelo método de Tocher, com base na dissimilaridade proposta por Cole-Rodgers (Cole-Rodgers et al., 1997).

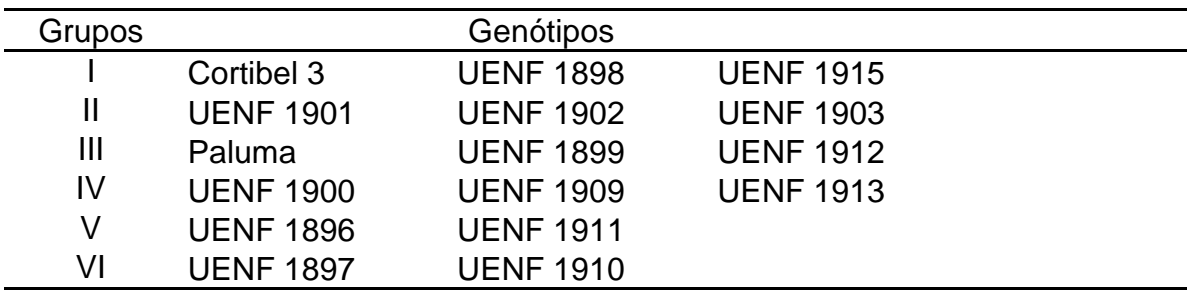

Os grupos II e IV são constituídos de três acessos cada um, com os acessos UENF 1901, UENF 1902 e UENF 1903 agrupados no grupo II, enquanto os acessos UENF 1900, UENF 1909 e UENF 1913 foram agrupados no grupo IV. Os genótipos do grupo II possuem caule com coloração avermelhada, ausência de variegação e polpa com coloração rosa pálido. Estes materiais também apresentaram a limitação da descoloração da polpa após o corte. Com relação aos materiais do grupo IV, estes possuem caule avermelhado, casca com coloração verde-amarelo pálido e colarinho pistilar nítido.

Os grupos V e VI foram constituídos por apenas dois genótipos cada, sendo estes os acessos UENF 1896 e UENF 1911, no grupo V e no grupo VI pelos genótipos UENF 1897 e UENF 1910. Os genótipos do grupo V são plantas que possuem caule fino, folhas do tipo obovada e ausência de descoloração da polpa após o corte. Já os genótipos do grupo VI possuem casca do tipo rugosa com comprimento do limbo curto.

A figura 1 demonstra a formação de quatro grupos pelo método de agrupamento UPGMA. Este resultado está de acordo com o teste do pseudo  $t^2$ (Tabela 2). Os resultados apresentados pelo método de UPGMA concordam parcialmente com o agrupamento feito pelo método de Tocher (Tabela 3). Visto que, de modo geral, os dois grupos formados a mais utilizando o método de Tocher correspondem a uma subdivisão do grupo IV formado pelo método UPGMA (Figura 1).

Os resultados apresentados pelo método de agrupamento mostram que as subdivisões dos materiais apresentadas podem ser consideradas bastante seguras. Observa-se para o dendograma um coeficiente de correlação cofenético de 0,87, o que indica um bom ajuste entre a matriz de dissimilaridade e a representação gráfica obtida. Além disso, observa-se um valor de 8,16 % de estresse, valor este considerado bom, indicando assim, uma boa confiabilidade no agrupamento formado.

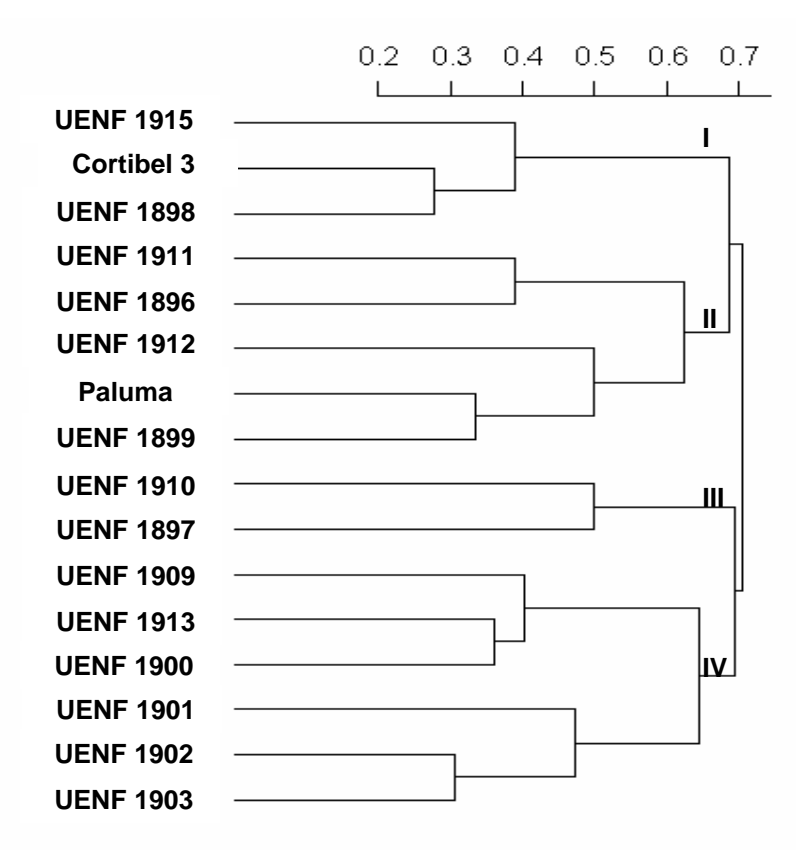

Figura 01 **-** Dendrograma representativo da divergência genética entre as duas cultivares e os 14 acessos de goiabeiras, obtido pelo método UPGMA, utilizando o coeficiente de dissimilaridade proposto por Cole-Rodgers (Cole-Rodgers et al., 1997).

Na formação dos grupos pelo método UPGMA, a variedade Cortibel 3 ficou agrupada no grupo I ao lado dos genótipos UENF1898 e UENF 1915. A variedade Paluma tem características semelhantes aos genótipos UENF 1896, UENF 1899, UENF 1911 e UENF 1912, esses materiais constituem o grupo II. Os resultados apresentados neste trabalho apontam a semelhança fenotípica destes acessos com as cultivares Cortibel 3 e Paluma. Com relação aos dados moleculares (item 3.1) a variedade Paluma ficou alocada sozinha em um único grupo, este fato, demonstra que o método utilizando dados multicategóricos não foi efetivo em avaliar a dissimilaridade destes genótipos.

O grupo III é composto de dois materiais sendo estes, UENF 1897 e UENF 1910. Estes materiais demonstraram características distintas das cultivares Cortibel 3 e Paluma.

O grupo IV está representado pelos genótipos UENF 1900, UENF 1901, UENF 1902, UENF 1903, UENF 1909 e UENF 1913, estes resultados apresentados demonstram que existe uma ampla variabilidade fenotípica nos materiais estudados, podendo assim, ser utilizados em futuros ensaios de competição ou mesmo hibridações.

Os dados apresentados demonstram que os métodos de agrupamento, de modo geral, foram concordantes entre si, apenas para o método de Tocher ocorreu o desmembramento de dois grupos, formando com isso mais dois grupos, totalizando assim seis grupos.

## **3.2.6 CONCLUSÕES**

A técnica de dissimilaridade genética utilizando características morfoagronômicas foi eficaz para investigar a diversidade entre os acessos de goiabeiras, mostrando que a população estudada possui ampla variabilidade genética.

Os acessos UENF 1897, UENF 1900, UENF 1901, UENF 1902, UENF 1903, UENF 1909, UENF 1910 e UENF 1913 demonstraram ser fenotipicamente diferentes das cultivares Cortibel 3 e Paluma.

Os resultados mostraram, ainda, que os materiais: UENF 1898 e UENF 1915, são fenotipicamente idênticos à cultivar Cortibel 3, enquanto os materiais: UENF 1896, UENF 1899, UENF 1911 e UENF 1912 são fenotipicamente idênticos à variedade Paluma.

#### **3.2.7 AGRADECIMENTOS**

Os autores agradecem ao Viveiro Itamudas pelo apoio técnico e logístico, a FAPERJ e CNPq pelo apoio financeiro.

## **3.2.8 REFERÊNCIAS BIBLIOGRÁFICAS**

- Alves, J.E., Freitas, B.M. (2007) Requerimentos de polinização da goiabeira. Ciência Rural, Santa Maria, 37 (5): 1281-1286.
- Calinski, T., Harabasz, J. 1974. A dendrite method for cluster analysis. Communications in Statistics. 3: 1-27.
- Cruz, C.D. (2006) Programa Genes: análise multivariada e simulação. Viçosa: ed. UFV. 175p.
- Cole-Rodgers, P.; Smith, D.W.; Bosland, P.W. (1997) A novel statistical approach to analyze genetic resource evaluations using Capsicum as an example. Crop Science. 37: 1000-1002.
- Dias, L.A.S., Kageyama, P.V. (1991) Variação genética em espécies arbóreas e conseqüências para o melhoramento florestal. Agrotópica, 3: 119-127.
- Ferreira, M.E.; Grattapaglia, D. (1996) Introdução ao uso de marcadores moleculares em análise genética. 2 ed. Brasília: EMBRAPACENARGEN, p. 220. (EMBRAPA - CENARGEN Documento 20).
- IBGE. (2008) Instituto Brasileiro de Geografia e Estatística. Disponível em: <http://www.sidra.ibge.gov.br/>. Acesso em: 20 jun. 2008.
- Moura, W.M., Casali, V.W.D., Cruz, C.D. (1999) Divergência genética em linhagens de pimentão em relação a eficiência nutricional de fósforo. Pesquisa Agropecuária Brasileira, Brasília, 34 (2): 217-224.
- Sokal, R.R., Rohlf, F.J. (1962) The comparison of dendograms by objetive methods. Taxonomy, Berlim, 11: 33-40.
- UPOV. (1987) Guidelines for the conduct of tests for distinctness, homogeneity and stability. Guava (Psidium guajava L.). Geneva, Switzerland. 29p.

# **3.3. DESCRITORES QUANTITATIVOS NA DETERMINAÇÃO DA DIVERSIDADE GENÉTICA DE GOIABEIRAS (Psidium guajava L.)**

#### **3.3.1 RESUMO**

O conhecimento da variabilidade genética é de fundamental importância para a seleção de genitores com características importantes para produção agrícola. Esta variabilidade pode ser calculada utilizando quaisquer variáveis, dentre estas destacando as variáveis quantitativas. O objetivo deste trabalho foi avaliar a divergência genética entre duas cultivares e 14 acessos de goiabeiras, por meio de características quantitativas. Os dados foram analisados considerando a distância Euclidiana média padronizada e o agrupamento dos acessos foi realizado com base em UPGMA e pelo método de Tocher. Adicionalmente realizou-se a análise de componentes principais. Para a verificação do ajuste entre a matriz de similaridade e o dendrograma obtido foi calculado o coeficiente de correlação cofenética (CCC). A importância relativa das características foi determinada pelo método de Singh. Pelo método UPGMA os acessos foram separados em três grupos, enquanto pelo método de Tocher estes foram separados em quatro grupos. O coeficiente de correlação cofenética foi de 0,83, demonstrando que houve um bom ajuste entre a matriz de distância e o dendrograma. As três primeiras variáveis canônicas explicaram 85,05% da variação observada, com a formação de cinco grupos. A variável mais importante foi o peso do fruto que explicou 43,82% da variação total. Os acessos UENF 1896, UENF 1902, UENF 1909, UENF 1912 e UENF 1913 foram os mais divergentes, podendo estes, serem utilizados para futuras hibridizações.

Palavras-chave: goiaba, variabilidade genética; método de otimização de Tocher; método hierárquico UPGMA.

#### **3.3.2 ABSTRACT**

The knowledge of the genetic variability has a basic importance for the chosen genitors with important characteristics for agricultural production. This variability can be calculated using any variables, specially detaching the quantitative ones. The objective of this work was to evaluate the genetic divergence between guava cultivars and 14 accesses of guava trees, through quantitative characteristics. The data were analyzed considering the Euclidian distance medium standardized. The grouping of the accesses was carried out on basis of UPGMA and Tocher method. Additionally the analysis of principal components was made. For the checking of the adjustment between the matrix of similarity and the obtained dendrogramma, it was calculated the cofenetic correlation coefficient (CCC). The relative importance of the characteristics was determined by the Singh method. By the UPGMA method, the accesses were separated into three groups, while by the Tocher method they were separated into four groups. The cofenetic correlation coefficient was 0,83, demonstrating that there was a good adjustment between the matrix of distance and dendrogramma. The first three canonical variables explained 85,05 % of the observed variation, with the formation of five groups. The most important variable was the weight of the fruit that explained 43,82 % of the total variation. The accesses UENF 1896, UENF 1902, UENF 1909, UENF 1912 and UENF 1913 were the most divergent, when these are able to be used for predict hybridizations.

Keywords: guava accesses genetic variability; method of Tocher optimization; hierarchical method UPGMA

## **3.3.3 INTRODUÇÃO**

Os estudos de dissimilaridade genética têm sido de grande importância para o início de programas de melhoramento, pois estes métodos preditivos aliados a culturas de propagação assexuada, como a goiabeira, podem em curto espaço de tempo selecionar novas variedades. Segundo Cruz et al. (2004), os métodos preditivos da distância genética podem ser aplicados com base na avaliação de características quantitativas das plantas.

Atualmente estas técnicas têm sido amplamente utilizadas em melhoramento de fruteiras (Carpentieri-Pípolo et al., 2000; Araújo et al., 2008; Negreiros et al., 2008), com a finalidade de identificação de materiais superiores como novas cultivares, ou mesmo, identificação de genitores distantes geneticamente que possibilitem maior efeito heterótico nas suas progênies. Desta forma, o estudo da divergência genética visa selecionar genitores para a formação de populações de trabalho de ampla variabilidade genética, propiciando assim a obtenção de genótipos superiores para várias características agronômicas de interesse (Hartwig et al., 2007).

Padilha-Ramírez et al. (2002) utilizaram características morfológicas dos frutos associadas a dados moleculares para caracterizar 12 materiais de goiaba na região de Calvilho-Cañones no México. Esses autores relatam que com a técnica utilizada foi possível a determinação de genótipos mais produtivos e de melhor qualidade, contribuindo, assim, com a seleção de materiais mais adaptados às condições do México.

Segundo Melo Filho et al. (2000), para a quantificação e a descrição da variação em termos de um número reduzido de descritores, os métodos mais utilizados pelos melhoristas têm sido os métodos multivariados. Entre estes, a análise dos componentes principais é empregada com freqüência, uma vez que condensa a variância de um conjunto de dados em poucos eixos, tornando possível a análise da maior parte da variância em duas ou três dimensões ou componentes.

O objetivo deste trabalho foi avaliar a diversidade genética existente entre acessos de goiabeiras via características quantitativas, visando a identificação de genótipos promissores, adequados para a utilização em programas de melhoramento da cultura.

#### **3.3.4 MATERIAL E MÉTODOS**

O presente trabalho foi desenvolvido durante o período de janeiro a junho de 2008, em uma fazenda localizada no município de Bom Jesus do Itabapoana - RJ. O município de Bom Jesus do Itabapoana localiza-se na região Noroeste fluminense, situado a 21º 08' 02'' S e 41º 40' 47'' W, com uma altitude de 88 m, clima tipo Aw, tropical subúmido e seco, com temperatura média anual oscilando de 22 a 25°C e precipitação média anual entre 1200 e 1300 mm.

Os materiais avaliados constam de duas cultivares de goiaba sendo elas, Paluma e Cortibel tipo 3 (Cortibel 3), e 14 acessos, sendo estes: UENF 1896, UENF 1897, UENF 1898, UENF 1899, UENF 1900, UENF 1901, UENF 1902, UENF 1903, UENF 1909, UENF 1910, UENF 1911, UENF 1912, UENF 1913 e UENF 1915. Os acessos com sete anos de idade foram selecionados pelo método massal a partir de uma plantação comercial provenientes de propagação seminal no mesmo município, sendo propagados por enxertia de garfagem utilizando como porta-enxerto a variedade Paluma.

O manejo do pomar, no período de estudo, foi o normalmente adotado para a cultura no Estado do Rio de Janeiro, sendo adotado o espaçamento 7,0 x 6,0 m, sendo as mesmas irrigadas por microaspersão (90 L. planta<sup>-1</sup>. dia<sup>-1</sup>), sendo adubadas conforme as necessidades avaliadas pela análise de solo e aplicado tratamento fitossanitário preventivo para controlar e evitar o aparecimento de ferrugem (Puccinia psidii Wint.), mosca-da-fruta (Anastrepha fraterculus e A. obliqua) e gorgulho-da-goiaba (Conotrachelus psidii Marshall).

Foram realizadas podas de frutificação para as duas épocas de estudo, consistindo no encurtamento dos ramos terminais do ano, além da poda, foram realizados raleios dos frutos.

Realizou-se a coleta aleatória de doze frutos por acesso, sendo 4 repetições (plantas) por acesso com unidade experimental de 3 frutos por planta. Os frutos foram colhidos no estádio 1 de maturação com cor da casca verdeescura (Azzolini et al., 2004). Os frutos foram acondicionados em caixas de papelão e transportados para o Setor de Fisiologia Vegetal (SFV) da Universidade Estadual do Norte Fluminense Darcy Ribeiro, onde se procedeu a avaliação dos mesmos.

Foram avaliados no SFV as seguintes variáveis quantitativas: a) Diâmetro

do fruto, medido na região central com o auxílio de um paquímetro; b) Comprimento do fruto, com o auxílio de um paquímetro; c) Peso do fruto, realizado com o auxílio de uma balança semi-analítica; d) Peso da placenta, com o auxílio de uma balança semi-analítica; e) Rendimento de polpa; f) Parâmetros de Hunter da casca utilizando um colorímetro marca Minolta modelo CR 300, sendo realizadas três leituras por fruto, em pontos eqüidistantes na região equatorial, sendo o resultados expressos nos parâmetros de cor de Hunter (L, a e b) e ângulo hue; g) Parâmetros de Hunter da polpa utilizando um colorímetro marca Minolta modelo CR 300, sendo realizadas três leituras no fruto na região placentária após o corte transversal dos mesmos, os resultados foram expressos nos parâmetros de cor de Hunter (L, a e b) e ângulo hue; h) Altura da Planta, utilizando uma trena, sendo os resultados expressos em metros; i) Diâmetro da copa, sendo os resultados expressos em metros; j) espessura da casca do fruto com o auxílio de um paquímetro, com os resultados expressos em milímetros; k) pH do suco utilizando um pHmetro marca Orion modelo 410A; l) Acidez titulável (AT) sendo determinada de acordo com Carvalho et al. (1990), onde 10 g de polpa foram homogeneizadas em 90 mL de água destilada, sendo a solução titulada com NaOH 0,1 N para neutralização dos ácidos orgânicos, o que ocorre quando a solução atinge o pH 8,10, com os resultados expressos em porcentagem de ácido cítrico; m) Teor de sólidos solúveis (TSS) sendo determinado com o auxílio de um refratômetro Atago nº 1 e os resultados expressos em ºBrix; n) Firmeza do fruto determinada com um penetrômetro digital com ponteira de 8 mm de diâmetro, tomando três leituras por fruto em pontos eqüidistantes na região equatorial, sendo os resultados expressos em N; o) Firmeza da polpa determinada com penetrômetro digital com ponteira de 8 mm de diâmetro, tomando três leituras por fruto após a retirada da casca em pontos eqüidistantes na região equatorial, sendo os resultados expressos em N; p) Teor de ácido ascórbico, determinado conforme Carvalho et al. (1990) e os resultados expressos em mg por 100 g de polpa.

As análises dos dados foram realizadas utilizando os recursos computacionais do programa Genes (Cruz, 2006). Com base na matriz de dissimilaridade utilizaram os métodos de agrupamento de otimização de Tocher modificado e o método hierárquico da média das distâncias genéticas UPGMA (Unweighted Pair-Group Method Using Arithmetic Average). O coeficiente médio de similaridade foi determinado através da média aritmética de todas as similaridades das amostras entre si.

Adicionalmente realizou-se o cálculo do coeficiente de correlação cofenético (Sokal e Rohlf, 1962) para a estimativa do ajuste entre a matriz de dissimilaridade e o dendograma gerado, além do cálculo do pseudo F e pseudo  $t^2$ , utilizando o programa SAS. O método proposto Calinski e Harabasz (1974) tem como fundamento a utilização da estatística F, em cada passo do agrupamento, ou seja:

$$
pseudoF = \frac{tr(B)/(g-1)}{tr(W)/(n-g)},
$$

em que:

**n** = número de observações em uma amostra;

**g** = número de grupos;

**tr(B)** = traço da soma de quadrados entre grupos; e

**tr(w)** = traço da soma de quadrado dentro do grupo.

Por este método, o F é monotonicamente crescente com **g**, sugerindo que não existe qualquer estrutura "natural" de partição dos dados. Entretanto, se isso não ocorrer, o valor máximo de F corresponderá ao número ideal de grupos.

O critério de pseudo  $t^2$ , pode ser expresso por:

$$
pseudo2 = (ni + nj - 2) \left[ \frac{1}{I} - 1 \right]
$$

Na aplicação do teste não haverá formação de dois grupos em um único agrupamento se houver rejeição à igualdade dos vetores de médicas com maior significância, ou seja, trata-se de obter o maior valor de pseudo  $t^2$ , por estar relacionado com a menor probabilidade de significância do teste. Assim, torna-se compreensível a concepção de que o algoritmo de agrupamento deve ser interrompido no passo correspondente ao máximo de pseudo  $t^2$  ou em uma vizinhança desse ponto.

As parametrizações pelas estatísticas pseudo F e pseudo  $t^2$  têm sido consideradas adequadas indicadoras da determinação aproximada do número de grupos, embora estes não sejam distribuídos em variáveis padronizadas F e  $t^2$ , respectivamente.

As seguintes técnicas de análises multivariadas foram aplicadas aos

dados quantitativos: análise de componentes principais e importância relativa das características segundo o método proposto por Singh (1981). A técnica de componentes principais foi adotada porque se baseia apenas nas informações individuais de cada acesso, sem necessidade de dados com repetições (Cruz & Regazzi, 2004), tendo sido utilizado a média dos acessos para as análises.

## **3.3.5 RESULTADOS E DISCUSSÃO**

Os resultados da tabela 1 demonstram a estimativa da dissimilaridade genética entre os acessos avaliados utilizando a distância Euclidiana média. As dissimilaridades entre os acessos variaram de 0,27 a 2,23 apresentando distância genética média de 1,38. Quando utilizaram dados multicategóricos e moleculares para as avaliações destes acessos (item 3.1 e item 3.2) obteve-se uma distância média de 0,658 e 0,452, respectivamente, ou seja, valores mais baixos, evidenciando assim que a utilização de variáveis quantitativas demonstraram ser mais eficazes na avaliação da dissimilaridade destes acessos quando comparados aos descritores morfológicos e moleculares. Observou-se na matriz de dissimilaridade (Tabela 1) que os acessos mais similares foram o UENF 1898 e o UENF 1900, enquanto os materiais mais divergentes foram o UENF 1902 e o acesso UENF 1909. Quando foram utilizados os dados moleculares (item 3.1) os acessos mais similares foram o UENF 1897 e UENF 1898, e os mais divergentes os genótipos UENF 1901 e UENF 1906, ao utilizar dados multicategóricos (item 3.2) os acessos mais similares foram a variedade Cortibel 3 e o acesso UENF 1898, enquanto que os acessos mais divergentes foram UENF 1910 e UENF 1915, ou seja, não houve semelhança entre os resultados da dissimilaridade utilizando dados multicategóricos e moleculares com os dados oriundos de características quantitativas.

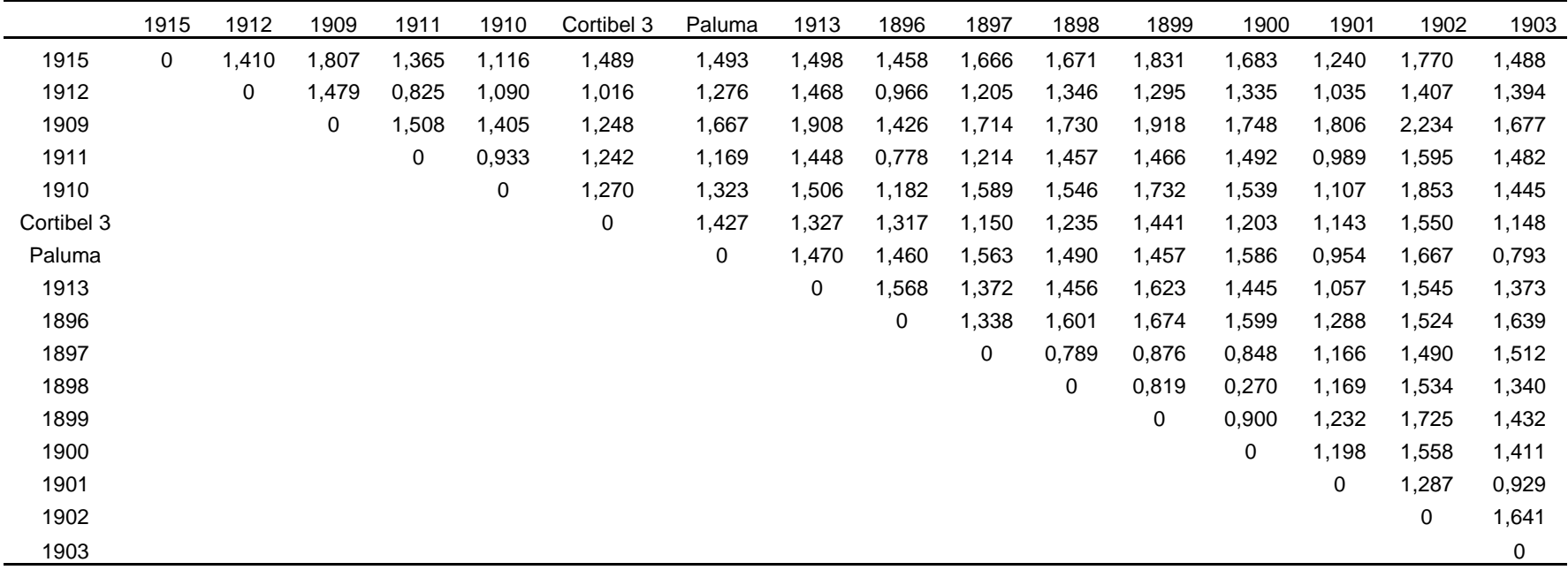

Tabela 01- Medida de dissimilaridade genética entre duas variedades e 14 acessos de goiabeiras, sendo expressa pela distância Euclidiana média padronizada.

| Nº de Grupos   | Pseudo F | Pseudo $t^2$   |
|----------------|----------|----------------|
| 15             | 28,0     | $\blacksquare$ |
| 14             | 6,7      | ٠              |
| 13             | 4,9      | 10,2           |
| 12             | 4,8      | $\bullet$      |
| 11             | 4,6      | 2,0            |
| 10             | 4,6      | 1,5            |
| 9              | 4,5      | 1,5            |
| 8              | 4,4      | 1,8            |
| 7              | 4,1      | 2,1            |
| 6              | 3,2      | 3,4            |
| 5              | 3,2      | 1,7            |
| 4              | 3,3      | 1,6            |
| 3              | 1,9      | 4,9            |
| $\overline{2}$ | 2,1      | 1,6            |
| 1              | ٠        | 2,1            |

Tabela 2 - Determinação do número de grupos pelos critérios pseudo F e pseudo t<sup>2</sup> para o método UPGMA.

Estes resultados apresentados na tabela 2 concordam parcialmente com os dados obtidos pelo método de agrupamento UPGMA (Figura 1). Neste método, observou-se a formação predominante de três grupos. Entretanto, pode-se observar na figura 1 que no primeiro grupo ficou alocado um grande número de acessos, procedendo-se a subdivisão dos mesmos com a formação de mais quatro grupos. Este subagrupamento foi possível devido à elevada magnitude entre a estimativa da distância entre pares de indivíduos dentro do grupo, justificando assim o subagrupamento (Abreu et al., 2004).

Apesar do número de grupos do agrupamento pelo método do UPGMA não concordar com o teste do pseudo  $t^2$  a subdivisão pode ser considerada bastante segura, uma vez que foi encontrada uma correlação cofenética de 0,83, indicando um bom ajuste entre a representação gráfica e a matriz de dissimilaridade. Com relação ao estresse, obteve-se um valor de 11,67, valor este

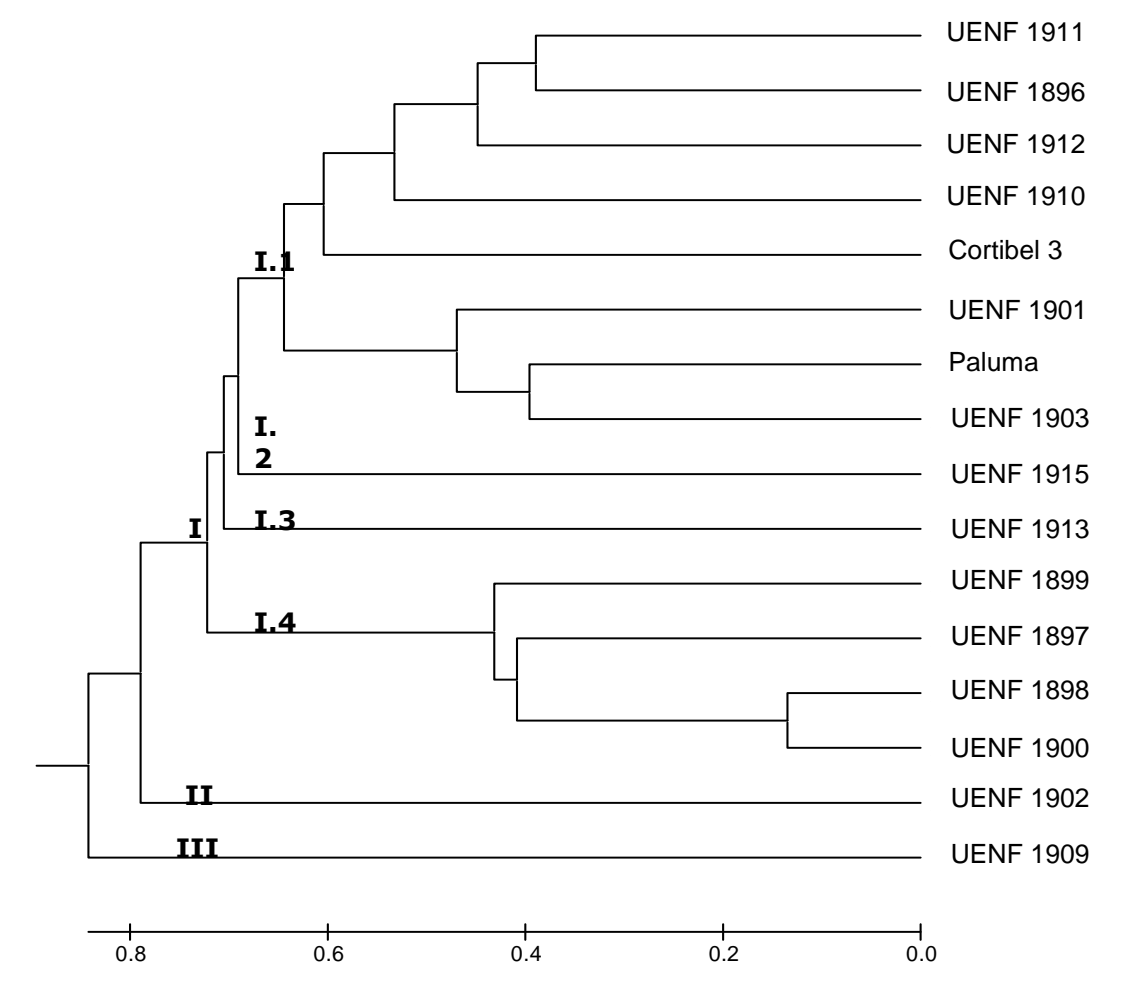

considerado razoável corroborando assim com a fidedignidade das subdivisões.

Figura 01 **-** Dendrograma representativo da divergência genética entre as duas variedades e os 14 acessos de goiabeiras, obtido pelo método UPGMA, utilizando a distância Euclidiana média padronizada como medida de dissimilaridade.

A maior parte dos acessos ficou agrupada no grupo I (Figura 1). A partir deste resultado, realizou-se uma subdivisão do grupo I, o que resultou na formação de mais quatro grupos, compostos pelos genótipos: Paluma, Cortibel 3 e os acessos UENF 1896, UENF 1901, UENF 1903, UENF 1910, UENF 1911 e UENF 1912 no subgrupo I.1; o subgrupo I.2 é composto pelo acesso UENF 1915; enquanto no subgrupo I.3 está o acesso UENF 1913 e no subgrupo I.4 os acessos UENF 1897, UENF 1898, UENF 1899 e UENF 1900 (Figura 1).

Os resultados apresentados na figura 1 demonstram que o segundo e terceiro grupo possuem apenas um acesso cada, o acesso UENF 1902 e o acesso UENF 1909, respectivamente. Levando-se em consideração a

dissimilaridade realizada pelos dados multicategóricos (item 3.2), os genótipos UENF 1902 e UENF 1909 ficaram alocados no mesmo grupo, revelando assim, que não existe uma associação entre os resultados utilizando estas metodologias de análise. Ou seja, essa maior dissimilaridade encontrada para estes acessos neste trabalho revela que a dissimilaridade avaliada através dos dados multicategóricos (item 3.2) não é uma metodologia confiável para discriminar estes genótipos estudados.

Em contrapartida, os dados moleculares (item 3.1) demonstram que os acessos UENF 1902 e UENF 1909 ficaram alocados sozinhos nos grupos, resultado semelhante aos encontrados na determinação por caracteres quantitativos.

Os resultados da tabela 1 demonstram que estes acessos UENF 1902 e UENF 1909 foram justamente os que obtiveram a maior distância genética (2,234), o que comprova o potencial dos mesmos para futuras hibridizações, caso estes acessos confirmem elevadas médias para as principais características de produção. Com relação aos acessos possuírem características distintas, o acesso UENF 1909 destaca-se pelo elevado tamanho do fruto 187,52 g. Entretanto, os frutos têm firmeza e teor de vitamina C de 18,91 N e 27,35 mg de ácido ascórbico. 100g<sup>-1</sup> polpa, respectivamente, considerados baixos. Em contrapartida, para justificar o potencial destes materiais para a hibridização, o acesso UENF 1902 possui um menor tamanho de fruto, 133,44 g, com maior firmeza e teor de vitamina C, valores estes iguais a 57,8 N e 92,1 mg de ácido ascórbico .100g $^1$ polpa, respectivamente.

O agrupamento utilizando o método de Tocher modificado demonstrou a formação de quatro grupos (Tabela 3), este número de grupos é possível, pois para este foi obtido o maior valor (3,3) segundo o teste do pseudo F (Tabela 2). Com relação ao teste do pseudo  $t^2$ , apesar deste demonstrar maior valor para a formação de três grupos, é possível a formação de quatro grupos, pois segundo as premissas deste teste, pode-se escolher um número de agrupamentos próximo ao de maior valor encontrado pelo teste.

Tabela 03- Agrupamento das duas variedades e 14 acessos de goiabeiras, pelo método de Tocher modificado, com base na dissimilaridade expressa pela distância Euclidiana padronizada média.

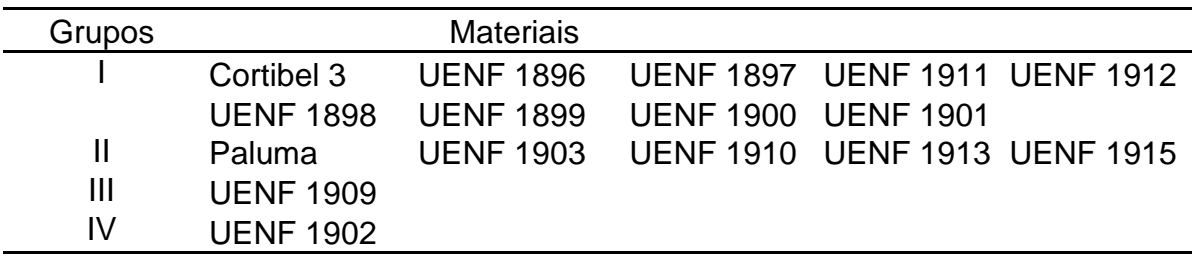

Os resultados apresentados pelo método UPGMA concordam parcialmente com o método de Tocher modificado, este último subdividiu o grande grupo (Grupo I) formado pelo método UPGMA em dois grupos (Grupo I e II) onde as cultivares permaneceram em grupos diferentes. De modo geral, os resultados apresentados pelo método de Tocher modificado mostraram-se semelhantes àqueles obtidos pelo método UPGMA, sendo que o grande grupo formado neste último, foi subdividido em dois grupos no método de Tocher modificado. Os dados das variáveis multicategóricas (item 3.2) mostram que quando comparados com os descritores quantitativos há uma distinção entre os grupos formados, ou seja, há uma divergência na separação dos frutos.

Com base na análise dos componentes principais pode-se observar que houve diversidade fenotípica entre os acessos de goiabeiras estudados (Tabela 4). Os resultados mostram que os três primeiros componentes explicaram cerca de 85% da variância total, sendo que o CP1 foi responsável por 47,09%, o CP2 por 25,80% e o CP3 por 12,16%, adequando-se, neste caso, a uma representação gráfica tridimensional (Figura 2). Segundo Cruz et al. (2004), quando as primeiras variáveis agrupadas possuem valores acima de 80%, estas são viáveis para a interpretação correta dos dados, descrevendo com fidedignidade a dissimilaridade da população estudada.

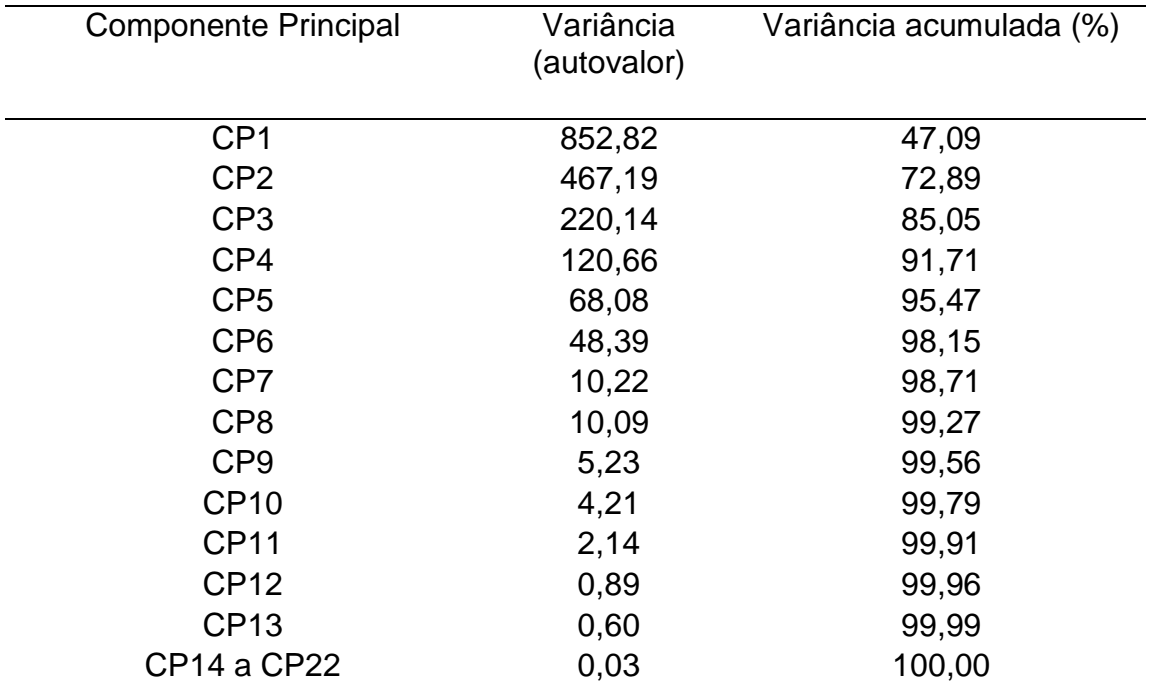

Tabela 04- Autovalores e autovetores associados a 22 características quantitativas em duas cultivares e 14 acessos de goiabeiras (P. guajava L.)

Os resultados apresentados na figura 2 demonstram que quando a dissimilaridade é avaliada por técnicas multivariadas há a formação de cinco grupos. Apesar de obter um maior número de grupos, pode-se observar que os acessos UENF 1902 e UENF 1909 continuam com uma maior distância genética como também em relação ao acesso UENF 1913. As variedades permaneceram em um mesmo grupo conforme os resultados obtidos no agrupamento pelo método de UPGMA (Figura 1).

Os resultados da figura 2 demonstram, ainda, que os genótipos UENF 1896 e UENF 1912 mostraram ser distintos das cultivares, pois ficaram em grupos separados destas, bem como, os materiais UENF 1902, UENF 1909 e UENF 1913, sendo, portanto passíveis de serem utilizados em programas de melhoramento. Com relação ao material UENF 1912, este possui um elevado valor de vitamina C, 53,29 mg de ácido ascórbico por 100g de polpa. O acesso UENF 1896 citado como promissor para futuras hibridizações, possui como característica principal uma elevada firmeza do fruto (41,93 N). Para Carpentieri-Pípolo et al. (2000), a identificação de genótipos com base apenas na divergência genética pode não ser uma boa estratégia para programas de melhoramento.
Segundo estes autores, esta divergência deve estar aliada a um alto desempenho nas principais características de interesse.

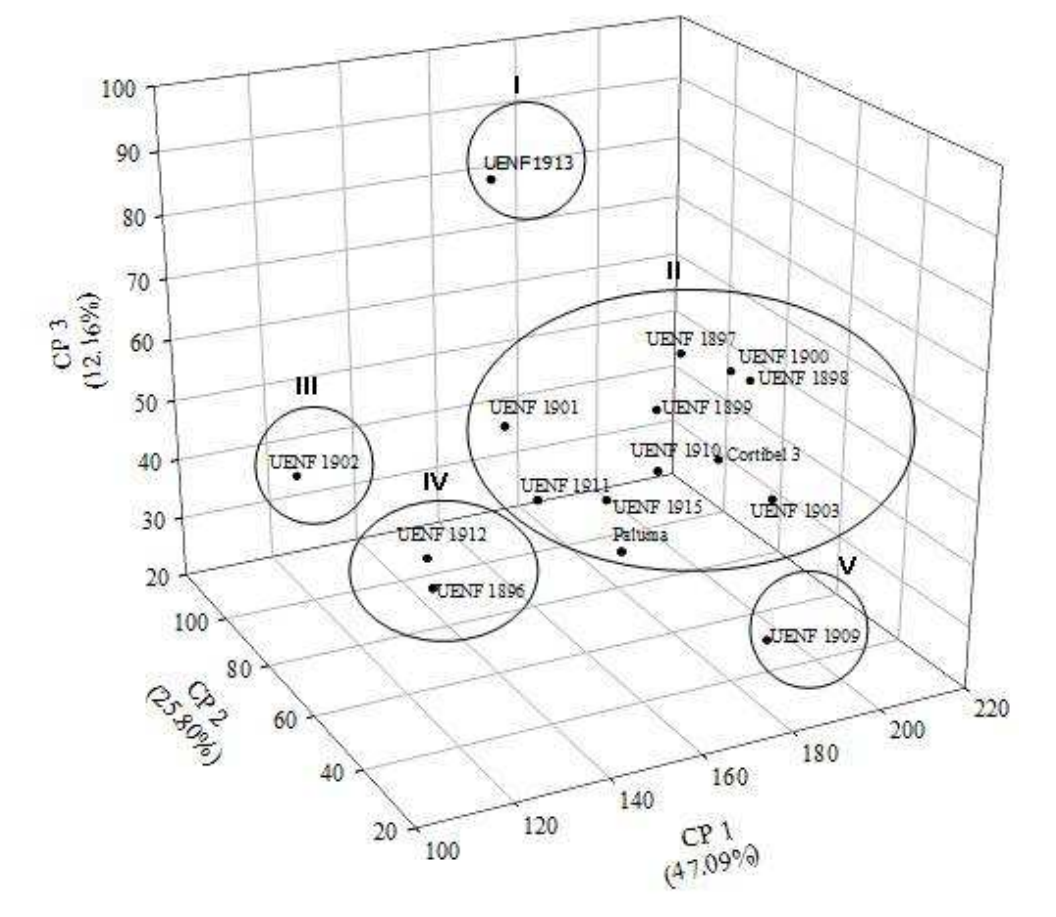

Figura 02- Dispersão gráfica dos escores em relação aos eixos representativos dos três primeiros componentes principais (CP1, CP2 e CP3), de 22 caracteres quantitativos, em duas cultivares e 14 acessos de goiabeiras (P. guajava L.).

Pelo método de SINGH (1981), utilizado para avaliar a importância relativa de 22 características quantitativas, determinou-se que oito destas características contribuíram com 95,10% para a divergência genética, enquanto as demais características contribuíram com apenas 4,90% (Tabela 5).

Analisando a contribuição relativa dos caracteres para a dissimilaridade genética (Tabela 5) é possível identificar que as características, peso do fruto, teor de vitamina C e firmeza da polpa foram altamente eficientes em expressar as diferenças genéticas entre os 16 materiais avaliados, contribuindo com 75,07% da dissimilaridade total.

Tabela 05- Contribuição relativa dos caracteres morfológicos para divergência em duas cultivares e 14 acessos de goiabeiras (P. guajava L.)

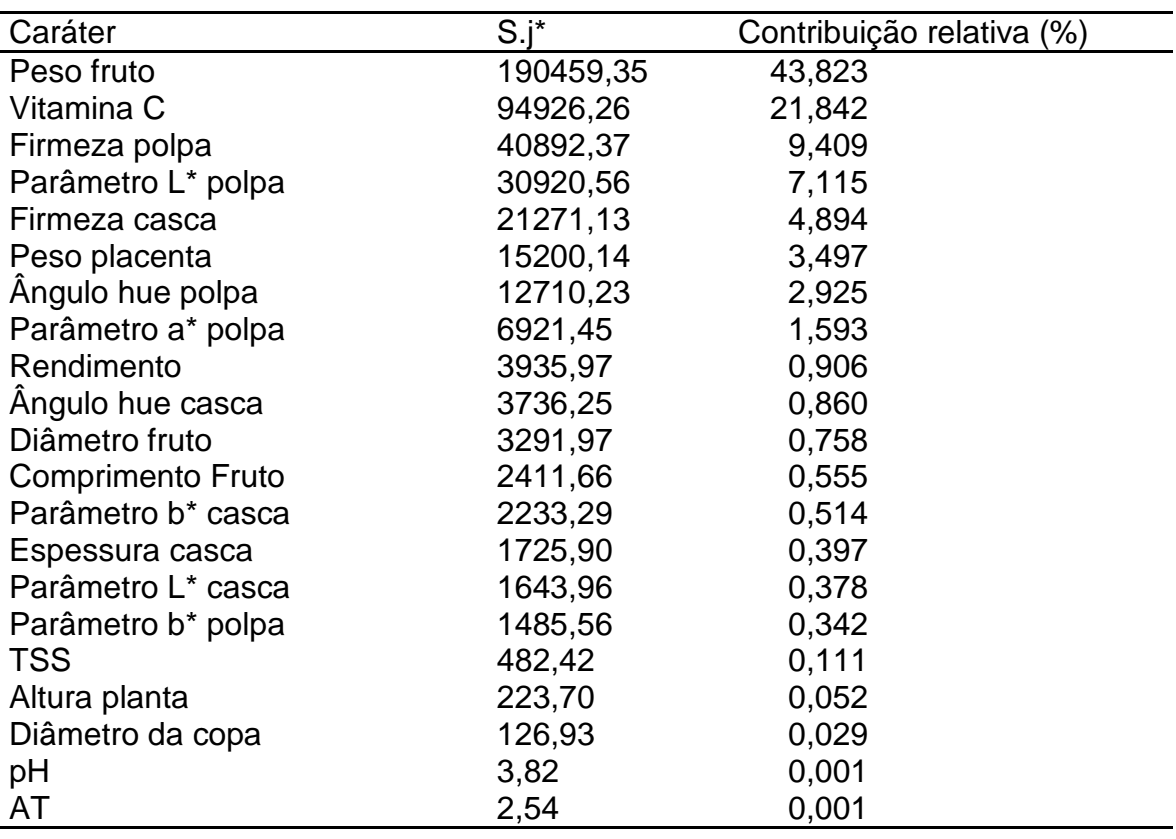

\*S.j – estatística proposta por Singh, sendo citado por Cruz & Carneiro (2003), para quantificar a contribuição relativa dos caracteres para divergência.

Com exceção das variáveis, parâmetro L\* da polpa, parâmetro a\* da polpa, ângulo de cor hue da polpa, firmeza da casca e peso da placenta, as demais variáveis são pouco informativas para a avaliação da dissimilaridade genética em goiabeiras, devido às mesmas possuírem estimativas de contribuição relativa de pequenas magnitudes.

As características com maior contribuição nesta avaliação foram peso do fruto com 43,82%, teor de vitamina C com 21,84% e firmeza da polpa com 9,41%. Estas variáveis demonstraram que para estes materiais estudados podem ser selecionados genótipos adequados tanto para consumo in natura ou mesmo para a industrialização, pois estas variáveis são de fundamental importância no aspecto de rendimento, qualidade e potencial de transporte do material

Estes resultados apresentados demonstram ainda que existe nesta população uma alta variabilidade em relação à firmeza do fruto, variável esta de grande importância, pois a goiaba é altamente perecível e de difícil transporte. Portanto, existe na população genótipos que possuem características de firmeza de fruto favoráveis à seleção ou mesmo hibridização. Os valores de firmeza do fruto para os 16 materiais estudados variaram de 18,91 N para o acesso UENF 1909 a 57,81 N para o acesso UENF 1902, demonstrando assim, alta variabilidade para essa característica.

#### **3.3.6 CONCLUSÃO**

Existe uma ampla variabilidade genética nos materiais estudados, sendo que, de modo geral, os métodos de agrupamento de otimização de Tocher e o método UPGMA demonstraram ser concordantes entre si.

Os acessos UENF 1896, UENF 1902, UENF 1909, UENF 1912 e UENF 1913 foram os mais divergentes, podendo estes serem utilizados para futuras hibridizações na tentativa de obtenção de materiais superiores.

As variáveis peso do fruto, teor de vitamina C e firmeza da polpa foram as que mais contribuíram para a dissimilaridade total entre os 16 materiais avaliados.

### **3.3.7 AGRADECIMENTOS**

Os autores agradecem ao Viveiro Itamudas pelo apoio técnico e logístico, a FAPERJ e CNPq pelo apoio financeiro.

# **3.3.8 REFERÊNCIAS BIBLIOGRÁFICAS**

- Abreu, F.B., Leal, N.R., Rodrigues, R., Amaral júnior, A.T., Silva, D.J.H. (2004) Divergência genética entre acessos de feijão-de-vagem de hábito de crescimento indeterminado. Horticultura Brasileira, Brasília, 22 (3): 547-552.
- Araújo, F.P., Silva, N., Queiroz, M.A. (2008) Divergência genética entre acessos de Passiflora cincinnata Mast com base em descritores morfoagronômicos. Revista Brasileira de Fruticultura, Jaboticabal-SP, 30 (3): 723-730.
- Azzolini, M., Jacomino, P.A., Bron, I.U. (2004) Índices para avaliar qualidade póscolheita de goiabas em diferentes estádios de maturação. Pesquisa Agropecuária Brasileira, Brasília, 39 (2): 139-145.
- Calinski, T., Harabasz, J. 1974. A dendrite method for cluster analysis. Communications in Statistics. 3: 1-27.
- Carpentieri-Pípolo, V., Destro, D., Prete, C.E.C., Gonzales, M.G.N., Popper, I., Zanatta, S., Silva, F.A.M. (2000) Seleção de genótipos parentais de acerola com base na divergência genética multivariada. Pesquisa Agropecuária Brasileira, 35 (8): 1613-1619.
- Carvalho, C.R.L., Mantovani, D.M.B., Carvalho, P.R.N., Moraes, R.M.M. (1990) Análises químicas de alimentos. Campinas: Instituto de Tecnologia de Alimentos, 121p.
- Cruz, C.D., Regazzi, A.J., Carneiro, P.C.S. (2004) Modelos biométricos aplicados ao melhoramento genético. Viçosa: UFV, 480p.
- Cruz, C. D. (2006) Programa Genes: análise multivariada e simulação. Viçosa: ed. UFV. 175p.
- Hartwig, I., Silva, J.A.G., Carvalho, F.I.F., Oliveira, A.C., Bertan, I., Valério, I.P., Silva, G.O., Ribeiro, G., Finstto, T., Silveira, G. (2007) Variabilidade

fenotípica de caracteres adaptativos da aveia branca (Avena sativa L.) em cruzamentos dialélicos. Ciência rural, Santa Maria, 37 (2): 337-345.

- Melo Filho, P.A., Santos, R.C., Mafra, R.C., Santos, J.W., Anunciação Filho, C.J. (2000) Classificação de germoplasma de Dioscorea sp. Através da análise das componentes principais. Ciência rural, Santa Maria, 30 (4): 619-623.
- Negreiros, J.R.S., Alexandre, R.S., Álvares, V.S., Bruckner, C.H., Cruz, C.D. (2008) Divergência genética entre progênies de maracujazeiro-amarelo com base em características das plântulas. Revista Brasileira de Fruticultura, Jaboticabal – SP, 30 (1): 197-201.
- Padilla-Ramírez, J.S., González-Gaona, E., Esquivel-Villagrana, F., Mercado-Silva, E., Hernández-Delgado, S., Mayek-Pérez, N. (2002) Caracterización de germoplasma sobresaliente de guayabo de la región Calvillo-Cañones, México. Revista Fitotecnia Mexicana 25 (4): 393-399.
- Singh, D. (1981) The relative importance of characters affecting genetic divergence. The Indian Journal of Genetic and Plant Breeding, New Delhi, 41: p. 237-245.
- Sokal, R.R., Rohlf, F.J. (1962) The comparison of dendograms by objetive methods. Taxonomy, Berlim, 11: 33-40.

# **3.4. DIVERSIDADE GENÉTICA DE GOIABEIRAS (Psidium guajava L.) UTILIZANDO ANÁLISE CONJUNTA DE VARIÁVEIS QUANTITATIVAS E MULTICATEGÓRICAS**

### **3.4.1 RESUMO**

A quantificação da variabilidade genética de uma população pode ser realizada utilizando a análise conjunta de diferentes variáveis. Este procedimento pode gerar agrupamentos mais consistentes, resultando em uma melhor separação da população em estudo. O objetivo deste trabalho foi avaliar a divergência genética entre duas cultivares e 14 acessos de goiabeiras por meio da análise conjunta de dados quantitativos e multicategóricos utilizando a distância de Gower. Os resultados mostraram uma concordância parcial entre os métodos de agrupamentos estudados, com a formação de 4 grupos. Os acessos UENF 1903 e o acesso UENF 1912 foram os mais divergentes, apresentando distância genética de 0,526. Além disso, os acessos UENF 1896, UENF 1909, UENF 1910, UENF 1911 e UENF 1912 mostraram ser fenotipicamente diferentes das cultivares sendo, assim, passíveis de serem utilizados em programas de melhoramento desta cultura.

Palavras-chave: goiaba, variabilidade genética; algoritmo de Gower.

#### **3.4.2 ABSTRACT**

To quantify the genetic variability of a population it can be carried out using the joint analysis of different variables. This proceeding can produce more solid groupings, turning in a better separation of the population in study. The objective of this work was to evaluate the genetic divergence between two cultivars and 14 accesses of guava trees through the joint analysis of quantitative and multicategorical data using to Gower's distance. The results showed a partial agreement between the methods of studied groupings, with the formation of 4 groups. The UENF 1903 and UENF 1912 accesses were the most divergent, presenting genetic distance of 0,526. Besides, the UENF 1896, UENF 1909, UENF 1910, UENF 1911 and UENF 1912 accesses showed to be phenotypically different from cultivars. So, they were susceptible of being used in programs of improvement of this culture.

Keywords: guava, genetic variability, Gower's algorithm.

# **3.4.3 INTRODUÇÃO**

A goiabeira (P. guajava L.) pertence à família Myrtaceae. Esta família é composta por mais de 130 gêneros e 3000 espécies, sendo distribuídas nas regiões tropicais e subtropicais do globo (Watson & Dallwitz, 2008). O gênero Psidium (2n = 2x = 22) apresenta cerca de 150 espécies, contudo, apenas a espécie P. guajava apresenta interesse comercial, sendo as demais espécies consideradas fontes de alelos favoráveis para programas de melhoramento desta cultura.

O melhoramento da goiabeira encontra vários entraves, dentre estes se destacam o longo ciclo da cultura e o grande espaçamento entre as plantas. Entretanto, tais dificuldades não são limitantes, pois esta cultura é favorecida pela possibilidade de propagação assexuada dos materiais. Esse método de propagação facilita a multiplicação de clones selecionados fazendo o estudo da divergência genética fundamental para o melhoramento da goiabeira, visto que se pode, a partir de seus resultados, selecionar indivíduos divergentes e de elevada média para características de importância, sendo estes facilmente clonados.

A determinação da diversidade genética de uma população qualquer pode ser realizada por um método específico, a partir de variáveis binárias, qualitativas ou quantitativas (Amorim et al., 2007), ou ainda por uma combinação de métodos. Os dados podem resultar de combinações de tipos de variáveis diferentes (Mohammadi & Prasanna, 2003), que podem ser variáveis quantitativas (por exemplo: altura da planta, peso do fruto, rendimento, etc.) e qualitativas (como cor e formato de fruto, porte da planta, etc.).

A primeira sugestão para o cálculo da distância entre duas observações foi proposta por Gower (1971). Esta técnica permite a análise simultânea de variáveis categóricas e contínuas por meio de um algoritmo que determina a similaridade entre dois indivíduos utilizando simultaneamente dados com distribuições contínuas e discretas. Esse tipo de análise tem sido utilizada em trabalhos recentes que descrevem o uso desta estratégia de análise em Brassica napus L. (Rodríguez et al., 2005) e Triticum aestivum L. (Vieira et al., 2007). Entretanto, para fruteiras ainda não existem relatos na literatura do emprego desta técnica.

Franco et al. (2001) relatam que quando a diversidade genética é avaliada por métodos distintos, com dados oriundos de variáveis multicategóricas e quantitativas, as respostas encontradas demonstram um consenso de baixo a médio entre as duas metodologias aplicadas. Estes autores sugerem, portanto, uma abordagem unificada das diferentes variáveis para que ocorram grupos mais homogêneos. Entretanto, para Vieira et al. (2007) a quantificação da diversidade genética utilizando várias características simultaneamente ainda não é utilizada com freqüência.

Em trabalho de diversidade genética realizado com pimentas e pimentões, Costa et al. (2008) relatam que a análise conjunta de dados moleculares e multicategóricos foram mais efetivos em discriminar a diferenciação de todos os acessos analisados, o que não ocorreu quando os dados foram analisados individualmente.

Além do algoritmo de Gower, pode-se destacar a metodologia proposta por Franco et al. (1998), na qual o uso de todas as informações (variáveis contínuas e categóricas) produz melhores agrupamentos do que quando apenas algumas informações (variáveis contínuas) são utilizadas. Estes autores sugerem o emprego da técnica Ward-MLM, que combina quaisquer dados para a formação do agrupamento, resultando, assim, em informações mais fidedignas sobre a população em estudo.

Este trabalho teve como objetivo estimar a divergência genética entre duas cultivares e 14 acessos de goiabeiras (Psidium guajava L.) utilizando o algoritmo de Gower para o estudo conjunto de dados quantitativos e multicategóricos.

## **3.4.4 MATERIAL E MÉTODOS**

O presente trabalho foi desenvolvido durante o período de janeiro a junho de 2008, em uma fazenda localizada no município de Bom Jesus do Itabapoana. Este município localiza-se na região Noroeste fluminense, situado a 21º 08' 02'' S e 41º 40' 47'' W, com uma altitude de 88 m, clima tipo Aw, tropical subúmido e seco, com temperatura média anual oscilando de 22 a 25°C e precipitação média anual entre 1200 e 1300 mm.

Os materiais avaliados constam de duas cultivares de goiaba sendo elas, Paluma e Cortibel tipo 3 (Cortibel 3), e 14 acessos, sendo estes: UENF 1896, UENF 1897, UENF 1898, UENF 1899, UENF 1900, UENF 1901, UENF 1902, UENF 1903, UENF 1909, UENF 1910, UENF 1911, UENF 1912, UENF 1913 e UENF 1915. Os acessos com sete anos de idade foram selecionados pelo método massal a partir de uma plantação comercial provenientes de propagação seminal no mesmo município, sendo propagados por enxertia de garfagem utilizando como porta-enxerto a variedade Paluma.

O manejo do pomar, no período de estudo, foi o normalmente adotado para a cultura no Estado do Rio de Janeiro, sendo adotado o espaçamento 7,0 x 6,0 m, sendo as plantas irrigadas por microaspersão (90 L. planta<sup>-1</sup>, dia<sup>-1</sup>), adubadas conforme as necessidades avaliadas pela análise de solo e aplicado tratamento fitossanitário preventivo para controlar e evitar o aparecimento de ferrugem (Puccinia psidii Wint.), mosca-da-fruta (Anastrepha fraterculus e A. obliqua) e gorgulho-da-goiaba (Conotrachelus psidii Marshall).

Foram realizadas podas de frutificação para as duas épocas de estudo, consistindo no encurtamento dos ramos terminais do ano, além da poda, foram realizados raleios dos frutos.

Para a análise dos dados quantitativos realizou-se a coleta de doze frutos por planta, sendo 4 repetições (plantas) por acesso e unidade experimental de 3 frutos por planta. Os frutos foram colhidos em abril de 2008 no estádio 1 de maturação, cor da casca verde-escura (Azzolini et al., 2004). Foram avaliadas as seguintes variáveis quantitativas: a) Diâmetro do fruto, medido na região equatorial com o auxílio de um paquímetro; b) Comprimento do fruto, medido com o auxílio de um paquímetro; c) Peso do fruto, realizado com o auxílio de uma balança semi-analitica; d) Peso da placenta, medido com o auxílio de uma balança semi-analitica; e) Rendimento de polpa; f) Coloração da casca a partir dos parâmetros de Hunter, utilizando um colorimetro marca Minolta modelo CR 300, sendo realizadas três leituras por fruto, em pontos eqüidistantes na região equatorial; g) Coloração da polpa a partir de parâmetros de Hunter, utilizando um colorimetro marca Minolta modelo CR 300, sendo realizadas três leituras no fruto na região placentária após o corte transversal do mesmo; h) Altura da planta utilizando uma trena, sendo realizada do ápice a base da planta, sendo os resultados expressos em metros; i) Largura da copa da planta com o auxilio de uma trena, sendo os resultados expressos em metros; j) Espessura da casca com o auxílio de um paquímetro, com os resultados expressos em milímetros; k) pH do suco utilizando um phmetro; l) Acidez titulável (AT) determinada de acordo com Carvalho et al. (1990), onde 10 g de polpa foram homogeneizadas em 90 mL de água destilada, sendo a solução titulada com NaOH 0,1 N para neutralização dos ácidos orgânicos, o que ocorre quando a solução atinge o pH 8,10, com os resultados expressos em porcentagem de ácido cítrico; m) Teor de sólidos solúveis (TSS) determinado com o auxílio de um refratômetro Atago nº 1 e os resultados expressos em ºBrix; n) Firmeza da casca determinada com penetrômetro digital com ponteira de 8 mm de diâmetro, tomando três leituras por fruto em pontos eqüidistantes na sua região equatorial, sendo os resultados expressos em N; o) Firmeza da polpa determinada com penetrômetro digital com ponteira de 8 mm de diâmetro, tomando três leituras por fruto em pontos eqüidistantes na sua região equatorial, após a retirada da casca, sendo os resultados expressos em N; p) Teor de vitamina C foi determinado conforme Carvalho et al. (1990) e os resultados expressos em mg de ácido ascórbico por 100 g de polpa.

Com relação aos dados multicategóricos foram utilizados 35 descritores qualitativos propostos pelo UPOV (1987), sendo considerada a moda de quatro plantas por acesso. Os descritores multicategóricos estudados foram: a) Relativos à planta - cor do caule; tipo de ramificação; coloração antociânica (folhas jovens); intensidade de coloração antociânica (folhas jovens); pilosidade na face inferior (folhas jovens) e diâmetro do caule. b) Relativos às folhas desenvolvidas comprimento do limbo; largura do limbo; forma do ápice; curvatura na seção transversal; torção na folha; tipo de curvatura da nervura média; grau de curvatura da nervura média; variegação das cores das folhas; coloração verde da folha; coloração da nervura principal (face inferior); distância das nervuras secundárias; relevo da superfície (face superior das folhas); pilosidade (face inferior da folha); ondulação (borda das folhas); grau de ondulação (borda das folhas); forma da base das folhas e forma da ponta das folhas. c) Relativos aos frutos - forma do pólo peduncular; largura do pescoço em relação ao fruto; coloração da casca; relevo na superfície; sulcos longitudinais; ranhuras longitudinais; diâmetro da cavidade do pistilo em relação à cicatriz; colarinho ao redor da cavidade pistilar; coloração da polpa; uniformidade da cor da polpa; descoloração da polpa após o corte e espessura da casca em relação ao diâmetro do coração.

A estimação da matriz de distância genética foi realizada por meio da análise conjunta das variáveis quantitativas e qualitativas obtidas com base no algoritmo de Gower (1971), expresso pela equação 1.

$$
Sij = \frac{\sum_{k=1}^{p} Wijk \cdot Sijk}{\sum_{K=1}^{p} Wijk}
$$
 (Eq. 1)

onde: **K** é o número de variáveis (k = 1, 2,…, p); **i** e **j** dois indivíduos que representem o acesso.

**Wijk** é um peso usado para definir as contribuições dos **Sijk** individuais. Nesse, aspecto, quando o valor da variável **k** é ausente em um ou ambos os indivíduos, **Wijk = 0**, ou, em caso contrário, igual a **1**.

**Sijk** é a contribuição da variável **k** na similaridade entre os indivíduos **i** e **j**, e possui valores entre **0** e **1**. Para uma variável qualitativa (nominal), se o valor da

variável **k** é a mesma para ambos os indivíduos, **i** e **j**, então **Sijk = 1**, caso contrário, é igual a **0**; para uma variável quantitativa (contínua) **Sijk = 1 - | xik – xjk | / Rk** onde **xik** e **xjk** são os valores da variável **k** para os indivíduos **i** e **j**, respectivamente, e **Rk** é o intervalo (valor máximo menos valor mínimo), da variável **k** na amostra. A divisão por **Rk** elimina as diferenças entre escalas das variáveis, produzindo um valor dentro do intervalo [**0, 1**] e pesos iguais.

Adicionalmente realizou-se o cálculo do coeficiente de correlação cofenético (Sokal e Rohlf, 1962) para a estimativa do ajuste entre a matriz de dissimilaridade e o dendograma gerado, além do cálculo do pseudo F e pseudo  $t^2$ . O método proposto Calinski e Harabasz (1974) tem como fundamento a utilização da estatística F, em cada passo do agrupamento, ou seja:

$$
pseudoF = \frac{tr(B)/(g-1)}{tr(W)/(n-g)},
$$

em que:

**n** = número de observações em uma amostra;

**g** = número de grupos;

**tr(B)** = traço da soma de quadrados entre grupos; e

**tr(w)** = traço da soma de quadrado dentro do grupo.

Por este método, o F é monotonicamente crescente com **g**, sugerindo que não existe qualquer estrutura "natural" de partição dos dados. Entretanto, se isso não ocorrer, o valor máximo de F corresponderá ao número ideal de grupos.

O critério de pseudo- $t^2$ , pode ser expresso por:

$$
pseudo2 = (ni + nj - 2) \left[ \frac{1}{I} - 1 \right]
$$

Na aplicação do teste não haverá formação de dois grupos em um único agrupamento se houver rejeição à igualdade dos vetores de médicas com maior significância, ou seja, trata-se de obter o maior valor de pseudo  $t^2$ , por estar relacionado com a menor probabilidade de significância do teste. Assim, torna-se compreensível a concepção de que o algoritmo de agrupamento deve ser interrompido no passo correspondente ao máximo de pseudo  $t^2$  ou em uma vizinhança desse ponto.

As parametrizações pelas estatísticas pseudo F e pseudo  $t^2$  têm sido consideradas adequadas como indicadoras da determinação aproximada do

número de grupos, embora estes não sejam distribuídos em variáveis padronizadas F e  $t^2$ , respectivamente.

Os agrupamentos dos acessos foram obtidos pelos métodos de UPGMA (Unweighted Pair-Group Method Using an Arithmetic Average) e pelo método de Tocher. Adicionalmente foi realizado o coeficiente de estresse que mede o ajuste entre a distância original e a distância gerada. Os dados foram analisados pelo programa R (http://www.r-project.org/), utilizando o pacote clusters e o procedimento proposto por Daisy (Maechler, 2007).

#### **3.4.5 RESULTADOS E DISCUSSÃO**

As distâncias que medem o grau de similaridade genética entre os pares de acessos estão representadas na tabela 1. Os dados indicam uma distância média de 0,385, sendo a menor distância (0,240) observada entre os acessos UENF 1897 e UENF 1898, indicando que os mesmos são os mais similares. A maior distância (0,526) foi verificada entre os acessos UENF 1903 e UENF 1912, sendo estes os acessos mais divergentes. Comparado aos trabalhos anteriores (item 3.1, 3.2 e 3.3) o método utilizando análise conjunta demonstrou uma distância média inferior, ou seja, uma maior similaridade entre os acessos. Entretanto, os acessos mais similares foram concordantes com a divergência genética utilizando marcadores moleculares (item 3.1), comprovando, assim, que este método é adequado para avaliar a divergência genética dos acessos estudados. Os dados moleculares (item 3.1) concordaram com o resultado final da avaliação da dissimilaridade genética utilizando o somatório dos dados multicategóricos e variáveis quantitativas (item 3.4), sugerindo assim que as análises conjuntas são mais efetivas para o estudo da divergência genética, possibilitando a obtenção de resultados mais fidedignos.

Tabela 01- Medida de dissimilaridade genética entre duas variedades e 14 acessos de goiabeiras com base no algoritmo de Gower.

|            | 1915 | 1912  | 1909  | 1911  | 1910  | Cortibel 3 | Paluma | 1913  | 1896  | 1897  | 1898  | 1899  | 1900  | 1901  | 1902  | 1903  |
|------------|------|-------|-------|-------|-------|------------|--------|-------|-------|-------|-------|-------|-------|-------|-------|-------|
| 1915       | 0    | 0,341 | 0,440 | 0,389 | 0,361 | 0,433      | 0,294  | 0,357 | 0,421 | 0,447 | 0,407 | 0,481 | 0,315 | 0,337 | 0,462 | 0,462 |
| 1912       |      | 0     | 0,407 | 0,360 | 0,423 | 0,419      | 0,356  | 0,419 | 0,342 | 0,406 | 0,441 | 0,443 | 0,457 | 0,377 | 0,458 | 0,526 |
| 1909       |      |       | 0     | 0,293 | 0,355 | 0,404      | 0,382  | 0,462 | 0,411 | 0,395 | 0,358 | 0,496 | 0,397 | 0,386 | 0,505 | 0,433 |
| 1911       |      |       |       | 0     | 0,355 | 0,383      | 0,327  | 0,391 | 0,384 | 0,323 | 0,378 | 0,387 | 0,330 | 0,294 | 0,450 | 0,393 |
| 1910       |      |       |       |       | 0     | 0,410      | 0,416  | 0,462 | 0,509 | 0,482 | 0,411 | 0,452 | 0,410 | 0,377 | 0,419 | 0,435 |
| Cortibel 3 |      |       |       |       |       | 0          | 0,386  | 0,476 | 0,424 | 0,479 | 0,484 | 0,408 | 0,416 | 0,398 | 0,455 | 0,390 |
| Paluma     |      |       |       |       |       |            | 0      | 0,316 | 0,391 | 0,353 | 0,385 | 0,396 | 0,285 | 0,257 | 0,364 | 0,379 |
| 1913       |      |       |       |       |       |            |        | 0     | 0,378 | 0,286 | 0,384 | 0,368 | 0,282 | 0,261 | 0,342 | 0,340 |
| 1896       |      |       |       |       |       |            |        |       | 0     | 0,341 | 0,501 | 0,422 | 0,467 | 0,431 | 0,438 | 0,430 |
| 1897       |      |       |       |       |       |            |        |       |       | 0     | 0,240 | 0,304 | 0,317 | 0,276 | 0,351 | 0,335 |
| 1898       |      |       |       |       |       |            |        |       |       |       | 0     | 0,268 | 0,266 | 0,315 | 0,356 | 0,383 |
| 1899       |      |       |       |       |       |            |        |       |       |       |       | 0     | 0,344 | 0,374 | 0,341 | 0,352 |
| 1900       |      |       |       |       |       |            |        |       |       |       |       |       | 0     | 0,253 | 0,400 | 0,389 |
| 1901       |      |       |       |       |       |            |        |       |       |       |       |       |       | 0     | 0,359 | 0,270 |
| 1902       |      |       |       |       |       |            |        |       |       |       |       |       |       |       | 0     | 0,365 |
| 1903       |      |       |       |       |       |            |        |       |       |       |       |       |       |       |       | 0     |

O teste do pseudo F e pseudo  $t^2$  para a determinação do número ótimo de grupos para o agrupamento, revelou que a formação de quatro grupos é a mais adequada para o agrupamento (Tabela 2). Os testes demonstraram os maiores valores para este número de grupos, iguais a 2,8 e 2,9, respectivamente, a partir do pseudo F e pseudo  $t^2$  (Tabela 2).

| Nº de Grupos     | Pseudo F       | Pseudo $t^2$   |
|------------------|----------------|----------------|
| 15               | 2,6            | $\blacksquare$ |
| 14               | 2,7            |                |
| 13               | 2,6            | 1,2            |
| 12               | 2,5            | 1,6            |
| 11               | 2,5            | 1,3            |
| 10               | 2,6            |                |
| $\boldsymbol{9}$ | 2,5            | 1,6            |
| 8                | 2,6            |                |
| 7                | 2,5            | 2,0            |
| 6                | 2,6            | 1,6            |
| 5                | 2,4            | 1,5            |
| 4                | 2,8            | 2,9            |
| 3                | 2,7            | 1,6            |
| $\overline{2}$   | 2,0            | 3,0            |
| 1                | $\blacksquare$ | 2,0            |

Tabela 2 - Determinação do número de grupos pelos critérios pseudo F e pseudo t 2 para o método UPGMA.

A figura 1 mostra a formação de quatro grupos utilizando o método UPGMA. Este número de grupos obtidos coincide com o teste do pseudo F e pseudo  $t^2$ , confirmando, assim, que este número de grupos é bastante seguro para separar esta população de trabalho.

Com relação aos grupos, os acessos UENF 1896 e acesso UENF 1912 ficaram agrupados no primeiro grupo, demonstrando que estes materiais possuem características similares, estes resultados estão coincidentes com o obtido utilizando as variáveis multicategóricas (item 3.2), onde estes acessos ficaram alocados no mesmo grupo. O segundo grupo foi composto de dez materiais, dentre estes, encontra-se a variedade Paluma. Isto demonstra uma semelhança fenotípica entre essa variedade e os demais acessos deste grupo. Este resultado reduz as perspectivas de utilização destes materiais, combinados entre si, em programas de melhoramento desta cultura.

A variedade Cortibel 3 ficou alocada sozinha no terceiro grupo, este resultado revela que esta variedade possui uma alta dissimilaridade com relação aos demais genótipos estudados. Este resultado pode ser explicado devido à origem deste material, pois segundo Costa & Pacova (2003) essa variedade é proveniente de sementes de uma planta não identificada, o que acarretaria em ampla variabilidade. Nos demais trabalhos (itens 3.1, 3.2 e 3.3), a variedade Cortibel 3 encontrava-se alocada com alguns acessos. Na análise a partir das variáveis multicategóricas (item 3.2), esta variedade estava acompanhada dos acessos UENF 1898 e UENF 1915, enquanto que no agrupamento empregando os descritores quantitativos (item 3.3), esta ficou acompanhada dos acessos UENF 1896, UENF 1901, UENF1903, UENF 1910, UENF 1911, UENF 1912 e a cultivar Paluma. Estes resultados demonstram que a metodologia mais confiável de avaliação da dissimilaridade genética desta população foi a análise conjunta, visto que a variedade Cortibel 3 estava alocada sozinha em um grupo, sendo esta afirmação justificada pela origem desta variedade que propicia à mesma um pedigree diferenciado dos demais acessos.

No quarto grupo ficaram agrupados os genótipos UENF 1909, UENF 1910 e UENF 1911, sendo estes materiais promissores para programas de melhoramento devido os mesmos serem fenotipicamente divergentes das cultivares.

O agrupamento pelo método UPGMA obteve um ajuste com as distâncias originais da ordem de 70%. Isto significa que para o agrupamento UPGMA obteve-se um coeficiente de correlação cofenético de 0,70, sendo este valor considerado aceitável, demonstrando que o método de agrupamento está de acordo com as distâncias originais, não havendo com isso grandes distorções nos resultados, revelando assim uma segurança no agrupamento formado.

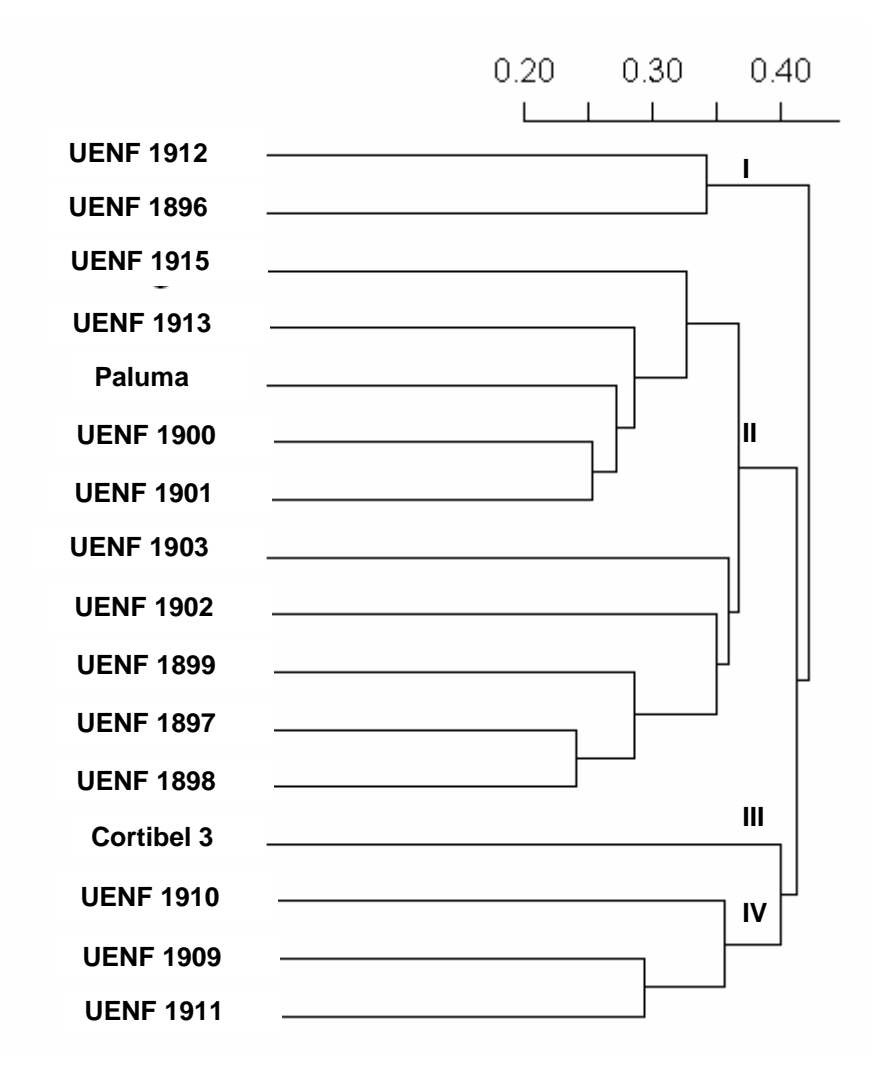

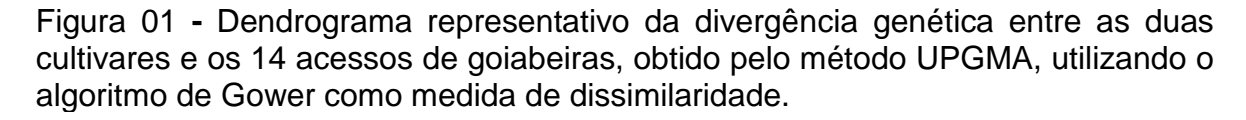

A tabela 3 apresenta a separação dos materiais a partir do agrupamento formado pelo método de Tocher. Os dados mostram a formação de quatro grupos, o que concorda com o teste do pseudo F e pseudo  $t^2$  (Tabela 2). Os resultados apresentados por este método, de modo geral, concordam com os resultados obtidos pelo método do agrupamento UPGMA.

Com relação ao agrupamento de Tocher (Tabela 3), o grupo I foi formado pela variedade Paluma e mais nove acessos, concordando assim, com o método de UPGMA, com exceção apenas do acréscimo do acesso UENF 1911 e saída do acesso UENF 1915 para o grupo II.

No grupo II ficaram alocados além do acesso UENF 1915, os acessos UENF 1896 e UENF 1912. No grupo III ficaram alocados dois materiais, os acessos UENF 1909 e UENF 1910.

Assim, como no agrupamento UPGMA (Figura 1), a variedade Cortibel 3 permaneceu sozinha no grupo IV pelo agrupamento de Tocher (Tabela 3), corroborando para destacar a dissimilaridade desta variedade em relação aos demais materiais avaliados.

Tabela 03- Agrupamento das duas variedades e 14 acessos de goiabeiras, pelo método de Tocher, com base na dissimilaridade expressa pelo algoritmo de Gower.

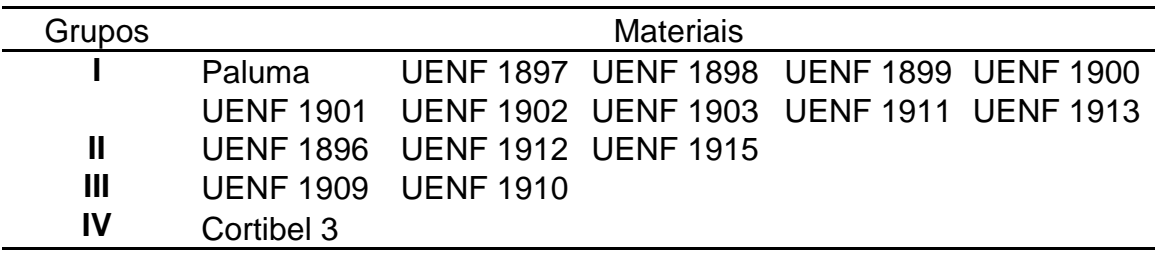

# **3.4.6 CONCLUSÕES**

A técnica de dissimilaridade genética utilizando características quantitativas e multicategóricas foi eficaz para investigar a diversidade entre os acessos de goiabeiras, mostrando que a população possui ampla variabilidade genética.

Os acessos UENF 1896, UENF 1909, UENF 1910, UENF 1911 e UENF 1912 mostraram ser fenotipicamente diferentes das cultivares, e estas características podem ser úteis em programas de melhoramento.

Os resultados mostraram, ainda, que a variedade Cortibel 3 foi fenotipicamente divergente dos demais acessos, enquanto os materiais UENF 1897 a 1903, UENF 1913 e UENF 1915 são fenotipicamente idênticos à variedade Paluma.

#### **3.4.7 AGRADECIMENTOS**

Os autores agradecem ao Viveiro Itamudas pelo apoio técnico e logístico, a FAPERJ e CNPq pelo apoio financeiro.

# **3.4.8 REFERÊNCIAS BIBLIOGRÁFICAS**

- Amorim, E.P.; Ramos, N.P.; Ungaro, M.R.G.; Kiihl, T.A.M. (2007) Divergência genética em genótipos de girassol. Ciência e agrotecnologia, Lavras, 31(6): 1637-1644.
- Azzolini, M.; Jacomino, P.A.; Bron, I.U. (2004) Índices para avaliar qualidade póscolheita de goiabas em diferentes estádios de maturação. Pesquisa Agropecuária Brasileira, Brasília, 39(2):139-145.
- Calinski, T., Harabasz, J. 1974. A dendrite method for cluster analysis. Communications in Statistics. 3: 1-27.
- Carvalho, C.R.L.; Mantovani, D.M.B.; Carvalho, P.R.N.; Moraes, R.M.M. (1990) Análises químicas de alimentos. Campinas: Instituto de Tecnologia de Alimentos, 121p.
- Costa, A.F.S., Pacova, B.E.V. (2003) Botânica e Variedades. In: Costa, A.F.S. e Costa, A.N. (Ed). Tecnologias para produção de goiaba. Vitória: Incaper, p.27-56.
- Costa, F.R.; Pereira, T.N.S.; Sudré, C.P.; Rodrigues, R. (2008) Marcadores RAPD e caracteres morfoagronômicos na determinação da diversidade genética entre acessos de pimentas e pimentões. Ciência Rural, 38:1-7.
- Franco, J.; Crossa, J.; Villaseñor, J.; Taba, S.; Eberhart, S.A. (1998) Classifying genetic resources by categorical and continuous variables. Crop Sci, 38:1688–1696.
- Franco, J.; Crossa, J.; Ribaut, J.M.; Betran, J.; Warburton, M.L.; Khairallah, M. (2001) A method for combining molecular markers and phenotypic attributes for classifying plant genotypes. Theor Appl Genet, 103:944–952
- Gower, J.C. (1971) A general coefficient of similarity and some of its properties. Biometrics, 27: 857-874.
- Maechler, M. (2007) Acessado em 21 de agosto de 2008. The cluster package. Disponível em http://www.r-project.org/.
- Mohammadi, S.A., Prasanna, B.M. (2003) Analysis of genetic diversity in crop plants-salient statistical tools and considerations. Crop Science, 43: 1235- 1248.
- Rodrígues, V.M., Cartea, M.E., Padilla, G., Velasco, P., Ordás, A. (2005) The nabicol: A horticultural crop in northwestern Spain. Euphytica, 142: 237-246.
- Sokal, R.R., Rohlf, F.J. (1962) The comparison of dendograms by objetive methods. Taxonomy, Berlim, 11: 33-40.
- UPOV. Guidelines for the conduct of tests for distinctness, homogeneity and stability. Guava (Psidium guajava L.). Geneva, Switzerland. 29p, 1987.
- Vieira, E.A., Carvalho, F.I.F., Bertan, I., Kopp, M.M., Zimmer, P.D., Benin, G., Silva, J.A.G., Hartwig, I., Malone, G., Oliveira, A.C. (2007) Association between genetic distances in wheat (Triticum aestivum L.) as estimated by AFLP and morphological markers. Genetics and Molecular Biology, 30: 392- 399.

Watson, L., Dallwitz, M.J. (2008) The families of flowering plants: descriptions, illustrations, identification, and information retrieval. Available at: http://deltaintkey.com. Acesso em: 21 de agosto de 2008.

# **3.5. INFLUÊNCIA DA ÉPOCA DE COLHEITA E TEMPO DE ARMAZENAMENTO NOS ATRIBUTOS QUALITATIVOS DE FRUTOS DE DIFERENTES ACESSOS DE GOIABEIRAS (Psidium guajava L.)**

#### **3.5.1 RESUMO**

O conhecimento das características qualitativas em goiabas é importante para os programas de melhoramento desta cultura, pois auxilia na escolha dos acessos promissores, bem como, classifica os mesmos para o consumo in natura ou para a industrialização. O objetivo deste trabalho foi avaliar a influência da época de colheita e do tempo de armazenamento nos atributos qualitativos da cultivar Paluma e de cinco acessos de goiabeiras. Os resultados mostraram que houve influência da época de colheita e do tempo de armazenamento nos materiais estudados. Os acessos demonstraram aptidão para a industrialização por possuírem maiores massas e rendimento de polpa. Os resultados encontrados neste trabalho demonstram que existe uma ampla variabilidade para a firmeza dos frutos e o teor de vitamina C, sendo estes fatores importantes para a seleção de materiais superiores. O pico respiratório dos frutos coincidiu com o pico de emissão de etileno, ocorrendo no terceiro dia após a colheita para os acessos e no quinto dia para a cultivar Paluma.

Palavras-chave: Goiaba, seleção de genótipos, pico climatérico e aspectos qualitativos.

#### **3.5.2 ABSTRACT**

The knowledge of the qualitative characteristics in guavas is important for the program of this culture improvement, since it helps the choice of the promising accesses, as well as, it classifies them for the consumption in natura or for the industrialization. The objective of this work was to evaluate the influence of harvest and storage time on qualitative attributes of Paluma cultivar and five accesses of guava trees. The results showed that there was influence of harvest and of storage time in the studied materials. The accesses demonstrated aptitude for the industrialization for having bigger masses and profit of pulp. The results found in this work demonstrate that there is a spacious variability for the firmness of the fruits and the tenor of vitamin C, being important factors for a better selection. The respiratory peak of the fruits coincided with the peak of emission of ethylene, taking place in the third day after the harvest for the accesses and in the fifth day for Paluma cultivar.

Keywords: Guava, selection of genotypes, climacterical peak and qualitative aspects

## **3.5.3 INTRODUÇÃO**

A goiabeira (Psidium guajava L.) é originária da região tropical do continente americano, com centro de origem provável na região compreendida entre o sul do México e o norte da América do Sul. Atualmente, esta espécie encontra-se amplamente difundida por todas as regiões tropicais e subtropicais do mundo (Medina, 1988).

A goiabeira apresenta lugar de destaque entre as fruteiras tropicais, devendo-se principalmente ao seu valor nutritivo, sendo que seus frutos possuem elevados teores de vitaminas C, A e B. Além disso, a goiaba destaca-se pelo sabor e aroma característicos, que lhe confere excelente qualidade organoléptica (Pereira & Martinez Jr., 1986).

O Estado do Rio de Janeiro atualmente ocupa a nona colocação entre os

estados produtores de goiaba, com aproximadamente 2,8% da produção nacional (IBGE, 2008). Este fato aliado às diversas fábricas de processamento de frutas presentes no Estado sugere que esforços na obtenção de novas cultivares podem resultar em retorno econômico para o Estado.

A cultura da goiaba possui uma ampla variabilidade genética, que aliado à propagação assexuada pode proporcionar a geração de novos materiais rapidamente. Entretanto, esta seleção é amplamente dependente das características qualitativas dos frutos, pois não basta apenas produzir em quantidade, esta produção tem que estar aliada a frutos de qualidade.

Trabalhos de melhoramento genético da goiabeira, por meio de seleção de plantas originadas por sementes, como é o caso deste experimento, podem possibilitar a obtenção de cultivares com características adequadas para o consumo como fruta fresca e para a industrialização (Gonzaga Neto et al., 1991).

Paiva et al. (1993), em estudo de competição e seleção de goiabeira na cidade de Eldorado do Sul no Rio Grande do Sul, encontraram variações na produção, produtividade e no peso médio do fruto, o que demonstra uma variabilidade a ser explorada para aquela região.

Entretanto, deve-se levar em consideração que a goiaba é um fruto muito perecível, com curto período de conservação em temperatura ambiente, devido ao seu intenso metabolismo durante o amadurecimento (Azzolini et al., 2004), o que obriga os produtores a uma rápida comercialização para evitar perdas. Com isso não basta apenas a seleção de materiais com características pós-colheita superiores, estes têm que apresentar uma boa conservação. Segundo Jacomino (1999), os principais aspectos de deterioração da goiaba são o rápido amolecimento da polpa, a perda de coloração verde e do brilho da casca e a incidência de podridões pós-colheita.

O objetivo deste trabalho foi avaliar a época de colheita e tempo de armazenamento dos atributos qualitativos de diferentes genótipos de goiabeiras visando à identificação de materiais promissores, com características adequadas para utilização em programas de melhoramento desta cultura.

#### **3.5.4 MATERIAL E MÉTODOS**

O presente trabalho utilizou frutos colhidos de uma fazenda localizada no município de Bom Jesus do Itabapoana, RJ. O município localiza-se na região Noroeste fluminense, situado a 21º 08' 02'' S e 41º 40' 47'' W, com uma altitude de 88 m, clima tipo Aw, tropical subúmido e seco, com temperatura média anual oscilando de 22 a 25°C e precipitação média anual e ntre 1200 e 1300 mm.

Os genótipos utilizados para a determinação da emissão de etileno e respiração dos frutos foram a cultivar Paluma e os acessos UENF 1909 e UENF 1915. As demais avaliações foram realizadas com a cultivar Paluma e mais cinco acessos de uma população, UENF 1909, UENF 1910, UENF 1911, UENF 1912 e UENF 1915. Os acessos com sete anos de idade foram selecionados pelo método massal a partir de uma plantação comercial provenientes de propagação seminal no mesmo município, sendo propagados por enxertia de garfagem utilizando como porta-enxerto a variedade Paluma.

O manejo do pomar, no período de estudo, foi o normalmente adotado para a cultura no Estado do Rio de Janeiro, com o espaçamento 7,0 x 6,0 m, sendo as plantas irrigadas por microaspersão (90 L. planta<sup>-1</sup>, dia<sup>-1</sup>), adubadas conforme as necessidades avaliadas pela análise de solo e aplicado tratamento fitossanitário preventivo para controlar e evitar o aparecimento de ferrugem (Puccinia psidii Wint.), mosca-da-fruta (Anastrepha fraterculus e A. obliqua) e gorgulho-da-goiaba (Conotrachelus psidii Marshall).

Foram realizadas podas de frutificação para as duas épocas de estudo, consistindo no encurtamento dos ramos terminais do ano, além da poda foram realizados raleios dos frutos.

Foram realizadas as análises qualitativas dos frutos em duas épocas de colheita, abril e outubro de 2008, sendo avaliados doze frutos por planta, sendo 4 repetições (plantas) por acesso e unidade experimental de 3 frutos por planta. Os frutos foram colhidos no estádio 1 de maturação, cor da casca verde-escura (Azzolini et al., 2004) e avaliados de dois em dois dias até a desqualificação destes ao consumo.

Para a avaliação da respiração e da emissão de etileno os frutos foram avaliados diariamente até o oitavo dia de armazenamento.

Foram avaliadas as seguintes variáveis quantitativas: a) Massa do fruto,

realizada com o auxílio de uma balança semi-analitica, sendo os dados expressos em gramas; b) Rendimento de polpa, sendo realizado pela divisão da massa do fruto pelo somatório da massa da casca mais a massa da placenta, sendo os dados expressos em percentagem; c) Espessura da casca, realizada com o auxílio de um paquímetro sendo os dados expressos em milímetros; d) Coloração da casca a partir do ângulo de cor hue utilizando um Colorímetro (Minolta modelo CR 300), sendo realizadas três leituras por fruto, em pontos eqüidistantes na região equatorial, sendo o resultados expressos em ºhue; e) Coloração da polpa a partir do ângulo de cor hue utilizando um Colorímetro (Minolta modelo CR 300), sendo realizadas três leituras no fruto na região placentária após o corte transversal do mesmo, os resultados foram expressos em ºHue; f) Firmeza do fruto, determinada com penetrômetro digital com ponteira de 8 mm de diâmetro, tomando três leituras por fruto em pontos eqüidistantes na região equatorial, sendo os resultados expressos em Newtons; g) Firmeza da polpa, determinada com penetrômetro digital com ponteira de 8 mm de diâmetro, tomando três leituras por fruto em pontos eqüidistantes na região equatorial, após retirada da casca, sendo os resultados expressos em Newtons; h) pH da polpa utilizando um pHmetro; i) Acidez titulável, determinada de acordo com Carvalho et al. (1990), onde 10 g de polpa foram homogeneizadas em 90 mL de água destilada, sendo a solução titulada com NaOH 0,1 N para neutralização dos ácidos orgânicos, o que ocorre quando a solução atinge o pH 8,10, com os resultados expressos em porcentagem de ácido cítrico por 100 g de polpa; j) Teor de sólidos solúveis, determinado com o auxílio de um refratômetro Atago nº 1 e os resultados expressos em ºBrix; k) Teor de vitamina C, determinado conforme Carvalho et al. (1990) e os resultados expressos em mg de ácido ascórbico por 100 g de polpa; l) Respiração dos frutos, determinado conforme metodologia adotada por Baptista-Filho et al. (2005) e m) Emissão de etileno, determinado conforme metodologia adotada por Baptista-Filho et al. (2005).

O experimento foi instalado seguindo delineamento experimental inteiramente casualizado com 3 repetições, em esquema fatorial 6x2x4, sendo seis genótipos, duas épocas de avaliação e quatro tempos de armazenamento, sendo a unidade experimental composta de três frutos por planta. Para a análise da respiração e etileno utilizou-se um delineamento experimental inteiramente casualizado com 4 repetições, em esquema fatorial 3x2x8, sendo três genótipos, duas épocas de avaliação e oito tempos de armazenamento. Os dados foram submetidos à análise de variância utilizando o programa Genes (Cruz, 2006), e os graus de liberdade dos fatores assim como de suas interações foram desdobrados via teste de comparação de médias Tukey, adotando-se 5% de probabilidade.

## **3.5.5 RESULTADOS E DISCUSSÃO**

Os resultados da análise de variância demonstraram que com exceção das variáveis, respiração e emissão de etileno, todas as demais variáveis foram influenciadas (P<0,05) pela época do ano em que os frutos foram colhidos, pelo genótipo e pelo tempo de armazenamento dos frutos.

Pelos resultados da Tabela 1, observa-se que o acesso UENF 1909 foi o que obteve os maiores valores de massa do fruto no tempo 0 em ambas as épocas de avaliação, enquanto o acesso UENF 1912 obteve os menores valores para esta característica. De modo geral, os frutos colhidos em outubro apresentaram valores maiores de massa do fruto.

A massa do fruto variou de 112,0 a 272,7 (Tabela 1). Estes valores caracterizam a aptidão desta população para a industrialização, visto que, segundo Lima et al. (1999), frutos destinados à industria devem possuir tamanho médio (massa superior a 100 gramas) a grande (massa superior a 200 gramas). Segundo Kavati (1997), o tamanho dos frutos aliado ao ótimo sabor e ao bom aspecto são características mais importantes para o mercado de fruta fresca, pois goiabas maiores e saborosas são preferidas pelos consumidores e, por isso, alcançam melhores preços no mercado. Gonzaga Neto et al. (1987), concordam que a massa média do fruto é uma característica importante, uma vez que, em geral, os frutos de maior massa são também os de maior tamanho e estes, por sua vez, são mais atrativos ao consumidor.

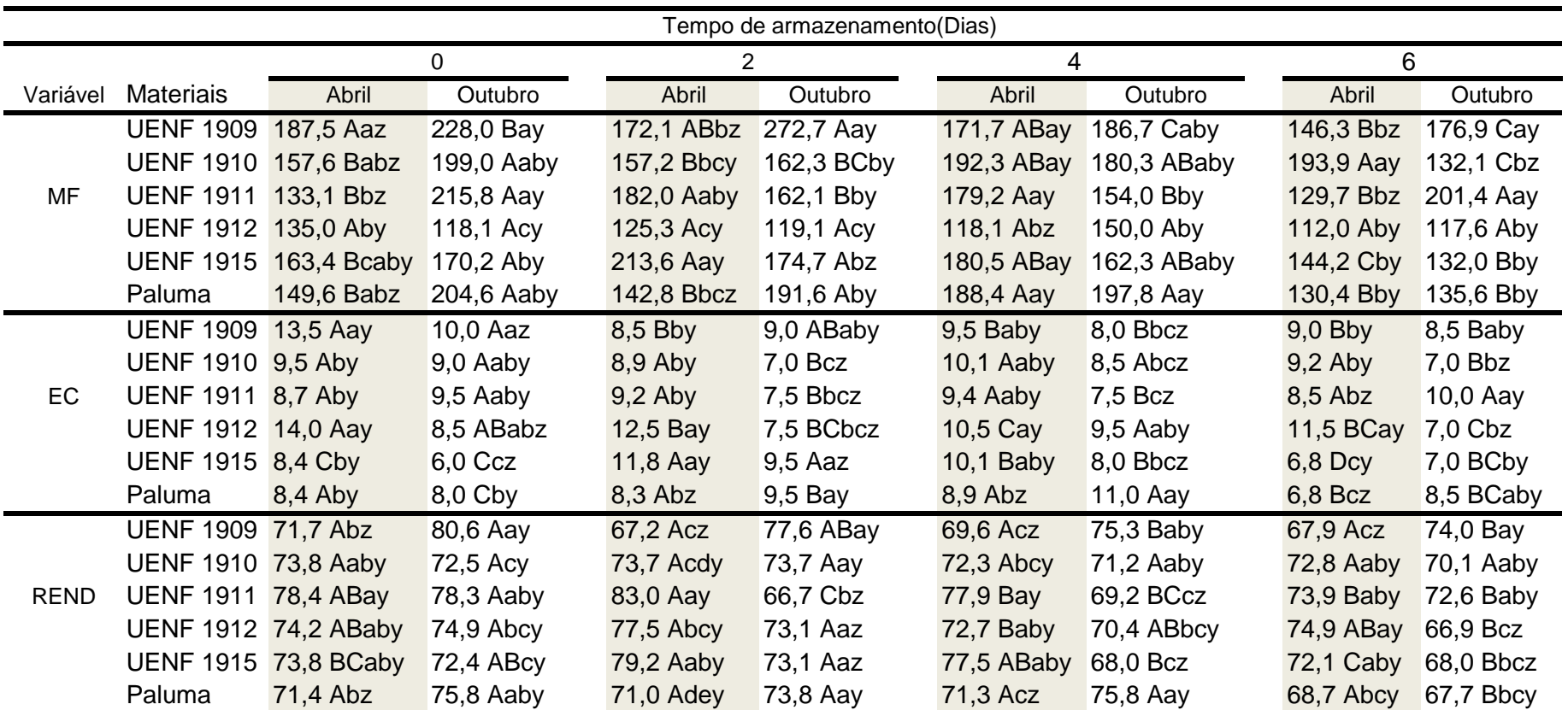

Tabela 01- Médias das variáveis massa do fruto (MF), espessura da casca (EC) e rendimento de polpa (REND), em frutos de goiabeiras em função da época de colheita e do tempo de armazenamento.

As médias contendo letras maiúsculas representam a comparação entre as épocas de colheita, de cada material, ao longo do período de armazenamento (fundo escurecido compara com fundo escurecido, fundo claro compara com fundo claro). Letras minúsculas representam a comparação entre os materiais dentro de cada período de armazenamento. As letras y e z representam a comparação para cada material, entre as épocas de colheita dentro do mesmo tempo de armazenamento.<br>Todas as comparações foram realizadas utilizando o Teste Tukey <u>em</u>

A espessura da casca (EC) variou de 6,0 a 14,0 mm (Tabela 1), estes valores são inferiores aos resultados reportados por Lima et al. (2002). Estes autores, trabalhando com a seleção de cultivares para a região do submédio São Francisco, encontraram valores de EC variando de 10 a 36 mm. Os resultados apresentados aqui neste experimento mostram que os frutos desta população certamente obterão maiores rendimentos de polpa, em conseqüência da menor espessura de casca, o que torna estes materiais aptos tanto ao consumo in natura, como para a industrialização.

Os dados mostram que os acessos UENF 1909 e UENF 1912 apresentam valores maiores de espessura da casca quando comparados aos demais acessos. Os resultados demonstram ainda que, de modo geral, os frutos colhidos em abril apresentam os maiores valores de espessura da casca (Tabela 1).

Com relação ao rendimento de polpa (REND) os resultados mostram que o acesso UENF 1911 foi o material que apresentou os maiores valores de REND para frutos colhidos em abril, enquanto que nos frutos colhidos em outubro, de modo geral, o acesso UENF 1909 apresentou os maiores REND (Tabela 1).

A variedade Paluma apresentou maiores REND nos frutos colhidos em outubro, além disso, esta variedade quando comparada aos acessos apresentou menores médias de rendimento de polpa, comprovando que os acessos avaliados têm um enorme potencial para o comércio in natura ou mesmo para a industrialização. Segundo Lima (1999), a seleção de frutos de goiabeira levando em consideração a variável rendimento de polpa deve ser realizada com valores acima de 70%, o que vem corroborar o potencial da população estudada neste experimento que, de modo geral, apresentaram médias acima deste índice.

Os resultados para a coloração de casca (Tabela 2) mostram que houve uma tendência de redução nos valores do ângulo hue ao longo do armazenamento dos frutos, indicando assim a mudança de cor verde para a amarela. Segundo Cross (1987), os principais processos envolvidos na perda da coloração verde da casca dos frutos durante o seu amadurecimento são a degradação da clorofila e a síntese de carotenóides. Ainda os valores apresentados para esta variável demonstram que os frutos colhidos em outubro apresentam maiores médias para o ângulo hue quando comparados aos frutos colhidos em abril do mesmo ano (Tabela 2). Isto sugere a participação do

componente ambiental na coloração dos frutos, pois os frutos colhidos em abril foram os que se desenvolveram no período de verão.

Com relação à coloração da polpa (Tabela 2) os valores apresentados mostram, de modo geral, que não houve diferenças estatísticas entre frutos colhidos nas duas épocas do ano. O acesso UENF 1915 apresentou os maiores valores do ângulo de cor hue da polpa. Este resultado revela que este material possui uma coloração de polpa vermelho mais claro, pois quanto mais próximo de 0º há uma maior tendência de aumento da tonalidade da cor vermelha. Dentre os materiais avaliados a variedade Paluma é a que possui uma coloração de polpa vermelha mais intensa, pois esta variedade obteve os menores valores de ângulo hue da polpa (Tabela 2).

A tabela 3 apresenta os valores de firmeza dos frutos e da polpa, os resultados mostram que para ambas as variáveis ocorreram uma rápida diminuição de firmeza ao longo do armazenamento dos frutos. Com relação à firmeza do fruto, as maiores médias foram obtidas para os acessos UENF 1910 e UENF 1915, enquanto o acesso UENF 1909 apresentou os menores valores. A firmeza do fruto é uma característica importante sob o ponto de vista do manuseio pós-colheita, em razão de frutos com maior firmeza serem mais resistentes às injúrias mecânicas durante o transporte e comercialização. Portanto, nesta população os frutos dos acessos UENF 1910 e UENF 1915 demonstraram um excelente potencial para este aspecto, obtendo valores elevados de firmeza do fruto.

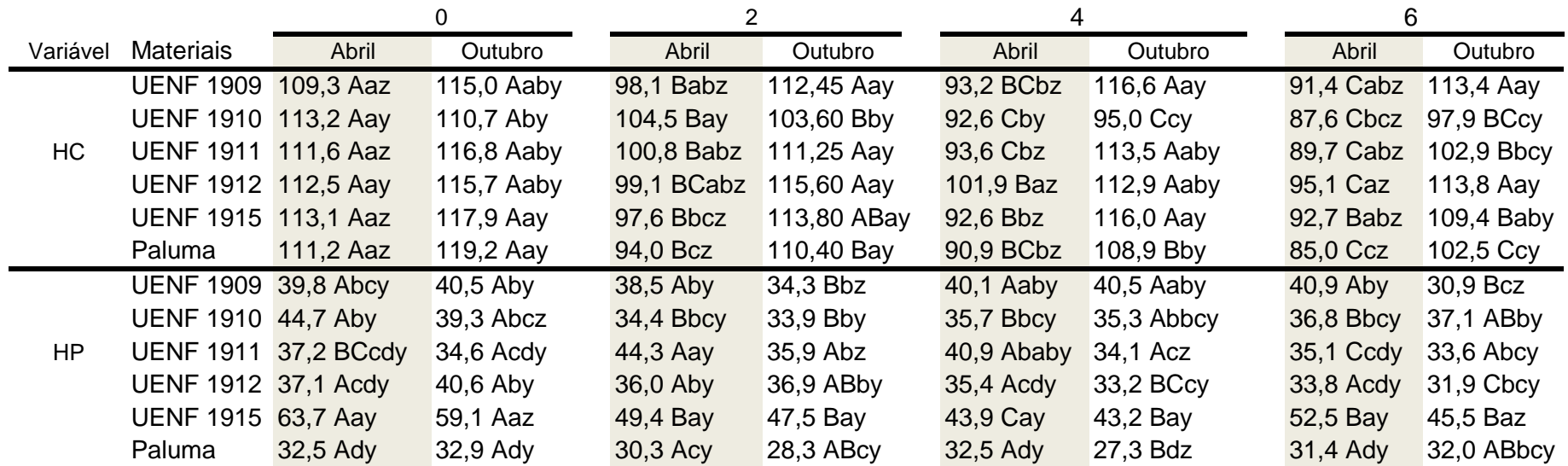

Tabela 02- Médias das variáveis Ângulo de cor hue da casca (HC) e da polpa (HP) em frutos de goiabeiras em função da época de colheita e do tempo de armazenamento.

As médias contendo letras maiúsculas representam a comparação entre as épocas de colheita, de cada material, ao longo do período de armazenamento (fundo escurecido compara com fundo escurecido, fundo claro compara com fundo claro). Letras minúsculas representam a comparação entre os materiais dentro de cada período de armazenamento. As letras y e z representam a comparação para cada material, entre as épocas de colheita dentro do mesmo tempo de armazenamento.<br>Todas as comparações foram realizadas utilizando o Teste Tukey em n

Com exceção do tempo 0 de armazenamento, os maiores valores de firmeza do fruto foram obtidos em frutos colhidos em outubro, ou seja, em frutos desenvolvidos em períodos com temperaturas mais amenas. Esta temperatura mais amena provocaria uma menor atividade das enzimas pectinametilesterase, poligalacturase e celulase, as quais são capazes de degradar as substâncias pécticas na parede celular dos frutos, esta menor atividade nestes períodos acarretaria em uma maior firmeza dos frutos de goiaba.

Os valores encontrados para a firmeza da polpa (Tabela 3) revelam que o acesso UENF 1911 e a variedade Paluma foram os materiais que obtiveram os maiores valores para esta característica, demonstrando, assim, o potencial deste acesso. Os valores de firmeza de polpa no tempo 0 de armazenamento variaram de 12 a 29,8 N, ou seja, existe na população estudada uma ampla variabilidade para esta característica, o que possibilita a seleção de materiais mais resistentes ao transporte.

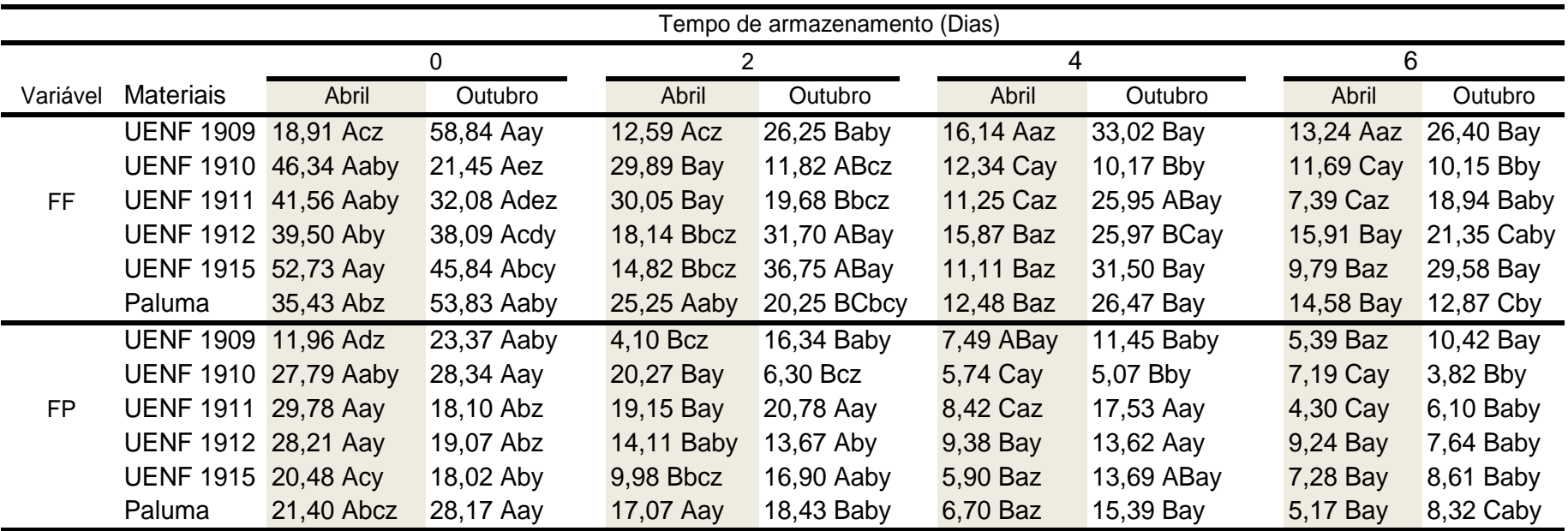

Tabela 03- Médias das variáveis Firmeza do fruto (FF) e firmeza da polpa (FP), em frutos de goiabeiras em função da época de colheita e do tempo de armazenamento.

As médias contendo letras maiúsculas representam a comparação entre as épocas de colheita, de cada material, ao longo do período de armazenamento (fundo<br>escurecido compara com fundo escurecido, fundo claro compara com fund período de armazenamento. As letras y e z representam a comparação para cada material, entre as épocas de colheita dentro do mesmo tempo de armazenamento. Todas as comparações foram realizadas utilizando o Teste Tukey em nível de 5%de probabilidade.

Com relação ao teor de sólidos solúveis (TSS) dos frutos destacam-se, com os maiores teores encontrados, os acessos UENF 1910, UENF 1911, UENF 1912 e UENF 1915 e a variedade Paluma em frutos colhidos em abril (Tabela 4). Em frutos colhidos em outubro os maiores valores foram encontrados para os acessos UENF 1910, UENF 1912, UENF 1915 e a variedade Paluma. O menor teor de sólidos solúveis neste experimento foi encontrado para o acesso UENF 1909. Pereira (1995) relata que para diferentes cultivares de goiabeiras, valores de sólidos solúveis de 8 a 12 ºBrix são considerados ótimos. Neste experimento encontram-se valores nesta faixa em frutos colhidos em abril, enquanto os frutos colhidos em outubro apresentaram valores de TSS abaixo deste mínimo exigido (Tabela 4).

Os valores de pH da polpa (Tabela 4) mostram que, de modo geral, os maiores valores foram obtidos em frutos colhidos em abril. Os frutos do acesso UENF 1909 destacam-se por possuírem maiores valores de pH da polpa, enquanto que, os menores valores foram encontrados para a variedade Paluma. Os resultados encontrados de pH variaram de 3,36 a 4,34 e estão dentro do limite citado por Yusof (1990) para diversas variedades de goiaba.

Com relação aos valores de acidez titulável (AT) os maiores valores foram encontrados para a variedade Paluma, enquanto os acessos UENF 1909, UENF 1910, UENF 1911 e UENF 1912 obtiveram os menores valores de AT. Os acessos UENF 1910, UENF 1912 e UENF 1915 e a variedade Paluma destacaram-se por obter maiores valores de AT na época de outubro, enquanto, os demais acessos, de modo geral, não diferiram estatisticamente entre as épocas de colheita (Tabela 5).

Os valores de AT encontrados para a variedade Paluma no mês de outubro encontram-se dentro dos valores adequados para esta característica segundo a classificação de Pereira (1995). Para este autor, valores de AT em torno de 0,8 g de ácido cítrico por 100g de polpa são considerados satisfatórios para as diferentes cultivares de goiabeiras. Já os demais acessos, em ambas as épocas de colheita, e a variedade Paluma na colheita de abril, não atingiram o valor proposto por Pereira (1995).

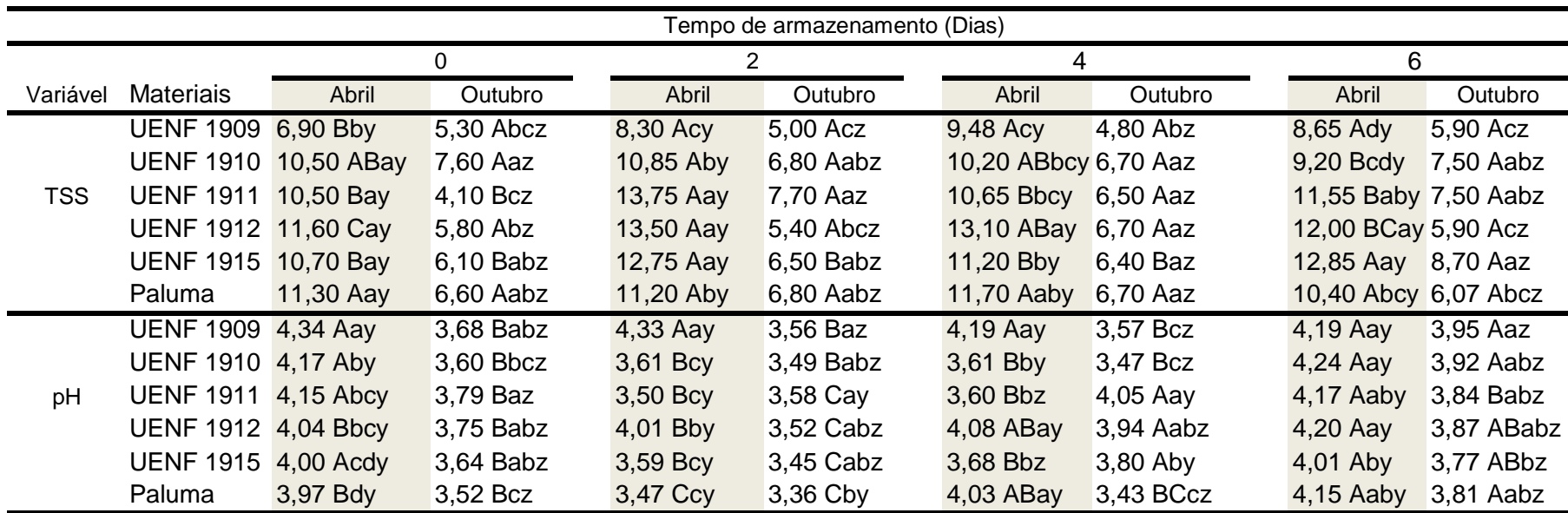

Tabela 04- Médias das variáveis teor de sólidos solúveis (TSS) e pH da polpa em frutos de goiabeiras em função da época de colheita e do tempo de armazenamento.

As médias contendo letras maiúsculas representam a comparação entre as épocas de colheita, de cada material, ao longo do período de armazenamento (fundo escurecido compara com fundo escurecido, fundo claro compara com fundo claro). Letras minúsculas representam a comparação entre os materiais dentro de cada período de armazenamento. As letras y e z representam a comparação para cada material, entre as épocas de colheita dentro do mesmo tempo de armazenamento. Todas as comparações foram realizadas utilizando o Teste Tukey em nível de 5%de probabilidade.

O teor de vitamina C apresentou diferenças significativas entre os tempos de armazenamento, com os maiores teores observados em frutos avaliados em estádio de maturação mais avançados (Tabela 5).

Os valores encontrados variaram de 7,5 a 101,4 mg de ácido ascórbico por 100g de polpa. Estes resultados demonstram que o material estudado possui uma alta variabilidade para esta característica, possibilitando assim a seleção de materiais promissores.

Azzolini et al. (2004) estudando a qualidade pós-colheita de goiabas Pedro Sato em diferentes estádios de maturação encontraram valores crescentes de ácido ascórbico em função do estádio de maturação, entretanto, esses valores encontrados estão abaixo dos índices encontrados neste experimento.

El-Bulk et al. (1997) também observaram teores crescentes de ácido ascórbico durante a maturação nas cultivares de goiaba Shambati, Pakistani, Shendi e Ganib.

Segundo Mercado-Silva et al. (1998), este aumento no teor de ácido ascórbico em goiabas durante o seu amadurecimento está associado ao aumento da síntese de intermediários metabólicos, os quais são precursores do ácido ascórbico.
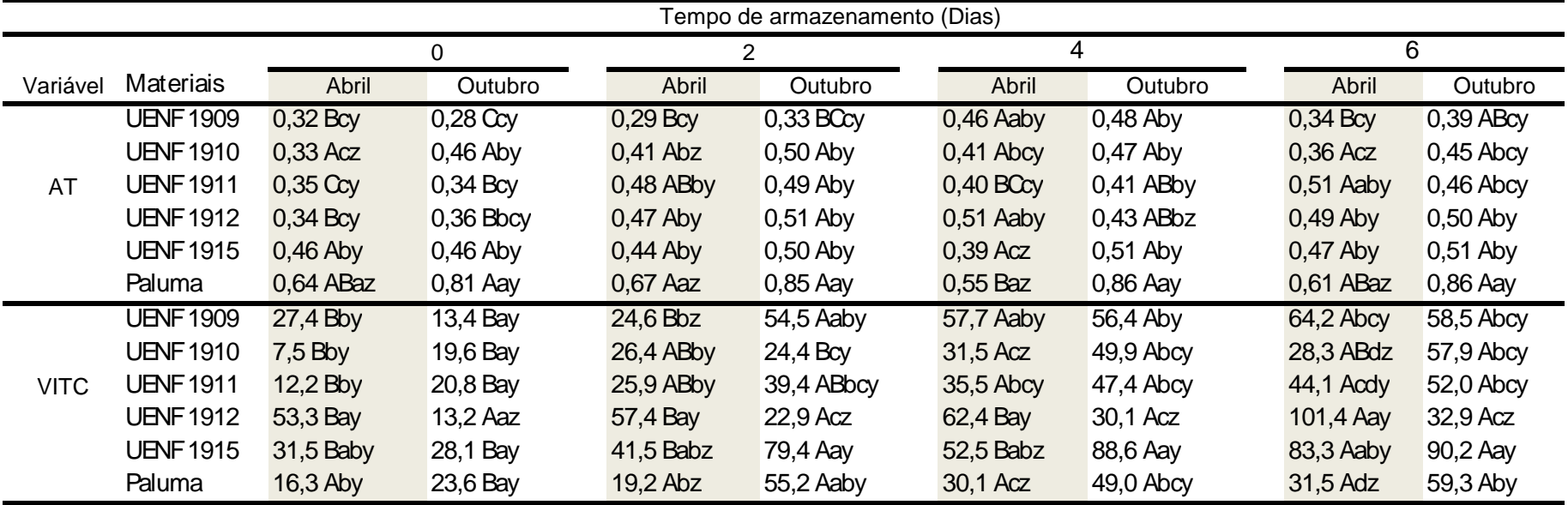

Tabela 05- Médias das variáveis acidez titulável (AT) e teor de vitamina C (VITC) em frutos de goiabeiras em função da época de colheita e do tempo de armazenamento.

As médias contendo letras maiúsculas representam a comparação entre as épocas de colheita, de cada material, ao longo do período de armazenamento (fundo escurecido compara com fundo escurecido, fundo claro compara com fundo claro). Letras minúsculas representam a comparação entre os materiais dentro de cada período de armazenamento. As letras y e z representam a comparação para cada material, entre as épocas de colheita dentro do mesmo tempo de armazenamento. Todas as comparações foram realizadas utilizando o Teste Tukey em nível de 5%de probabilidade.

Com relação às variáveis taxa respiratória e emissão de etileno, as mesmas sofreram influência do genótipo e do tempo de armazenamento (P<0,05), entretanto, estas variáveis não foram influenciadas pela época do ano.

Os dados da Figura 1 demonstram que os acessos UENF 1909 e UENF 1915 possuem menor taxa respiratória quando comparados à cv. Paluma. Nesta cultivar, o pico respiratório ocorreu no quinto dia de armazenamento, enquanto nos acessos foi detectado no terceiro dia de armazenamento. Isto mostra que esses acessos possuem menor vida útil quando comparados à variedade Paluma.

O acesso UENF 1909 até o segundo dia de armazenamento apresentou menor taxa respiratória, entretanto, este acesso apresenta um pico de maior magnitude quando comparado ao acesso UENF 1915, este fato, possivelmente acarretaria em menor vida de prateleira para o acesso UENF 1909.

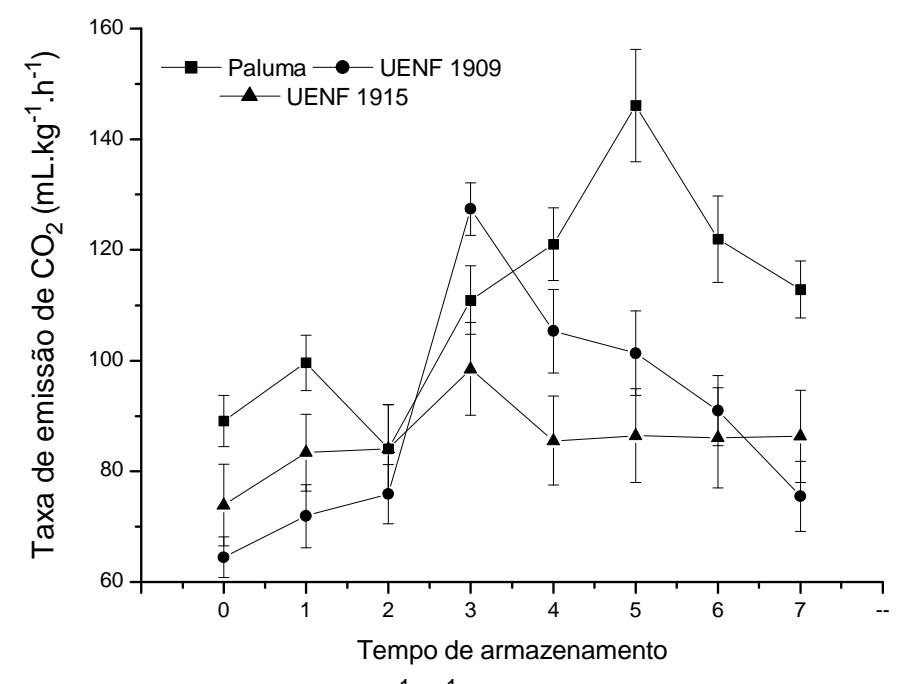

Figura 01- Taxa respiratória (mL  $Kg^{-1}$  h<sup>-1</sup>) de três materiais de goiaba em função do tempo de armazenamento dos frutos.

Os resultados deste experimento demonstram que durante o armazenamento ocorreu um incremento na taxa respiratória dos frutos até a ocorrência de um pico, com posterior declínio. Fato semelhante foi detectado por Bron et al. (2005), sendo que estes autores observaram um incremento gradual na respiração de frutos de goiaba cv. Paluma colhidas no estádio dois (frutos com casca verde-claro) e estocadas à temperatura ambiente.

Entretanto, Mattiuz & Durigan (2001) estudando goiabas Paluma e Pedro Sato injuriados relatam que não houve a ocorrência de um pico climatérico durante o período de avaliação. Este fato é motivo de intensas discussões, pois enquanto alguns autores classificam a goiaba como frutos não-climatéricos (Azollini et al., 2005), outros relatam que estes frutos possuem um padrão climatérico (Brown & Wills, 1983; Bashir & Abu-Goukh, 2003). Neste experimento os três materiais estudados apresentaram pico climatérico, concordando assim com a teoria da goiaba ser um fruto climatérico.

Os dados da Figura 2 mostram a taxa de emissão de etileno dos frutos de goiaba cv. Paluma e dos acessos UENF 1909 e UENF 1915. Estes resultados revelam que o tempo de ocorrência do pico de emissão de etileno coincidiu com aquele do pico da respiração (Figura 1).

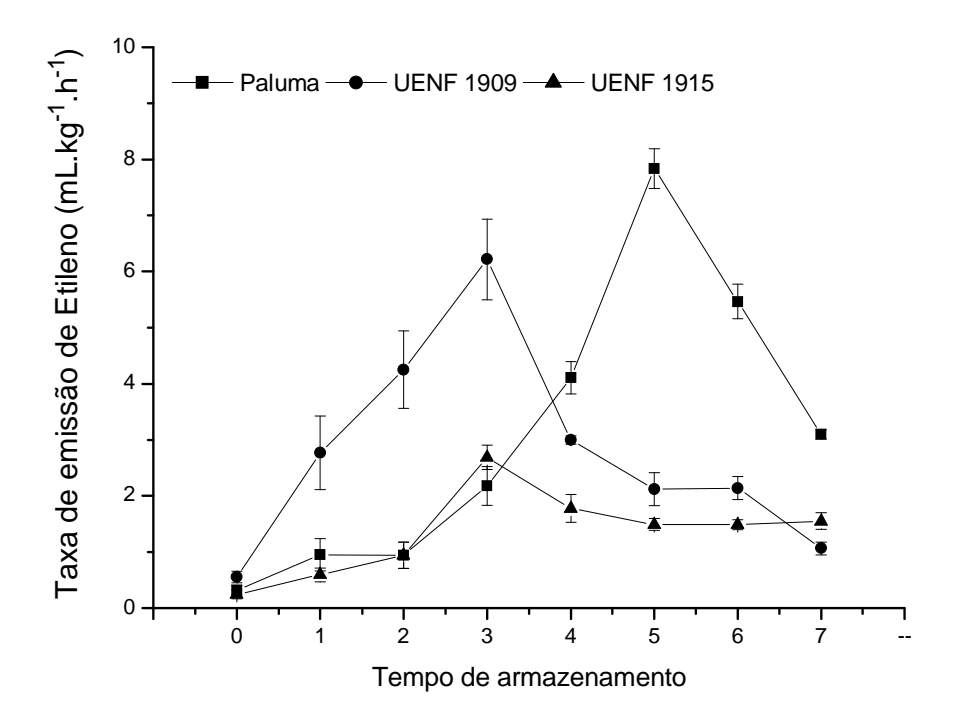

Figura 02- Taxa de emissão de etileno (mL Kg $^{-1}$  h $^{-1}$ ) de três materiais de goiaba em função do tempo de armazenamento dos frutos.

O pico da emissão de etileno para os acessos ocorreu no terceiro dia de armazenamento enquanto para a variedade Paluma este pico ocorreu apenas no quinto dia de armazenamento, além disso, esta cultivar foi o material que demonstrou maiores valores da taxa de emissão de etileno quando próximo ao pico climatérico.

### **3.5.6 CONCLUSÕES**

Os resultados apresentados neste experimento mostram que os acessos estudados possuem características promissoras para programas de melhoramento desta cultura.

Os acessos mostraram uma ampla variabilidade genética para a firmeza e teor de vitamina C dos frutos, estes dados sugerem que existem alelos favoráveis nesta população, sendo possível a seleção de materiais para consumo in natura e para industrialização.

A massa dos frutos e o rendimento de polpa encontrados neste experimento mostram que os acessos possuem aptidão para a industrialização, devido os mesmos serem caracterizados como sendo de médios a grandes e possuirem maiores rendimentos de polpa que a cultivar Paluma.

O pico respiratório dos acessos coincidiu com o pico de emissão de etileno, sendo que, o pico da respiração e emissão de etileno foi observado no terceiro dia de armazenamento para os acessos e no quinto dia para a cultivar Paluma.

#### **3.5.7 AGRADECIMENTOS**

Os autores agradecem ao Viveiro Itamudas pelo apoio técnico e logístico, a FAPERJ e CNPq pelo apoio financeiro.

- Azzolini, M.; Jacomino, P.A.; Bron, I.U. (2004) Índices para avaliar qualidade póscolheita de goiabas em diferentes estádios de maturação. Pesquisa Agropecuária Brasileira, Brasília, 39 (2): 139-145.
- Azzolini, M., Jacomino, A.P., Bron, I.U., Kluge, R.A., Schiavinato, A. (2005) Ripening of "Pedro Sato" guava: study on its climacteric or non-climacteric nature. Braz. J. Plant Physiol, 17: 299-306.
- Baptista-Filho, M., Corrêa, S.F., Silva, L.B., Xavier-Filho, J., Oliveira, J.G., Vargas, H. (2005) Photoacoustic study of ethylene emission and respiration rate of carbon dioxide from insulin germinated beans (Phaseolus vulgaris L.). J. Phys. IV France 125: 861-864.
- Bashir, H.A., Abu-Goukh, A.A. (2003) Compositional changes during guava fruit ripening. Food Chemistry, 80: 557-563.
- Brown, B.I., Wills, R.B.H. (1983) Postharvest changes in guava fruits of different maturity. Sci. Hortic. 19: 237–243.
- Bron, I.U.; Ribeiro, R.V.; Cavalini, F.C.; Jacomino, P.A.; Trevisan, M.J. (2005) Temperature related changes in respiration and  $Q_{10}$  coefficient of guava fruit. Sci. Agrícola, 62: 458-463.
- Carvalho, C.R.L., Mantovani, D.M.B., Carvalho, P.R.N., Moraes, R.M.M. (1990) Análises químicas de alimentos. Campinas: Instituto de Tecnologia de Alimentos, 121p.
- Cross, J. Pigments in fruit. London: Academic, 1987. 303p.
- Cruz, C. D. (2006) Programa Genes: análise multivariada e simulação. Viçosa: ed. UFV. 175p.
- El-Bulk, R.E.; El Babiker, F.E.; El Tinay, A.H. (1997) Changes in chemical composition of fruits during development and ripening. Food Chemistry, 59: 395-399.
- Gonzaga Neto, L.; Pedrosa, A.C.; Bezerra, J.E..F; Dantas, A.P.; Silva, H.M. (1991) Comportamento produtivo de goiabeira (Psidium guajava L.) na região do Vale do Rio Moxotó-Ibimirim-PE III. Seleções para consumo ao natural do fruto, onze anos de produção. Revista Brasileira de Fruticultura**,** Cruz das Almas, 13(1): 17-24.
- IBGE. Instituto Brasileiro de Geografia e Estatística. Disponível em: <http://www.sidra.ibge.gov.br/>. Acesso em: 20 jun. 2008.
- Jacomino, A.P. Conservação de goiabas 'Kumagai' em diferentes temperaturas e materiais de embalagem. 1999. 90p. Tese (Doutorado) - Escola Superior de Agricultura Luiz de Queiroz, Piracicaba.
- Kavati, R. Cultivares. In: SIMPÓSIO BRASILEIRO SOBRE A CULTURA DA GOIABEIRA, 1., 1997, Jaboticabal. Anais... Jaboticabal: FCAVUNESP/ FUNEP/GOIABRAS, 1997. p.1-16.
- Lima, M.A. (1999) Conservação pós-colheita de goiaba e caracterização tecnológica dos frutos de diferentes genótipos, produzidos em Jaboticabal, SP. 1999, 101f. Dissertação (Mestrado) – Faculdade de Ciências Agrárias e Veterinárias, Universidade Estadual Paulista, Jaboticabal.
- Lima, M.A.C., Assis, J.S., Neto, L.G. (2002) Caracterização dos frutos de goiabeiras e seleção de cultivares na região do submédio São Francisco. Revista Brasileira de Fruticultura, Jaboticabal - SP, 24 (1): 273-276.
- Mattiuz, B.H & Durigan, J.F. (2001) Efeito de injúrias mecânicas no processo respiratório e nos parâmetros químicos de goiabas 'paluma' e 'pedro sato'. Revista Brasileira de Fruticultura, Jaboticabal - SP, 23(2): 282-287.
- Medina, J.C. (1988) Cultura. In: Instituto de Tecnologias de Alimentos. Goiaba. 2. ed. Campinas: ITAL, p.1-21.
- Mercado-Silva, E.; Bautista, P.B.; Garcia-Velasco, M.A. (1998) Fruit development, harvest index ripening changes of guavas produced in central Mexico. Postharvest Biology and Technology, 13: 143-150.
- Paiva, M.C.; Manica, E.; Fioranvanço, J.C. (1993) Competição de cultivares e seleções de goiabeira (Psidium guajava L.) em Eldorado do Sul, Rio Grande do Sul. Revista Brasileira de Fruticultura, Cruz das Almas, 15(2): 27-37.
- Pereira, F.M.; Martinez Jr., M. (1986) Goiabas para industrialização. Jaboticabal: Legis Suma, 142p.
- Pereira, F.M. (1995) A cultura da goiabeira. Jaboticabal: Funep, 47p.
- Yusof, S. (1990) Physico-chemical characteristics of same guava varieties in malaysia. Acta Horticulture, Netherlands, 269: 301-305.

### **4. RESUMO E CONCLUSÕES**

Os resultados dos trabalhos 1, 2 e 3 demonstram que não houve uma correlação entre os métodos de determinação da divergência genética, entretanto, a população em estudo demonstrou uma ampla variabilidade genética, além disso, em todos os métodos de avaliação houve uma concordância entre os métodos de agrupamento UPGMA e Tocher.

Os dados do trabalho 3.1 mostraram que os materiais: UENF 1896, UENF 1901, UENF 1903, UENF 1905, UENF 1906, UENF 1908, UENF 1910, UENF 1911 e UENF 1913 foram divergentes quando comparados às variedades. No trabalho 3.2 os materiais mais divergentes foram os acessos UENF 1897, UENF 1900, UENF 1901, UENF 1902, UENF 1903, UENF 1909, UENF 1910 e UENF 1913. Enquanto que os resultados do trabalho 3.3 demonstram que os acessos UENF 1896, UENF 1902, UENF 1909, UENF 1912 e UENF 1913 foram os mais divergentes. Com relação ao trabalho 3.3 os resultados revelam ainda que as variáveis peso do fruto, vitamina C e firmeza da polpa foram as que mais contribuíram para a dissimilaridade total entre os 16 materiais avaliados.

As avaliações do trabalho 3.4 demonstram que os acessos UENF 1896, UENF 1909, UENF 1910, UENF 1911 e UENF 1912 mostraram ser fenotipicamente diferentes das cultivares Paluma e Cortibel 3, sendo assim, possíveis de serem utilizados em programas de melhoramento.

Os resultados do trabalho 3.5 revelam que os acessos foram influênciados pela época de colheita dos frutos, além disso, estes demonstraram uma ampla variabilidade genética para a firmeza e teor de vitamina C dos frutos. Com relação à massa dos frutos e o rendimento de polpa encontrados neste experimento demonstra que os acessos possuem aptidão para a industrialização, devido os mesmos serem caracterizados como sendo de médios a grandes e possuirem maiores rendimentos quando comparados à cultivar Paluma.

## **REFERÊNCIAS BIBLIOGRÁFICAS**

- Abreu F.B., Marim B.G., Silva D.J.H., Guimarães M.A., Luca C.A.C., Fagundes R.A.R. (2002) Determinação da divergência genética entre acessos de tomateiro mediante a utilização de variáveis multicategóricas. Horticultura Brasileira, 20 (2), Suplemento 2.
- Abreu, F.B., Leal, N.R., Rodrigues, R., Amaral júnior, A.T., Silva, D.J.H. (2004) Divergência genética entre acessos de feijão-de-vagem de hábito de crescimento indeterminado. Horticultura Brasileira, Brasília, 22 (3): 547-552.
- Alves, J.E., Freitas, B.M. (2007) Requerimentos de polinização da goiabeira. Ciência Rural, Santa Maria, 37 (5): 1281-1286.
- Amaral Júnior, A.T., Thiébaut, J.T.L. (1999) Análise multivariada na avaliação da diversidade genética em recursos genéticos vegetais. Apostila: CCTA – UENF, 55p.
- Ambiel, A.C.; Guaberto, L.M.; Vanderlei, T.M.; Machado Neto, N.B. (2008) Agrupamento de acessos e cultivares de três espécies de brachiaria por RAPD. Acta Scientiarum Agronomy, Maringá, 30(4): 457-464.
- Amorim, E.P., Ramos, N.P., Ungaro, M.R.G., Kiihl, T.A.M. (2007) Divergência genética em genótipos de girassol. Ciência e agrotecnologia, Lavras, 31 (6): 1637-1644.
- Araújo, F.P., Silva, N., Queiroz, M.A. (2008) Divergência genética entre acessos de Passiflora cincinnata Mast com base em descritores morfoagronômicos. Revista Brasileira de Fruticultura, Jaboticabal - SP, 30 (3): 723-730.
- Areias, R.G.B.M., Paiva, D.M., Souza, S.R., Fernandes, M.S. (2006) Similaridade genética de variedades crioulas de arroz, em função da morfologia, marcadores RAPD e acúmulo de proteínas nos grãos. Bragantia, Campinas, 65 (1): 19-28.
- Azzolini, M., Jacomino, A.P., Bron, I.U. (2004) Índices para avaliar qualidade póscolheita de goiabas em diferentes estádios de maturação. Pesquisa agropecuária brasileira, Brasília, 39 (2): 139-145.
- Azzolini, M., Jacomino, A.P., Bron, I.U., Kluge, R.A., Schiavinato, A. (2005) Ripening of "Pedro Sato" guava: study on its climacteric or non-climacteric nature. Braz. J. Plant Physiol, 17: 299-306.
- Barros, A.M.; Faleiro, F.G.; Karia, C.T.; Shiratsuchi, L.S.; Andrade, R.P.; Lopes, G.K.B. (2005) Variabilidade genética e ecológica de Stylosanthes macrocephala determinadas por RAPD e SIG. Pesquisa Agropecuária Brasileira, Brasília, 40(9): 899-909.
- Baptista-Filho, M., Corrêa, S.F., Silva, L.B., Xaavier-Filho, J., Oliveira, J.G., Vargas, H. (2005) Photoacoustic study of ethylene emission and respiration rate of carbon dioxide from insulin germinated beans (Phaseolus vulgaris L.). J. Phys. IV France 125: 861-864.
- Bashir, H.A., Abu-Goukh, A.A. (2003) Compositional changes during guava fruit ripening. Food Chemistry, 80: 557-563.
- Benin, G., Carvalho, F.I.F., Oliveira, A.C., Marchioro, V.S, Lorencetti, C., Kuek, A.J., Silva, J.A.G., Cruz, P.J., Hartwing, I., Schmidt, D. A. M. (2003) Comparações entre medidas de dissimilaridade e estatística multivariadas como critérios no direcionamento de hibridações em aveia. Ciência Rural, Santa Maria, 33: 657-662.
- Bento, C. S., Sudré, C.P., Rodrigues, R., Riva, E.M., Pereira, M.G. (2007) Descritores qualitativos e multicategóricos na estimativa da variabilidade fenotípica entre acessos de pimentas. Scientia Agraria, 8 (2): 149-156.
- Brown, B.I., Wills, R.B.H. (1983) Postharvest changes in guava fruits of different maturity. Sci. Hortic. 19: 237–243.
- Bron, I.U.; Ribeiro, R.V.; Cavalini, F.C.; Jacomino, P.A.; Trevisan, M.J. (2005) Temperature related changes in respiration and  $Q_{10}$  coefficient of guava fruit. Sci. Agrícola, 62: 458-463.
- Calinski, T., Harabasz, J. 1974. A dendrite method for cluster analysis. Communications in Statistics. 3: 1-27.
- Carpentieri-Pípolo, V., Destro, D., Prete, C.E.C., Gonzales, M.G.N., Popper, I., Zanatta, S., Silva, F.A.M. (2000) Seleção de genótipos parentais de acerola com base na divergência genética multivariada. Pesquisa Agropecuária Brasileira, 35 (8): 1613-1619.
- Carvalho, C.R.L., Mantovani, D.M.B., Carvalho, P.R.N., Moraes, R.M.M. (1990) Análises químicas de alimentos. Campinas: Instituto de Tecnologia de Alimentos, 121p.
- Carvalho, L. P.; Lanza, M. A.; Fallieri, J.; Santos, J. W. (2003) Análise da diversidade genética entre acessos de banco ativo de germoplasma de algodão. Pesquisa Agropecuária Brasileira, 38: 1149-1155.
- Cardoso, L.R., Martins, D., Kuramar, E.E., Tanaka, R.H, Mori, E.S. (2002) Variabilidade genética de acessos de aguapé coletados no Estado de São Paulo. Planta Daninha, 20 (1): 1-5.
- Coimbra R.R., Miranda G.V., Moreira G.R., Silva D.J.H. Cruz C.D., Carneiro P.C.S., Souza L.V., Guimarães L.J.M., Marcasso R.C., Caniato F.F. (2001). Divergência genética de cultivares de milho baseada em descritores qualitativos**.** III SIRGEALC, p. 266-268.
- Cole-Rodgers, P.; Smith, D.W.; Bosland, P.W. (1997) A novel statistical approach to analyze genetic resource evaluations using Capsicum as an example. Crop Science. 37: 1000-1002.
- Costa, A.F.S., Pacova, B.E.V. (2003) Botânica e Variedades. In: Costa, A.F.S. e Costa, A.N. (Ed). Tecnologias para produção de goiaba. Vitória: Incaper, p.27-56.
- Costa, F.R.; Pereira, T.N.S.; Sudré, C.P.; Rodrigues, R. (2008) Marcadores RAPD e caracteres morfoagronômicos na determinação da diversidade genética entre acessos de pimentas e pimentões. Ciencia Rural, 38:1-7.
- Crochemore, M.L., Molinari, H.B., Stenzel, N.M.C. (2003) Caracterização agromorfológica do maracujazeiro (Passiflora spp.). Revista Brasileira de Fruticultura, Jaboticabal-SP, 25 (1): 05-10.
- Cross, J. Pigments in fruit. London: Academic, 1987. 303p.
- Cruz, C.D., Vencovsky, R., Carvalho, S.P. (1994) Estudos sobre divergência genética. III. Comparação de técnicas multivariadas. Revista Ceres, Viçosa-MG, 41 (234): 191-201.
- Cruz, C.D., Regazzi, A.J. (2001) Modelos biométricos aplicados ao melhoramento genético. Viçosa: UFV. V.2, 585 p.
- Cruz, C.D., Carneiro, P.C.S. (2003) Modelos biométricos aplicados ao melhoramento genético. Viçosa: UFV. 585 p.
- Cruz, C.D., Regazzi, A.J., Carneiro, P.C.S. (2004) Modelos biométricos aplicados ao melhoramento genético. Viçosa: UFV, 480p.
- Cruz, C. D. (2006) Programa Genes: análise multivariada e simulação. Viçosa: ed. UFV. 175p.
- Dias L.A.S., Kageyama P.V. (1991) Variação genética em espécies arbóreas e conseqüências para o melhoramento florestal. Agrotópica 3: 119-127.
- Dias, L.A.S.; Kageyama, P.Y. (1997) Multivariate genetic divergence and hybrid performance of cacao (Theobroma cacao L.). Brazilian Journal of Genetics, 20: 63-70.
- Doyle, J.J. & Doyle, J.L. (1997) Isolation of plant DNA from fresh tissue**.** Focus, 12: 13-15.
- El-Bulk, R.E.; El Babiker, F.E.; El Tinay, A.H. (1997) Changes in chemical composition of fruits during development and ripening. Food Chemistry, 59: 395-399.
- Falconer, D.S. (1981) Introdução à Genética Quantitativa. Tradução de M.A.; SILVA & J.C. SILVA. Viçosa: UFV, Impr. Univ., 279 p.
- FERREIRA, M.E.; GRATTAPAGLIA, D. (1996) Introdução ao uso de marcadores moleculares em análise genética. 2 ed. Brasília: EMBRAPACENARGEN, p. 220. (EMBRAPA - CENARGEN Documento 20).
- Ferreira, M.E., Grattapaglia, D. (1998) Introdução ao Uso de Marcadores Moleculares em Análise Genética . Brasília: Embrapa - Cenargem, 3º edição, 220p.
- Franco, J.; Crossa, J.; Villaseñor, J.; Taba, S.; Eberhart, S.A. (1998) Classifying genetic resources by categorical and continuous variables. Crop Sci, 38:1688–1696.
- Franco, J., Crossa, J., Ribout, J.M., Betran, J., Warburton, M.L., Khairallah, M. (2001) A method for combining molecular markers and phenotypic attributes for classifying plant genotypes. Theoretical and Applied Genetics, 103: 944- 952.
- Francisco, V.L.F.S., Bapstella, C.S.L., Amaro, A.A.A. (2006) A cultura da goiabeira em São Paulo. **Instituto de Economia Agrícola.** Disponível em: <http://www.iea.sp.gov.br/out/verTexto.php?codtexto=1902>. Acesso em: 20 jun.
- Gonzaga Neto, L.; Pedrosa, A.C.; Bezerra, J.E..F; Dantas, A.P.; Silva, H.M. (1991) Comportamento produtivo de goiabeira (Psidium guajava L.) na região do Vale do Rio Moxotó-Ibimirim-PE III. Seleções para consumo ao natural do fruto, onze anos de produção. Revista Brasileira de Fruticultura**,** Cruz das Almas, 13(1): 17-24.
- Gonzaga Neto, L., Soares, J.M. (1994) Goiaba para exportação**:** aspectos técnicos da produção. Brasília: EMBRAPA-SPI,. 49 p. (Séries Publicações Tècnicas FRUPEX, 5).
- Gower, J.C. (1971) A general coefficient of similarity and some of its properties. Biometrics, 27: 857-874.
- Hartwig, I., Silva, J.A.G., Carvalho, F.I.F., Oliveira, A.C., Bertan, I., Valério, I.P., Silva, G.O., Ribeiro, G., Finstto, T., Silveira, G. (2007) Variabilidade fenotípica de caracteres adaptativos da aveia branca (Avena sativa L.) em cruzamentos dialélicos. Ciência rural, Santa Maria, 37 (2): 337-345.
- IBGE. (2008) Instituto Brasileiro de Geografia e Estatística. Disponível em: <http://www.sidra.ibge.gov.br/>. Acesso em: 20 jun. 2008.
- Jacomino, A.P. Conservação de goiabas 'Kumagai' em diferentes temperaturas e materiais de embalagem. 1999. 90p. Tese (Doutorado) - Escola Superior de Agricultura Luiz de Queiroz, Piracicaba.
- Kavati, R. Cultivares. In: SIMPÓSIO BRASILEIRO SOBRE A CULTURA DA GOIABEIRA, 1., 1997, Jaboticabal. Anais... Jaboticabal: FCAVUNESP/ FUNEP/GOIABRAS, 1997. p.1-16.
- Lanza, M.A., Guimarães, C.T., Schuster, I. (2000) Aplicação de marcadores moleculares no melhoramento genético. Informe Agropecuário, Belo Horizonte, 21: 97-108.
- Lima, M.A. (1999) Conservação pós-colheita de goiaba e caracterização tecnológica dos frutos de diferentes genótipos, produzidos em Jaboticabal, SP. 1999, 101f. Dissertação (Mestrado) – Faculdade de Ciências Agrárias e Veterinárias, Universidade Estadual Paulista, Jaboticabal.
- Lima, M.A.C., Assis, J.S., Neto, L.G. (2002) Caracterização dos frutos de goiabeiras e seleção de cultivares na região do submédio São Francisco. Revista Brasileira de Fruticultura, Jaboticabal-SP, 24 (1): 273-276.
- Loarce, Y.; Gallego, R.; Ferrer, E. A. (1996) comparative analysis of the genetic relationship between rye cultivars using RFLP and RAPD markers. Euphytica, Wageningen, 88: 107-115.
- Maechler, M. (2007) Acessado em 16 de janeiro de 2008. The cluster package. Disponível em http://www.r-project.org/.
- Mattiuz, B.H & Durigan, J.F. (2001) Efeito de injúrias mecânicas no processo respiratório e nos parâmetros químicos de goiabas 'paluma' e 'pedro sato'. Revista Brasileira de Fruticultura, Jaboticabal - SP, 23(2): 282-287.
- Martel, J.H.I., Ferraudo, A.S., Môro, J.R., Perecin, D. (2003) Estatística multivariada na discriminação de raças amazônicas de pupunheirasa

(Bactris gasipaes Kunth) em Manaus (BRASIL)**.** Revista Brasileira de Fruticultura, Jaboticabal-SP, 25 (1): 115-118.

- Martin, Z.J.; Kato, K. (1988) Processamento: produtos, características e utilização. In: ITAL. Goiaba. Campinas: ITAL, p. 141-175. (Série Frutas Tropicais, 6).
- Medina, J.C. (1988) Cultura. In: Instituto de tecnologias de alimentos**.** Goiaba. 2. ed. Campinas: ITAL, p.1-21.
- Mercado-Silva, E.; Bautista, P.B.; Garcia-Velasco, M.A. (1998) Fruit development, harvest index ripening changes of guavas produced in central Mexico. Postharvest Biology and Technology, 13: 143-150.
- Melo Filho, P.A., Santos, R.C., Mafra, R.C., Santos, J.W., Anunciação Filho, C.J. (2000) Classificação de germoplasma de Dioscorea sp. Através da análise das componentes principais. Ciência rural, Santa Maria, 30 (4): 619-623.
- Milach, S. C. K. (1998) Marcadores moleculares em plantas. Porto Alegre, 141p.
- Miranda, J.E.C.; Cruz, C.D.; Costa, C.P. (1988) Predição do comportamento de híbridos de pimentão (Capsicum annuum L.) pela divergência genética dos progenitores. Revista Brasileira de Genética, Ribeirão Preto, 11(4): 929-937.
- Miranda, G.V.; Coimbra, R.R.; Godoy, C.L.; Souza, L.V.; Guimarães, L.J.M.; Melo, A.V. (2003) Potencial de melhoramento e divergência genética de cultivares de milho-pipoca. Pesquisa Agropecuária Brasileira, Brasília, 38(6): 681-688.
- Moreira, J. A. N.; Santos, J. W.; Oliveira, S. R. M. (1994) Abordagens e metodologias para avaliação de germoplasma. Campina Grande: Embrapa-CNPA, 115 p.
- Moura, W.M., Casali, V.W.D., Cruz, C.D. (1999) Divergência genética em linhagens de pimentão em relação a eficiência nutricional de fósforo. Pesquisa Agropecuária Brasileira, Brasília, 34 (2): 217-224.
- Mohammadi, S.A., Prasanna, B.M. (2003) Analysis of genetic diversity in crop plants-salient statistical tools and considerations. Crop Science, 43: 1235- 1248.
- Nascimento Filho, F.J.; Atroch, A.L.; Sousa, N.R.; Garcia, T.B.; Cravo, M.S.; Coutinho, E.F. (2001) Divergência genética entre clones de guaranazeiro. Pesquisa agropecuária brasileira, Brasília, 36(3): 501-506.
- Negreiros, J.R.S., Alexandre, R.S., Álvares, V.S., Bruckner, C.H., Cruz, C.D. (2008) Divergência genética entre progênies de maracujazeiro-amarelo com base em características das plântulas. Revista Brasileira de Fruticultura, Jaboticabal – SP, 30 (1): 197-201.
- Oliveira, M. S. P., Amorim, E. P., Santos, J. B., Ferreira, D.F. (2007) Diversidade genética entre acessos de açaizeiro baseada em marcadores RAPD. Ciência e Agrotecnologia, Lavras, 31 (6): 1645-1653.
- Ortiz, A., Renaud, R., Calzada, I., Ritter, E. (1997) Analysis of plum cultivars with RAPD markers. Journal of Horticultural Science, Alexandria, 72: 1-9.
- Padilla-Ramírez, J.S., González-Gaona, E., Esquivel-Villagrana, F., Mercado-Silva, E., Hernández-Delgado, S., Mayek-Pérez, N. (2002) Caracterización de germoplasma sobresaliente de guayabo de la región Calvillo-Cañones, México. Rev. Fitotecnia Mexicana, 25 (4): 393-399.
- Paiva, M.C.; Manica, E.; Fioranvanço, J.C. (1993) Competição de cultivares e seleções de goiabeira (Psidium guajava L.) em Eldorado do Sul, Rio Grande do Sul. Revista Brasileira de Fruticultura, Cruz das Almas, 15(2): 27-37.
- Pereira, F.M.; Martinez Jr., M. (1986) Goiabas para industrialização. Jaboticabal: Legis Suma, 142p.

Pereira, F. M. (1995) Cultura da goiabeira. Jaboticabal: Funep.

- Pereira, F.M., Carvalho, C.A., Nachtigal, J.C. (2003) Século XXI: Nova cultivar de goiaba de dupla finalidade. Revista Brasileira de Fruticultura, Jaboticabal, 25 (3): 498-500.
- Pommer, C.V., Murakami, K.R.N. (2009) Breeding guava (Psidium guajava L.) In: Breeding plantation tree crops: Tropical species. S.M. Jain., P.M. Priyadarshan, eds. New York: Springer, v.1, p. 83-119.
- Rodrígues, V.M., Cartea, M.E., Padilla, G., Velasco, P., Ordás, A. (2005) The nabicol: A horticultural crop in northwestern Spain. Euphytica, 142: 237-246.
- Rohlf, F.J. (2000) Numerical taxonomy and multivariate analysis system. Port Jefferson: Applied Biostatistics, 38 p.
- Salla, M.F.S., Ruas, C.F., Ruas, P.M., Pípolo, V.C. (2002) Uso de marcadores moleculares na análise da variabilidade genética em acerola (Malpighia emarginata D.C.). Revista Brasileira de Fruticultura, Jaboticabal, 24 (1): 015- 022.
- Samson, J.A. (1986) Tropical fruits. Tropical Agricultural series, 2<sup>nd</sup> ed. Longman, New York.
- Santos, C.A.F., Castro, J.M.C., Souza, F.F., Vilarinho, A.A., Ferreira, F.R., Pádua, J.G., Borges, R.M.E., Barbieri, R.L., Souza, A.G.C., Rodrigues, M.A. (2008) Preliminary characterization of Psidium germplasm in different Brazilian ecogeographic regions. Pesquisa Agropecuária Brasileira, Brasília, 43 (3): 437-440.
- Santos, R.R., Martins, F.P., Ribeiro, I.J.A., Nascimento, L.M., Igue, T. (1998) Avaliação de variedades de goiabeira em Monte Alegre do Sul (SP). Bragantia, Campinas, 57 (1): 117-126.
- Silva, S.D.A., Antunes, L.E.C., Anthonisen, D.G., Lemões, J.S., Gonçalves, E.D. (2008) Caracterização de genótipos de Mirtilo utilizando marcadores moleculares. Revista Brasileira de Fruticultura, Jaboticabal - SP, 30 (1): 180- 184.
- Singh, D. (1981) The relative importance of characters affecting genetic divergence. The Indian Journal of Genetic and Plant Breeding, New Delhi, 41: p. 237-245.
- Shimada, T., Hayama, H., Haji, T., Yamaguchi, M., Yoshida, M. (1999) Genetic diversity of plums characterized by random amplified polymorphic DNA (RAPD) analysis. Euphytica, Dordrecht, 109: 143-147.
- Shimoya, A., Pereira, A.V., Ferreira, R.P., Cruz, C.D., Carneiro, P.C.S. (2002) Repetibilidade de características forrageiras do capim-elefante. Scientia Agricola, 59: 227-234.
- Sokal, R.R., Rohlf, F.J. (1962) The comparison of dendograms by objetive methods. Taxonomy, Berlim, 11: 33-40.
- Souza, C. M. P., Viana, A.P., Ferreira, C.F., Silva, S.O., Carvalho, A.J.C., Berbert, P.A., Sousa, E.F. (2008) Avaliação da dissimilaridade genética em genótipos de bananeira (Musa spp.) via marcadores RAPD. Revista Brasileira de Fruticultura, Jaboticabal, 30 (2): 419-424.
- Souza Júnior, E.E., Duarte, J.B., Chaves, L.J. (2002) Estabilidade fenotípica em goiabeira (Psidium guajava, L.) com ênfase em peso de fruto, precocidade e período de colheita. Pesquisa Agropecuária Tropical, Goiânia, 32 (2): 97- 103.
- Sudré, C. P; Rodrigues, R.; Riva, E. M.; Karasawa, M.; Amaral Júnior, A. T. (2005) Divergência genética entre acessos de pimenta e pimentão utilizando técnicas multivariadas. Horticultura Brasileira, 23 (1): 22-27.
- Sudré, C.P., Cruz, C.D., Rodrigues, R., Riva, E.M., Amaral Junior, A.T., Silva, D.J.H., Pereira, T.N.S. (2006) Variáveis multicategóricas na determinação da divergência genética entre acessos de pimenta e pimentão. Horticultura Brasileira, Brasília, 24 (1): 88-93.
- UPOV. (1987) Guidelines for the conduct of tests for distinctness, homogeneity and stability. Guava (Psidium guajava L.). Geneva, Switzerland. 29p.
- Van Hintum, J.I.T., Vissen, D.I. (1995) Duplication within and between germplasm collections II. Duplication in four European barley collections. Genetic resources and crop evolution, 42: 135-145.
- Viana, A. P., Pereira, T. N. S., Pereira, M. G., Amaral Jr, A. T., Souza, M. M., Maldonado, J. F. M. (2005) Diversidade genética entre genótipos comerciais de maracujazeiro-amarelo (P. edulis f. flavicarpa) e entre espécies de passifloras nativas determinada por marcadores RAPD. Revista Brasileira de Fruticultura, Jaboticabal, 25 (3): 489-493.
- Vieira, E. A., Fialho, J.F., Faleiro, F. G., Fukuda, W. M. G., Junqueira, N. T. V. (2005) Variabilidade genética para caracteres morfológicos entre acessos do banco de germoplasma de mandioca da Embrapa Cerrados. In: CONGRESSO BRASILEIRO DE MANDIOCA, 11., 2005, Campo Grande-MS. CD-ROM.
- Vieira, E.A., Carvalho, F.I.F., Bertan, I., Kopp, M.M., Zimmer, P.D., Benin, G., Silva, J.A.G., Hartwig, I., Malone, G., Oliveira, A.C. (2007) Association between genetic distances in wheat (Triticum aestivum L.) as estimated by AFLP and morphological markers. Genetics and Molecular Biology, 30: 392- 399.
- Vilela, F.O.; Amaral Júnior, A.T.; Pereira, M.G.; Scapim, C.A.; Viana, A.P.; Freitas Júnior, S.P. (2008) Effect of recurrent selection on the genetic variability of the UNB-2U popcorn population using RAPD markers. Acta Scientiarum Agronomy, Maringá, 30(1): 25-30.
- Xavier, G.R., Martins, L.M.V., Rumjanek, N.G., Freire Filho, F.R. (2005) Variabilidade genética em acessos de caupi analisada por meio de marcadores RAPD. Pesquisa Agropecuária Brasileira, Brasília, 40 (4): 353- 359.
- Xisto, A.L.R.P., Abreu, C.M.P., Corrêa, A.D., Santos, C.D. (2004) Textura de goiabas 'Pedro Sato' submetidas à aplicação de cloreto de cálcio. Ciência e Agrotecnologia, Lavras, 28 (1): 113-118.
- Watson, L., Dallwitz, M.J. (2008) The families of flowering plants: descriptions, illustrations, identification, and information retrieval. Available at: http://deltaintkey.com. Acesso em: 1 de Agosto de 2008.
- Yusof, S. (1990) Physico-chemical characteristics of same guava varieties in malaysia. Acta Horticulture, Netherlands, 269: 301-305.

**APÊNDICE** 

Quadro 1A- Resumo da análise de variância (ANOVA) para as variáveis massa dos frutos (MF), espessura da casca (EC), rendimento de polpa (REND) e Firmeza da casca (FC) em função dos genótipos, época de colheita e tempo de armazenamento em frutos de goiaba.

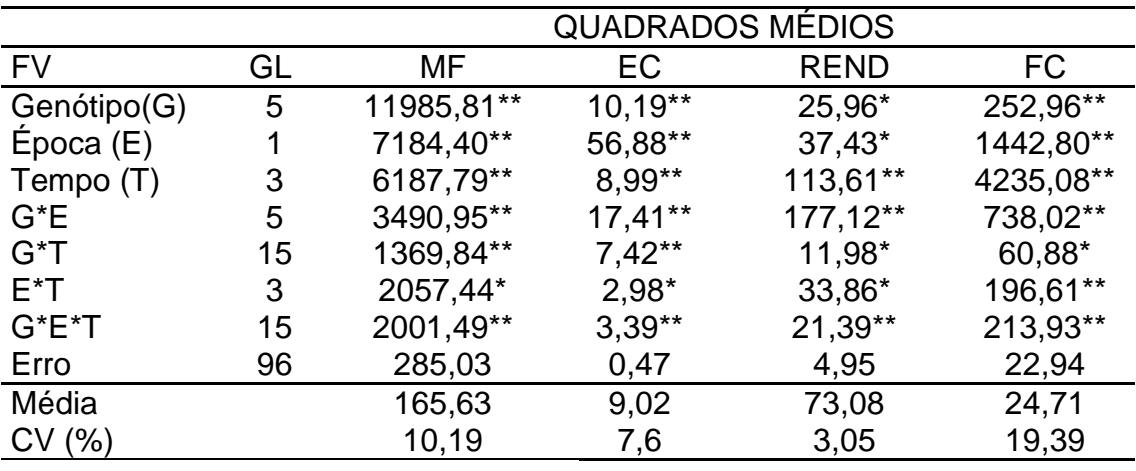

ns – Não significativo a 5% pelo teste Tukey

\*Significativo a 5% pelo teste Tukey

Quadro 2A- Resumo da análise de variância (ANOVA) para as variáveis firmeza da polpa (FP), ângulo Hue da casca (HC), ângulo Hue da polpa (HP) e pH do suco (pH) em função dos genótipos, época de colheita e tempo de armazenamento em frutos de goiaba.

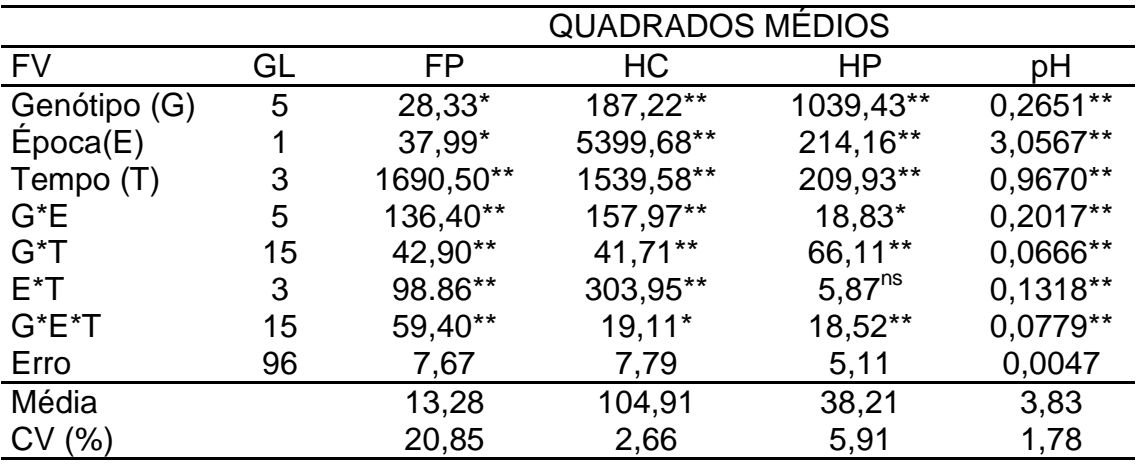

ns – Não significativo a 5% pelo teste Tukey

\*Significativo a 5% pelo teste Tukey

Quadro 3A- Resumo da análise de variância (ANOVA) para as variáveis sólidos solúveis (SS), acidez titulável (AT) e teor de vitamina C (VITC) em função dos genótipos, época de colheita e tempo de armazenamento em frutos de goiaba.

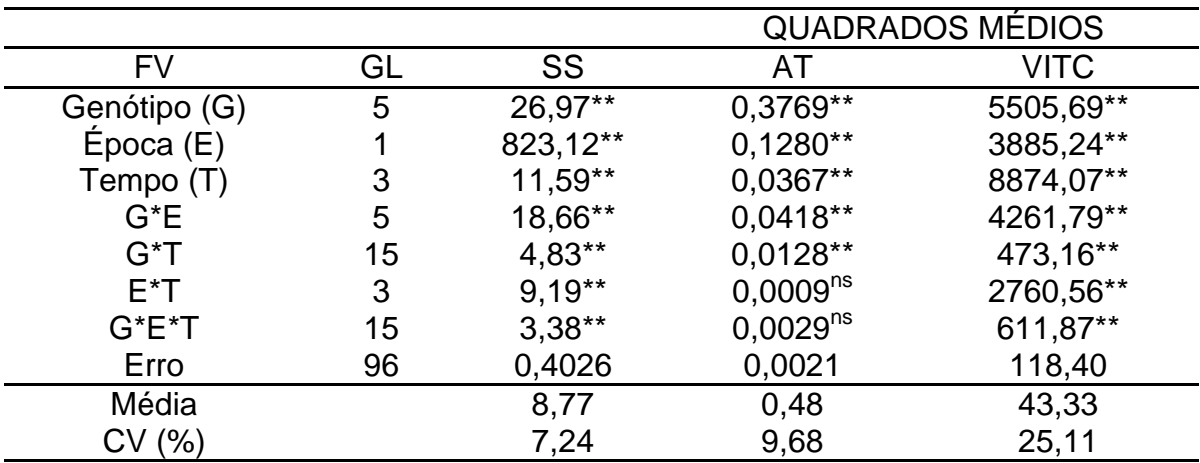

ns – Não significativo a 5% pelo teste Tukey

\*Significativo a 5% pelo teste Tukey

Quadro 4A- Resumo da análise de variância (ANOVA) para as variáveis etileno e respiração em função dos genótipos, época de colheita e tempo de armazenamento em frutos de goiaba.

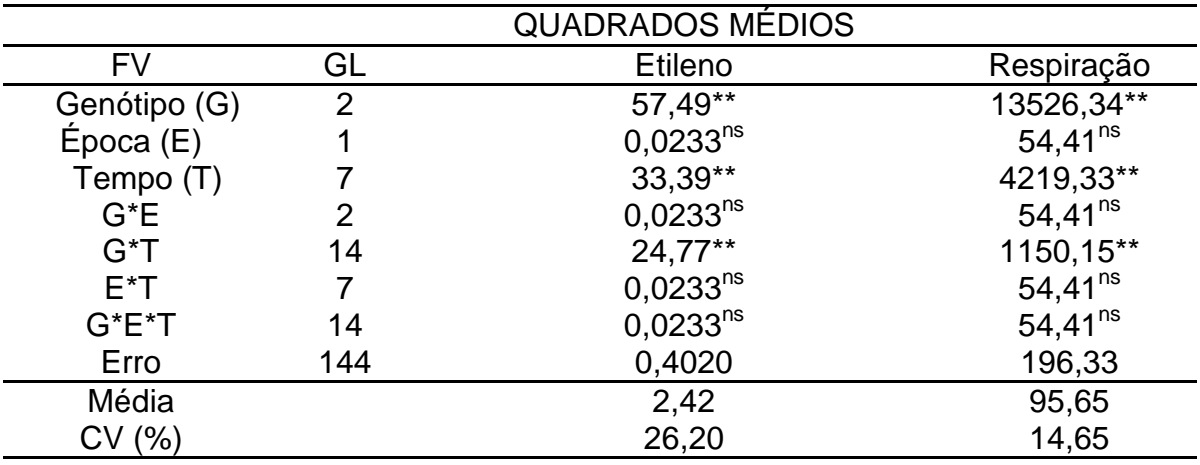

ns – Não significativo a 5% pelo teste Tukey

\*Significativo a 5% pelo teste Tukey

# **Livros Grátis**

( <http://www.livrosgratis.com.br> )

Milhares de Livros para Download:

[Baixar](http://www.livrosgratis.com.br/cat_1/administracao/1) [livros](http://www.livrosgratis.com.br/cat_1/administracao/1) [de](http://www.livrosgratis.com.br/cat_1/administracao/1) [Administração](http://www.livrosgratis.com.br/cat_1/administracao/1) [Baixar](http://www.livrosgratis.com.br/cat_2/agronomia/1) [livros](http://www.livrosgratis.com.br/cat_2/agronomia/1) [de](http://www.livrosgratis.com.br/cat_2/agronomia/1) [Agronomia](http://www.livrosgratis.com.br/cat_2/agronomia/1) [Baixar](http://www.livrosgratis.com.br/cat_3/arquitetura/1) [livros](http://www.livrosgratis.com.br/cat_3/arquitetura/1) [de](http://www.livrosgratis.com.br/cat_3/arquitetura/1) [Arquitetura](http://www.livrosgratis.com.br/cat_3/arquitetura/1) [Baixar](http://www.livrosgratis.com.br/cat_4/artes/1) [livros](http://www.livrosgratis.com.br/cat_4/artes/1) [de](http://www.livrosgratis.com.br/cat_4/artes/1) [Artes](http://www.livrosgratis.com.br/cat_4/artes/1) [Baixar](http://www.livrosgratis.com.br/cat_5/astronomia/1) [livros](http://www.livrosgratis.com.br/cat_5/astronomia/1) [de](http://www.livrosgratis.com.br/cat_5/astronomia/1) [Astronomia](http://www.livrosgratis.com.br/cat_5/astronomia/1) [Baixar](http://www.livrosgratis.com.br/cat_6/biologia_geral/1) [livros](http://www.livrosgratis.com.br/cat_6/biologia_geral/1) [de](http://www.livrosgratis.com.br/cat_6/biologia_geral/1) [Biologia](http://www.livrosgratis.com.br/cat_6/biologia_geral/1) [Geral](http://www.livrosgratis.com.br/cat_6/biologia_geral/1) [Baixar](http://www.livrosgratis.com.br/cat_8/ciencia_da_computacao/1) [livros](http://www.livrosgratis.com.br/cat_8/ciencia_da_computacao/1) [de](http://www.livrosgratis.com.br/cat_8/ciencia_da_computacao/1) [Ciência](http://www.livrosgratis.com.br/cat_8/ciencia_da_computacao/1) [da](http://www.livrosgratis.com.br/cat_8/ciencia_da_computacao/1) [Computação](http://www.livrosgratis.com.br/cat_8/ciencia_da_computacao/1) [Baixar](http://www.livrosgratis.com.br/cat_9/ciencia_da_informacao/1) [livros](http://www.livrosgratis.com.br/cat_9/ciencia_da_informacao/1) [de](http://www.livrosgratis.com.br/cat_9/ciencia_da_informacao/1) [Ciência](http://www.livrosgratis.com.br/cat_9/ciencia_da_informacao/1) [da](http://www.livrosgratis.com.br/cat_9/ciencia_da_informacao/1) [Informação](http://www.livrosgratis.com.br/cat_9/ciencia_da_informacao/1) [Baixar](http://www.livrosgratis.com.br/cat_7/ciencia_politica/1) [livros](http://www.livrosgratis.com.br/cat_7/ciencia_politica/1) [de](http://www.livrosgratis.com.br/cat_7/ciencia_politica/1) [Ciência](http://www.livrosgratis.com.br/cat_7/ciencia_politica/1) [Política](http://www.livrosgratis.com.br/cat_7/ciencia_politica/1) [Baixar](http://www.livrosgratis.com.br/cat_10/ciencias_da_saude/1) [livros](http://www.livrosgratis.com.br/cat_10/ciencias_da_saude/1) [de](http://www.livrosgratis.com.br/cat_10/ciencias_da_saude/1) [Ciências](http://www.livrosgratis.com.br/cat_10/ciencias_da_saude/1) [da](http://www.livrosgratis.com.br/cat_10/ciencias_da_saude/1) [Saúde](http://www.livrosgratis.com.br/cat_10/ciencias_da_saude/1) [Baixar](http://www.livrosgratis.com.br/cat_11/comunicacao/1) [livros](http://www.livrosgratis.com.br/cat_11/comunicacao/1) [de](http://www.livrosgratis.com.br/cat_11/comunicacao/1) [Comunicação](http://www.livrosgratis.com.br/cat_11/comunicacao/1) [Baixar](http://www.livrosgratis.com.br/cat_12/conselho_nacional_de_educacao_-_cne/1) [livros](http://www.livrosgratis.com.br/cat_12/conselho_nacional_de_educacao_-_cne/1) [do](http://www.livrosgratis.com.br/cat_12/conselho_nacional_de_educacao_-_cne/1) [Conselho](http://www.livrosgratis.com.br/cat_12/conselho_nacional_de_educacao_-_cne/1) [Nacional](http://www.livrosgratis.com.br/cat_12/conselho_nacional_de_educacao_-_cne/1) [de](http://www.livrosgratis.com.br/cat_12/conselho_nacional_de_educacao_-_cne/1) [Educação - CNE](http://www.livrosgratis.com.br/cat_12/conselho_nacional_de_educacao_-_cne/1) [Baixar](http://www.livrosgratis.com.br/cat_13/defesa_civil/1) [livros](http://www.livrosgratis.com.br/cat_13/defesa_civil/1) [de](http://www.livrosgratis.com.br/cat_13/defesa_civil/1) [Defesa](http://www.livrosgratis.com.br/cat_13/defesa_civil/1) [civil](http://www.livrosgratis.com.br/cat_13/defesa_civil/1) [Baixar](http://www.livrosgratis.com.br/cat_14/direito/1) [livros](http://www.livrosgratis.com.br/cat_14/direito/1) [de](http://www.livrosgratis.com.br/cat_14/direito/1) [Direito](http://www.livrosgratis.com.br/cat_14/direito/1) [Baixar](http://www.livrosgratis.com.br/cat_15/direitos_humanos/1) [livros](http://www.livrosgratis.com.br/cat_15/direitos_humanos/1) [de](http://www.livrosgratis.com.br/cat_15/direitos_humanos/1) [Direitos](http://www.livrosgratis.com.br/cat_15/direitos_humanos/1) [humanos](http://www.livrosgratis.com.br/cat_15/direitos_humanos/1) [Baixar](http://www.livrosgratis.com.br/cat_16/economia/1) [livros](http://www.livrosgratis.com.br/cat_16/economia/1) [de](http://www.livrosgratis.com.br/cat_16/economia/1) [Economia](http://www.livrosgratis.com.br/cat_16/economia/1) [Baixar](http://www.livrosgratis.com.br/cat_17/economia_domestica/1) [livros](http://www.livrosgratis.com.br/cat_17/economia_domestica/1) [de](http://www.livrosgratis.com.br/cat_17/economia_domestica/1) [Economia](http://www.livrosgratis.com.br/cat_17/economia_domestica/1) [Doméstica](http://www.livrosgratis.com.br/cat_17/economia_domestica/1) [Baixar](http://www.livrosgratis.com.br/cat_18/educacao/1) [livros](http://www.livrosgratis.com.br/cat_18/educacao/1) [de](http://www.livrosgratis.com.br/cat_18/educacao/1) [Educação](http://www.livrosgratis.com.br/cat_18/educacao/1) [Baixar](http://www.livrosgratis.com.br/cat_19/educacao_-_transito/1) [livros](http://www.livrosgratis.com.br/cat_19/educacao_-_transito/1) [de](http://www.livrosgratis.com.br/cat_19/educacao_-_transito/1) [Educação - Trânsito](http://www.livrosgratis.com.br/cat_19/educacao_-_transito/1) [Baixar](http://www.livrosgratis.com.br/cat_20/educacao_fisica/1) [livros](http://www.livrosgratis.com.br/cat_20/educacao_fisica/1) [de](http://www.livrosgratis.com.br/cat_20/educacao_fisica/1) [Educação](http://www.livrosgratis.com.br/cat_20/educacao_fisica/1) [Física](http://www.livrosgratis.com.br/cat_20/educacao_fisica/1) [Baixar](http://www.livrosgratis.com.br/cat_21/engenharia_aeroespacial/1) [livros](http://www.livrosgratis.com.br/cat_21/engenharia_aeroespacial/1) [de](http://www.livrosgratis.com.br/cat_21/engenharia_aeroespacial/1) [Engenharia](http://www.livrosgratis.com.br/cat_21/engenharia_aeroespacial/1) [Aeroespacial](http://www.livrosgratis.com.br/cat_21/engenharia_aeroespacial/1) [Baixar](http://www.livrosgratis.com.br/cat_22/farmacia/1) [livros](http://www.livrosgratis.com.br/cat_22/farmacia/1) [de](http://www.livrosgratis.com.br/cat_22/farmacia/1) [Farmácia](http://www.livrosgratis.com.br/cat_22/farmacia/1) [Baixar](http://www.livrosgratis.com.br/cat_23/filosofia/1) [livros](http://www.livrosgratis.com.br/cat_23/filosofia/1) [de](http://www.livrosgratis.com.br/cat_23/filosofia/1) [Filosofia](http://www.livrosgratis.com.br/cat_23/filosofia/1) [Baixar](http://www.livrosgratis.com.br/cat_24/fisica/1) [livros](http://www.livrosgratis.com.br/cat_24/fisica/1) [de](http://www.livrosgratis.com.br/cat_24/fisica/1) [Física](http://www.livrosgratis.com.br/cat_24/fisica/1) [Baixar](http://www.livrosgratis.com.br/cat_25/geociencias/1) [livros](http://www.livrosgratis.com.br/cat_25/geociencias/1) [de](http://www.livrosgratis.com.br/cat_25/geociencias/1) [Geociências](http://www.livrosgratis.com.br/cat_25/geociencias/1) [Baixar](http://www.livrosgratis.com.br/cat_26/geografia/1) [livros](http://www.livrosgratis.com.br/cat_26/geografia/1) [de](http://www.livrosgratis.com.br/cat_26/geografia/1) [Geografia](http://www.livrosgratis.com.br/cat_26/geografia/1) [Baixar](http://www.livrosgratis.com.br/cat_27/historia/1) [livros](http://www.livrosgratis.com.br/cat_27/historia/1) [de](http://www.livrosgratis.com.br/cat_27/historia/1) [História](http://www.livrosgratis.com.br/cat_27/historia/1) [Baixar](http://www.livrosgratis.com.br/cat_31/linguas/1) [livros](http://www.livrosgratis.com.br/cat_31/linguas/1) [de](http://www.livrosgratis.com.br/cat_31/linguas/1) [Línguas](http://www.livrosgratis.com.br/cat_31/linguas/1)

[Baixar](http://www.livrosgratis.com.br/cat_28/literatura/1) [livros](http://www.livrosgratis.com.br/cat_28/literatura/1) [de](http://www.livrosgratis.com.br/cat_28/literatura/1) [Literatura](http://www.livrosgratis.com.br/cat_28/literatura/1) [Baixar](http://www.livrosgratis.com.br/cat_30/literatura_de_cordel/1) [livros](http://www.livrosgratis.com.br/cat_30/literatura_de_cordel/1) [de](http://www.livrosgratis.com.br/cat_30/literatura_de_cordel/1) [Literatura](http://www.livrosgratis.com.br/cat_30/literatura_de_cordel/1) [de](http://www.livrosgratis.com.br/cat_30/literatura_de_cordel/1) [Cordel](http://www.livrosgratis.com.br/cat_30/literatura_de_cordel/1) [Baixar](http://www.livrosgratis.com.br/cat_29/literatura_infantil/1) [livros](http://www.livrosgratis.com.br/cat_29/literatura_infantil/1) [de](http://www.livrosgratis.com.br/cat_29/literatura_infantil/1) [Literatura](http://www.livrosgratis.com.br/cat_29/literatura_infantil/1) [Infantil](http://www.livrosgratis.com.br/cat_29/literatura_infantil/1) [Baixar](http://www.livrosgratis.com.br/cat_32/matematica/1) [livros](http://www.livrosgratis.com.br/cat_32/matematica/1) [de](http://www.livrosgratis.com.br/cat_32/matematica/1) [Matemática](http://www.livrosgratis.com.br/cat_32/matematica/1) [Baixar](http://www.livrosgratis.com.br/cat_33/medicina/1) [livros](http://www.livrosgratis.com.br/cat_33/medicina/1) [de](http://www.livrosgratis.com.br/cat_33/medicina/1) [Medicina](http://www.livrosgratis.com.br/cat_33/medicina/1) [Baixar](http://www.livrosgratis.com.br/cat_34/medicina_veterinaria/1) [livros](http://www.livrosgratis.com.br/cat_34/medicina_veterinaria/1) [de](http://www.livrosgratis.com.br/cat_34/medicina_veterinaria/1) [Medicina](http://www.livrosgratis.com.br/cat_34/medicina_veterinaria/1) [Veterinária](http://www.livrosgratis.com.br/cat_34/medicina_veterinaria/1) [Baixar](http://www.livrosgratis.com.br/cat_35/meio_ambiente/1) [livros](http://www.livrosgratis.com.br/cat_35/meio_ambiente/1) [de](http://www.livrosgratis.com.br/cat_35/meio_ambiente/1) [Meio](http://www.livrosgratis.com.br/cat_35/meio_ambiente/1) [Ambiente](http://www.livrosgratis.com.br/cat_35/meio_ambiente/1) [Baixar](http://www.livrosgratis.com.br/cat_36/meteorologia/1) [livros](http://www.livrosgratis.com.br/cat_36/meteorologia/1) [de](http://www.livrosgratis.com.br/cat_36/meteorologia/1) [Meteorologia](http://www.livrosgratis.com.br/cat_36/meteorologia/1) [Baixar](http://www.livrosgratis.com.br/cat_45/monografias_e_tcc/1) [Monografias](http://www.livrosgratis.com.br/cat_45/monografias_e_tcc/1) [e](http://www.livrosgratis.com.br/cat_45/monografias_e_tcc/1) [TCC](http://www.livrosgratis.com.br/cat_45/monografias_e_tcc/1) [Baixar](http://www.livrosgratis.com.br/cat_37/multidisciplinar/1) [livros](http://www.livrosgratis.com.br/cat_37/multidisciplinar/1) [Multidisciplinar](http://www.livrosgratis.com.br/cat_37/multidisciplinar/1) [Baixar](http://www.livrosgratis.com.br/cat_38/musica/1) [livros](http://www.livrosgratis.com.br/cat_38/musica/1) [de](http://www.livrosgratis.com.br/cat_38/musica/1) [Música](http://www.livrosgratis.com.br/cat_38/musica/1) [Baixar](http://www.livrosgratis.com.br/cat_39/psicologia/1) [livros](http://www.livrosgratis.com.br/cat_39/psicologia/1) [de](http://www.livrosgratis.com.br/cat_39/psicologia/1) [Psicologia](http://www.livrosgratis.com.br/cat_39/psicologia/1) [Baixar](http://www.livrosgratis.com.br/cat_40/quimica/1) [livros](http://www.livrosgratis.com.br/cat_40/quimica/1) [de](http://www.livrosgratis.com.br/cat_40/quimica/1) [Química](http://www.livrosgratis.com.br/cat_40/quimica/1) [Baixar](http://www.livrosgratis.com.br/cat_41/saude_coletiva/1) [livros](http://www.livrosgratis.com.br/cat_41/saude_coletiva/1) [de](http://www.livrosgratis.com.br/cat_41/saude_coletiva/1) [Saúde](http://www.livrosgratis.com.br/cat_41/saude_coletiva/1) [Coletiva](http://www.livrosgratis.com.br/cat_41/saude_coletiva/1) [Baixar](http://www.livrosgratis.com.br/cat_42/servico_social/1) [livros](http://www.livrosgratis.com.br/cat_42/servico_social/1) [de](http://www.livrosgratis.com.br/cat_42/servico_social/1) [Serviço](http://www.livrosgratis.com.br/cat_42/servico_social/1) [Social](http://www.livrosgratis.com.br/cat_42/servico_social/1) [Baixar](http://www.livrosgratis.com.br/cat_43/sociologia/1) [livros](http://www.livrosgratis.com.br/cat_43/sociologia/1) [de](http://www.livrosgratis.com.br/cat_43/sociologia/1) [Sociologia](http://www.livrosgratis.com.br/cat_43/sociologia/1) [Baixar](http://www.livrosgratis.com.br/cat_44/teologia/1) [livros](http://www.livrosgratis.com.br/cat_44/teologia/1) [de](http://www.livrosgratis.com.br/cat_44/teologia/1) [Teologia](http://www.livrosgratis.com.br/cat_44/teologia/1) [Baixar](http://www.livrosgratis.com.br/cat_46/trabalho/1) [livros](http://www.livrosgratis.com.br/cat_46/trabalho/1) [de](http://www.livrosgratis.com.br/cat_46/trabalho/1) [Trabalho](http://www.livrosgratis.com.br/cat_46/trabalho/1) [Baixar](http://www.livrosgratis.com.br/cat_47/turismo/1) [livros](http://www.livrosgratis.com.br/cat_47/turismo/1) [de](http://www.livrosgratis.com.br/cat_47/turismo/1) [Turismo](http://www.livrosgratis.com.br/cat_47/turismo/1)